Landesamt für Datenverarbeitung und Statistik NRW

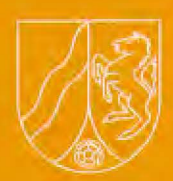

# **LDVZ - Nachrichten**

# **1 / 2001**

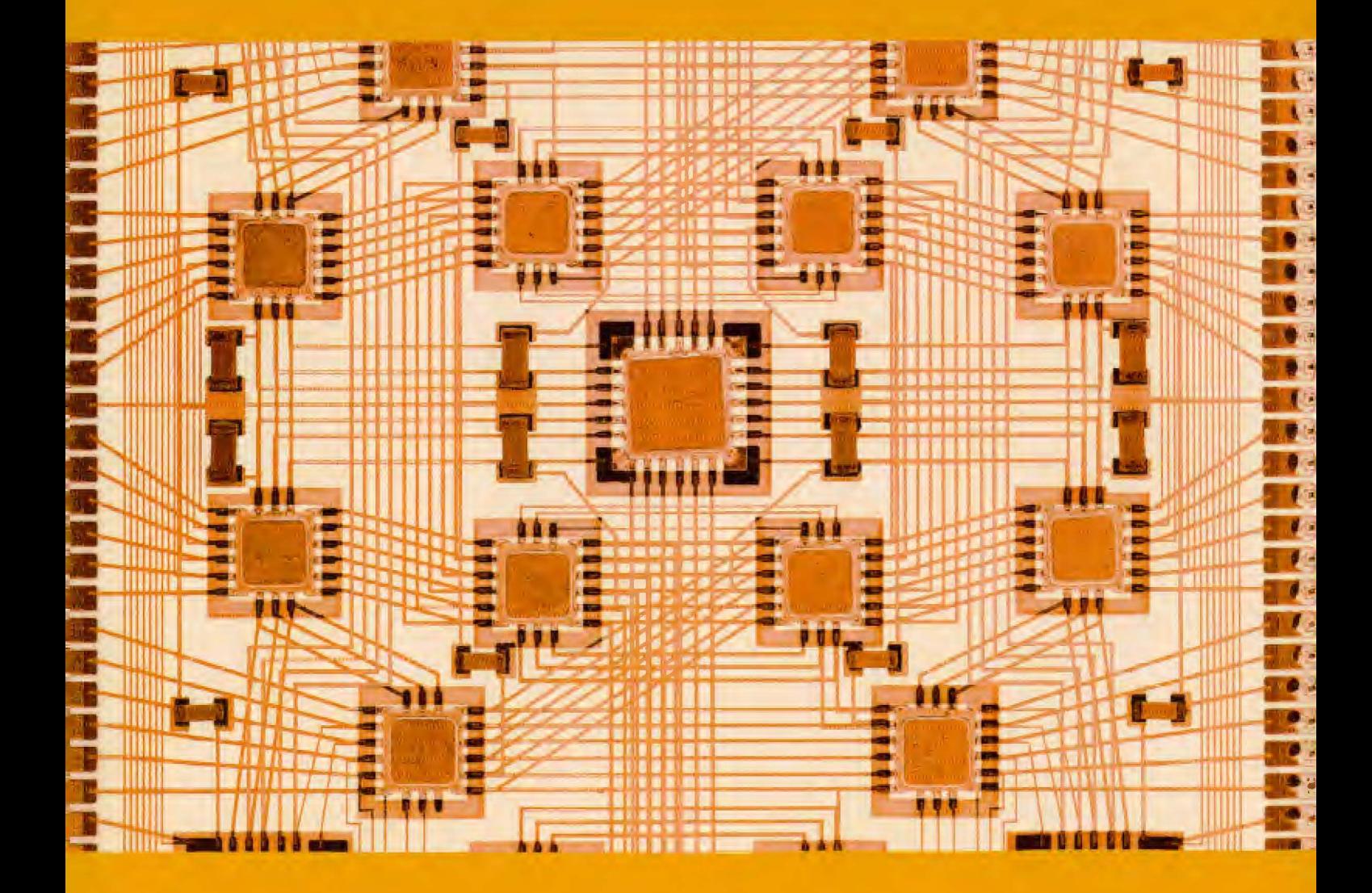

# **2. Jahrgang • Ausgabe 1 / 2001**

Land für I

Kont

Maue

# **LDVZ** - **Nachrichten**

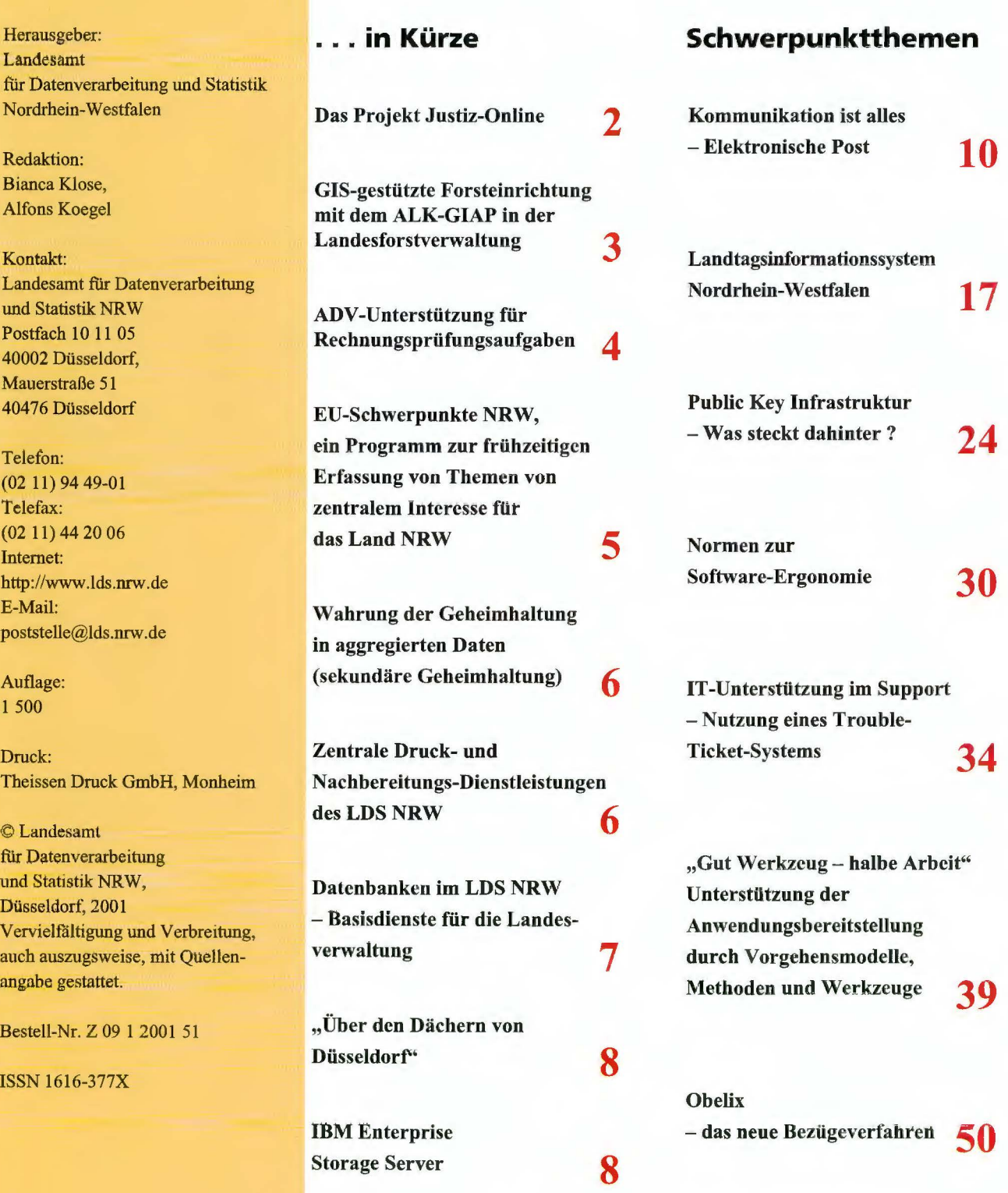

# **LD VZ-N achrichten**

... **in Kürze** 

# **Das Projekt Justiz-Online**

Im Rahmen des Projektes Justiz-Online sollen alle Aktivitäten zum Einsatz von Internet/Intranet-Technologie in der Justiz zusammengefasst und koordiniert werden. Dabei kommt es nicht nur darauf an, das Internet als Kommunikationsmedium und als Auskunftssystem für den Bürger zu nutzen, sondern die Internet-Technik soll gleichermaßen als technische Grundlage eines Informationszentrums für alle Justizbediensteten herangezogen werden, und somit zu einem effektiven und wirtschaftlichen Einsatz der Informationstechnik in der Justiz beitragen. Dieser umfassende Ansatz, insbesondere die Einbeziehung des gesamten Geschäftsbereichs, ist in der Landesverwaltung bislang einzigartig.

In der Justiz NRW sind etwa 30 000 Bildschirmarbeitsplätze in über 260 Behörden und Einrichtungen vorgesehen. 85 % der Dienststellen haben weniger als 200 Mitarbeiter und verfügen dementsprechend nur über wenig Kapazität um Informationsangebote für das Internet und das Intranet zu erstellen. Es wurde jedoch schon vor längerer Zeit deutlich, dass das Interesse an dieser Technik und die Bereitschaft zur Mitarbeit so groß ist, dass das Justizministerium nach einem vorbereitenden Workshop im November 1999 den konkreten Projektauftrag vergeben konnte.

In diesem Auftrag wurden vier verschiedene Teilziele definiert:

- Aufbau von Internet- und Intranet-Angeboten der Behörden in der Justiz NRW
- Aufbau eines Landes-Intranet Justiz **NRW**
- Aufbau einer NRW-Rechtsprechungsdatenbank

- Bereitstellung von geeigneten Rechtsveröffentlichungen auf elektronischem Wege

Schon zu Beginn des Projektes wurde das LDS NRW als Provider und technischer Berater für das gesamte Projekt ausgewählt und konnte in allen Arbeitsgruppen den Projektverlauf mitgestalten und Dienstleistungen einbringen.

Die wichtigste Grundlage für die Projektarbeit ist das INET-Handbuch, das in einem ersten Schritt entwickelt und mit allen Beteiligten abgestimmt wurde. Das Handbuch beinhaltet die Richtlinien und Empfehlungen zur Erstellung und Gestaltung von Internet- und lntranetauftritten der Behörden in der Justiz. Es behandelt auf 120 Seiten alle technischen, inhaltlichen und organisatorischen Fragen bei der Einführung eines Intranets und der Veröffentlichung von Internetauftritten. Darin wird das LDS NRW als zentraler Standort für alle Internetauftritte benannt.

Als weitere Hilfestellung wurden exemplarische Webauftritte für Gerichte, Staatsanwaltschaften und Vollzugsanstalten als Mustervorlage bereit gestellt.

Im Hinblick auf die besondere Situation in der Justiz hat die Frage der Schulung von Anfang an einen hohen Stellenwert eingenommen. Der Ausbildung liegt ein Multiplikatorenkonzept zugrunde. Mitarbeiter, die gegenwärtig auf Lehrgängen in der Fachhochschule für Rechtspflege in Bad Münstereifel auf ihre Aufgabe vorbereitet werden, sollen zukünftig jeweils drei bis vier Dienststellen beim Aufbau und Betrieb ihrer Web-Angebote betreuen.

Obwohl die Ausbildung der Multiplikatoren erst im Oktober angelaufen ist, wurden bereits sieben Internet-Auftritte nach den Vorgaben des INET-Handbuches erstellt. Vier weitere Angebote sind in Vorbereitung.

Zeitgleich mit dem INET-Handbuch wurde das Landesintranet Justiz als zentrale Informationsquelle für alle Mitarbeiter der Justiz entwickelt. Die erste Ausbaustufe ist seit Mitte Juli unter der Adresse http://lv.justizonline.nrw.de/landnrw/ im Landesverwaltungsnetz (LVN) verfügbar. Sie beinhaltet u. a. regelmäßige Publikationen (z.B. das Justizministerialblatt), Datenbanken (z.B. die Justizverwaltungsvorschriften), Adressen und weitere Informationssammlungen.

In dem Teilprojekt Rechtsprechungsdatenbank soll eine Datenbank mit den Entscheidungen der Gerichte aufgebaut werden. Dadurch soll nicht nur die Informationsbasis der Gerichte erheblich verbessert werden, sondern es soll auch eine Technik eröffnen, mit der die Justiz ihrer Informations- und Veröffentlichungspflicht gegenüber dem Bürger kostengünstig nachkommen kann. Es ist abzusehen, dass es sich hierbei um eine Datenbank mit einem erheblichen Umfang und hohen Zugriffszahlen handeln wird, die auch einen entsprechend hohen technischen Aufwand erfordern wird. Es ist vorgesehen, die Datenbank auf Servern des LDS NRW im Internet und im Intranet zu betreiben. Gegenwärtig wird eine Ausschreibung zur Erstellung der Anwendung vorbereitet.

Das Informationsangebot für die Mitarbeiter der Justiz soll durch eine Datenbank der Rechtsveröffentlichungen abgerundet werden. Dabei handelt es sich um Entscheidungen der Justiz außerhalb von NRW, um Gesetze, **Kom**mentare und weitere Fachliteratur. Voruntersuchungen haben ergeben, dass es bislang nur für einige Teilbereiche technische Lösungen von den Fachverlagen gibt. Gegenwärtig wird eine Bedarfserhebung in der Justiz durchgeführt. Die Überlegungen gehen dahin, im Verlauf des nächsten Jahres in Zusammenarbeit mit Fachverlagen eine Datenbanklösung im LDS NRW zu installieren.

Das Projekt Justiz-Online ist für das LDS NRW von hoher Bedeutung. Es bietet nicht nur die Möglichkeit als Provider für zahlreiche Internet- und Intranetpräsentationen tätig zu werden, sondern auch entscheidend die Entwicklung von innovativen Lösungen für die Justiz zu gestalten.

W eitere Informationen zu Justiz-Online und anderen Projekten der Justiz können im Landesintranet Justiz (siehe oben) unter der Rubrik Informationstechnik - Verfahren/Projekte abgerufen werden.

*Dirk Wegenaer Telefon: (02 11) 94 49-24 14 E-Mail: dirk.wegenaer@lds.nrw.de* 

# **GIS-gestützte Forsteinrichtung mit dem ALK-GIAP in der Landesforstverwaltung**

Die Entwicklung der ALK-GIAP®- Anwendung FORST wurde ursprünglich 1991 von der damaligen Landesanstalt für Ökologie, Landwirtschaft und Forsten (LÖLF), heute Landesanstalt für Ökologie, Bodenordnung und Forsten (LÖBF), bei der AED Graphics AG in Auftrag gegeben. Nach einigen fachlichen Erweiterungen stand diese Anwendung seit 1995 in einem definierten Funktionsumfang zur Verfügung. Als im Folgejahr erstmals in größerem Umfang Forstgrundkarten digital erfasst wurden, zeigte sich, dass die Anwendung FORST nicht das gesamte Anforderungsspektrum abdeckt, das seitens der Forsteinrichtungs- bzw. Erfassungsbüros benötigt wird. Deshalb wurde 1997 von der LÖBF ein Feinkonzept für eine grundlegenden Überarbeitung und Erweiterung der Anwendung Forst erstellt.

- Erfassung und Darstellung von Forstgrund- und Forstbetriebskarten,
- Hierarchiekontrolle zur Gewährleistung hochwertige geometrischer Daten,
- Katasterabgleich zur Ermittlung abgestimmter ha-Flächen,
- Datenaustausch mit FOWIS,
- Kartenrahmen für beide Kartenwerke und
- Forstbetriebskartenlegende

Aufgabe des LDS NRW war dabei neben der Integration der LOS-Erweiterungen zum ALK-GIAP® die Realisierung der Darstellung der Forstbetriebskartenflächen und die Ergänzung des Kartenbildes durch Kartenrahmen und Legende.

Die Forstbetriebskarte zeigt den Zustand der Waldbestockung (vorkommende Baumarten und ihre Altersklasse) zum Stichtag der Einrichtung, ferner das Einteilungs- und Wegenetz, die wesentlichen Wirtschaftsmaßnahmen sowie die Umlandsbeziehungen des Forstbetriebs (äußere Verkehrslage). Die Forstgrundkarte ist die kartenmäßige Arbeitsunterlage für die forstliche Planung und dient als Eigentums- und Grenznachweis sowie als Flächenbe-

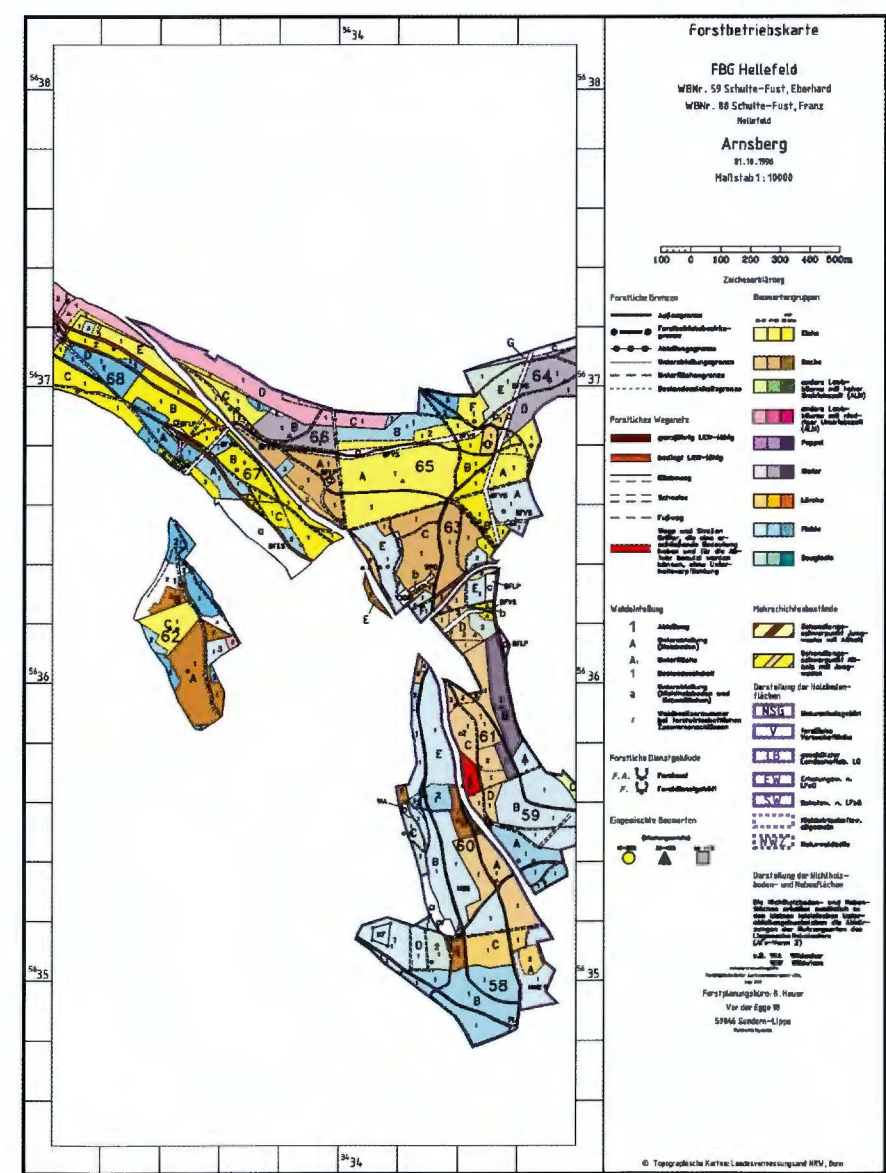

# **LDVZ-N achrichten**

... **in Kürze** 

rechnungsgrundlage. Sie wird im Blattschnitt der Deutschen Grundkarte (DGK 5) im Maßstab **1** :5000 gefertigt und enthält auszugsweise den Inhalt der Flurkarten des Liegenschaftskatasters, die Grenzen und Bezeichnungen der Waldeinteilung, das Wege- und Gewässemetz und weitere Angaben zur Grundrisstopographie.

#### *Forstgrundkarten 1:5000*

Für Forstgrundkarten im Maßstab **1** :5000 wird nach Erfragen eines Kartenblattnamens (z. B. 34325636) ein DGK5-Rahmen ausgegeben. Die Bezeichnung "Deutsche Grundkarte 1:5000" wird dabei durch "Forstgrundkarte **1** :5000" ersetzt. Links unterhalb des Kartenrahmens wird ein Copyrightvermerk ausgegeben, dessen Ausgabe nicht unterbunden werden kann. Da den Forstgrundkarten in der Regel eine Rastergrafik mit Topographie-Informationen hinterlegt ist, wird der Kartenrahmen entsprechend freigestellt. Bedingt durch die blattschnittfreie Speicherung des ALK-GIAP® muss vor dem Plot manuell ein geeigneter Bildausschnitt gewählt werden.

Die Kartenproduktion kann mit den LOS-Erweiterungen zum ALK-GIAP® komfortabler gestaltet werden. So werden einzelne Bildausschnitte über die Angabe des Blattschnittnamens des DGK5-Kartenwerks bestimmt und anschließend über ein Plot-Menu in Formaten bis DIN A0 ausgegeben.

# *Forstbetriebskarten 1:5000 oder 1: 10000*

Bei der Forstbetriebskarte wird ein für ein Faltkartenformat von 10 x 20 cm ausgelegter freier Kartenrahmen in den Maßstäben 1 :5000 und **1:** 10000 angeboten. **Zwei** dieser sogenannten Kacheln im oben angeführten Format sind für eine Legende vorgesehen, die wahlweise neben- oder untereinander ausgerichtet werden kann. Mindestens eine dieser Kacheln muss dabei an den Rand des Rahmens grenzen, wobei der Kartenrahmen nicht durch die Legende geteilt werden darf. Für die Weiterverarbeitung der so erstellten Karten werden horizontal und vertikal an den entsprechenden Stellen Schnittmarkierungen ausgegeben.

Bei der Positionierung von Kartenrahmen und Legende wird der Benutzer so weit wie möglich vom Programm unterstützt. Ausgehend von einem Startpunkt wird ein Kachelgitter gezeichnet, das bis zu seiner idealen Lage beliebig oft verschoben werden kann. Das vorherige Gitter wird dabei zur Orientierung in einer zweiten Farbe ausgegeben. Liegt der Startpunkt fest, werden die Ausdehnung des Rahmens und die Lage der beiden Legendenbereiche nur noch durch Auswahl der entsprechenden Kacheln bestimmt. Bereiche im Kartenbild, in denen die geometrische Auswahl zu falschen Ergebnissen führen würde, werden mit einer roten Schraffur gekennzeichnet und sind nicht anwählbar.

Die Legende gliedert sich in einen festen Teil, der entsprechend der Ausrichtung ggf. umgebrochen wird, und zwei flexibel gehaltene Bereiche (Kopf- und Fußbereich), in denen der Anwender individuelle Texte, beispielsweise Angaben zum Urheber, ausgeben kann. Die Darstellung dieser Texte ist über entsprechende Menüpunkte in ihrer Gestaltung (Höhe, Abstand, Zeichensatz) veränderbar. Die Namen der Forstämter und der dazugehörigen Forstbetriebsbezirke können aus Menüs ausgewählt werden.

Sämtliche eingegebenen Textinformationen sowie Angaben zu Lage von Rahmen und Legende können sitzungsübergreifend abgespeichert werden.

Für beide Bereiche muss vom Programm sichergestellt werden, dass

- der Kartenrahmen und der feste Legendenteil nicht durch Benutzereingaben überschrieben werden können,
- bei vertikaler Ausrichtung beide Kacheln an der Schnittgrenze justiert werden.

Für Forstbetriebskarten wird ebenfalls ein Copyrightvermerk ausgegeben, der am unteren Rand der zweiten Kachel dargestellt wird.

Stefan Küpper Telefon: (02 **11)** 94 49-35 56 E-Mail. stefan.kuepper@lds.nrw.de

# **ADV-Unterstützung für Rechnungsprüfungsaufgaben**

Nach Artikel 86 und 87 der Verfassung des Landes Nordrhein-Westfalen i. V. m. der Landeshaushaltsordnung (LHO) NW prüft der Landesrechnungshof (LRH) vorrangig die vom Finanzminister des Landes über die Einnahmen und Ausgaben eines abgelaufenen Haushaltsjahres aufgestellten Haushaltsrechnungen sowie die Ordnungsmäßigkeit und Wirtschaftlichkeit der gesamten Haushalts- und Wirtschaftsführung des Landes einschließlich seiner Sondervermögen und Betriebe. Dabei bestimmen die richterlich unabhängigen Mitglieder des LRH Zeit und Art der Prüfung selbst und lassen örtliche Erhebungen, die sie für erforderlich halten, u. a. durch Beauftragte aus den sechs staatlichen Rechnungsprüfungsämtern (RPÄ) des Landes vornehmen, die seit 1995 der alleinigen Dienst- und Fachaufsicht des LRH unterstehen.

Inhaltlich erstreckt sich die Prüfung auf die Einhaltung der für die Haushalts- und Wirtschaftsführung geltenden rechtlichen Vorschriften und Grundsätze. Insbesondere ist festzustellen, ob Ausgaben begründet und

belegt sind bzw. ob die Haushalts- und Wirtschaftsführung wirtschaftlich und sparsam durchgeführt und angewandt wird.

Aufgrund der Vielzahl von Vorgängen im Rahmen der Haushalts- und Wirtschaftsführung setzt der Landesrechnungshof nach seinem Ermessen Prüfungsschwerpunkte, die sich in Querschnitts-, Längsschnitts- bzw. Vollprüfungen niederschlagen und direkt von ihm oder den RPÄ im Rahmen ihrer Arbeitsplanung wahrgenommen werden.

Zur Durchführung der Rechnungsprüfung bestehen nach der aktuellen Rechtslage Vorlage- und Auskunftspflichten, die sich auch auf die Übermittlung von Daten bzw. auf automatisierte Datenabrufe für die Dauer konkreter Prüfungsverfahren erstrecken. Mit der verfahrensbegleitenden ADV-Unterstützung betraut der LRH gemäß § 5 Abs. 3 ADV-Organisationsgesetz (ADVG) NW unter gleichzeitiger Unterrichtung des Innenministeriums regelmäßig das LDS NRW.

Prüfungsschwerpunkte ergeben sich aufgrund der allgemeinen Sparmaßnahmen der Landesregierung zur Zeit vor allem im Hinblick auf die allseits angestrebte Reduzierung der Personalkosten des Landes. Hier sind insbesondere die intensive Prüfungstätigkeit im Rahmen der Stellenbewirtschaftung von Dienststellen für die Realisierung von kw-Vermerken, die Prüfung von Zulagen auf deren noch zeitgemäße Gewährung sowie die Überprüfung der Beachtung von Anrechnungsvorschriften und die Verhinderung von Doppelzahlungen bei der Gewährung von Besoldungs-, Vergütungs- und Versorgungsbezügen hervorzuheben.

Dabei ist es im Rahmen einer geordneten sachlichen Prüfung sinnvoll, die zu prüfenden Fälle nach gleichartigen Kriterien zusammenzufassen, aus den Zahlbarmachungsbeständen Besoldung und Vergütung/ Wochenstunden auszusondern und in geeigneter Weise bereitzustellen.

In enger Abstimmung mit dem Landesrechnungshof und den nachgeordneten RPÄ konnte ein Katalog von gegenwärtig 25 prüfzielgesteuerten Auswertungen erarbeitet werden, der die vordringlichsten Prüfungen aus dem Bereich der Personalausgaben repräsentiert und laufend fortgeschrieben wird. Mit seiner Hilfe wird den Revisionsinstanzen ermöglicht, anhand formalisierter Auswahlbedingungen problemlos und zeitnah die für eine geplante Prüfung gewünschten Unterlagen im Rahmen einer automatisierten Verfahrenslösung anzufordern.

Vorrangiges Ziel dieser laufend optimierten Automationslösung war und ist es, die durch die bisherigen Jahresnachweise gegebenen deutlich eingeschränkten Prüfungsmöglichkeiten mit Hilfe der automatisierten Datenverarbeitung effizienter auszuschöpfen, die Bereitstellung der Prüfungsunterlagen nachdrücklich zu beschleunigen und den kostenintensiven Druck der Jahresnachweise definitiv entbehrlich zu machen.

Der für das Kalenderjahr 1999 belegte Abruf von 439 prüfzielgesteuerten Standardauswertungen bzw. 221 teilweise hochkomplexen Sonderauswertungen zeigt, dass sich die automatisierte Verfahrenslösung für den Bereich der Prüfung der Personalausgaben des Landes nachhaltig bewährt hat und vom LRH bzw. den RPÄ zur Vorbereitung ihrer örtlichen Erhebungen intensiv genutzt wird.

*RalfKleyer Telefon: (0211) 94 49-50 46 E-Mail: ralf.kleyer@lds.nrw.de* 

# **EU-Schwerpunkte NRW, ein Programm zur frühzeitigen Erfassung von Themen von zentralem Interesse für das Land NRW**

Für die Vertretung des Landes NRW bei der EU in Brüssel ist ein EU-Schwerpunkte-Programm entwickelt und installiert worden, das es erlaubt, Themen von zentralem Interesse für das Land NRW zu erfassen und zu bearbeiten.

Ziel dieses Systems ist es, die frühzeitige und schnelle Einschätzung von Vorhaben in den jeweiligen Fachbereichen (wie z. B. Umweltbereich, Verkehrsbereich usw.) zu ermöglichen. Hierbei wird eine Auswahl derjenigen Vorhaben getroffen, die von besonderer Bedeutung für das Land NRW sind. Darüber hinaus kann die Formulierung einer Position des Landes zu den betroffenen Themen in das System aufgenommen werden.

Bei einem Hinweis auf die Gefahr einer Kompetenzüberschreitung durch die EU wird das zuständige Referat des Ministers für Bundes- und Europaangelegenheiten im Geschäftsbereich des Ministerpräsidenten rechtzeitig informiert und um Prüfung gebeten.

Bei dieser Applikation handelt es sich um eine Client-Server-Anwendung. Der Server ist in der Staatskanzlei installiert und die Clients laufen in der Vertretung des Landes NRW bei der EU in Brüssel und in der Staatskanzlei.

*Frank Walter Telefon: (02 11) 94 49-23 89 E-Mail: frank. walter@lds.nrw.de* 

# **LD VZ-N achrichten**

... **in Kürze** 

# **Wahrung der Geheimhaltung in aggregierten Daten (sekundäre Geheimhaltung)**

Die Gewährleistung der statistischen Geheimhaltung ist eine hoheitliche Aufgabe in der amtlichen Statistik; sie gründet sich unter anderem auf das Bundesstatistikgesetz. Die sekundäre Geheimhaltung sichert in aggregierten Daten bereits gesperrte d. h. primär geheime Tabellenwerte gegen zu genaue Rückrechnung durch Unterdrückung zusätzlicher Tabellenwerte, die Sekundärsperrungen. Um den damit verbundenen Informationsverlust klein zu halten, wird eine möglichst kleine Anzahl von Sekundärsperrungen und eine kleine Swnme zu sperrender Werte angestrebt.

Das Geheimhaltungsproblem wird von den statistischen Ämtern vieler Länder bearbeitet, was bisher zu recht unterschiedlichen Verfahren geführt hat. Das im LDS entwickelte Quaderverfahren hat sich in dem vom Statistischen Bundesamt vorgenommenen weltweiten Vergleich als das bisher effizienteste erwiesen (vgl. LDS-Info 3/99). Neben diesen Untersuchungen des Statistischen Bundesamtes hat nun auch EUROSTAT ähnliche Vergleiche mit einem für das Quaderverfahren ähnlich günstigen Ergebnis durchgeführt. EUROSTAT hat daher eine externe Firma mit der Erstellung eines nutzerfreundlichen Interfaces (CIF) zur Steuerung des auf dem Quaderverfahren basierenden EDV-Programms GHQUAR beauftragt. Im Rahmen dieser Arbeiten wurde auch GHQUAR auf PC umgestellt: Das Interface CIF wie auch das Geheimhaltungsprogramm GHQUAR können nunmehr auf allen gängigen Betriebssystemen eingesetzt werden. Beide Programme stehen dem LDS zur Verfügung und können also bei Bedarf von Dezernat 255 angefordert werden. Sie wur-

den auch schon an das Statistische Bundesamt ausgeliefert, wo bereits der Einsatz zu Demonstrationszwecken auf der diesjährigen Schulung zur statistischen Geheimhaltung für die Ämter des Bundes und der Länder vom 5. bis 7. Dezember vorbereitet wurde.

Das mit Ablauf des Programmier-Vertrages zwischen EUROSTAT und der externen Firma Mitte dieses Jahres fertiggestellte Interface ist für die Sicherung von einzelnen Statistiktabellen konzipiert worden; es kann keine EDV-Programme steuern, die auch mehrere einander überlappende Tabellen bearbeiten, wie dies z. B. mit dem EDV-Programm GHMITER (Geheimhaltung mit iterativem Einzeltabellenabgleich), einer Erweiterung von GHQUAR, möglich ist. Aus diesem Grunde wurde nun von EUROSTAT ein Fortsetzungsvertrag für die Erweiterung des CIF-Interfaces mit der externen Firma vorbereitet. Mit der neuesten Version von CIF und GHMITER können nach Erfüllung des Vertrages bis zu 20 Einzeltabellen durch Übertragung der Schutzintervalle der mehreren Tabellen gemeinsam angehörenden geheimen Werte gesichert werden. Ein Prototyp der letzten Entwicklungsstufe von GHMITER wurde der das CIF erweiternden externen Firma als Quallenprogramm mit Nutzeranleitung bereits zur Verfügung gestellt.

*Dietz Repsilber Telefon: (02 11) 94 49-25 47 E-Mail: dietz.repsilber@lds.nrw.de* 

# **Zentrale Druck- und Nach bereitungs-Dienstleistungen**  des **LDS** NRW

Anhand von zwei aktuellen Produktionsanwendungen wird dargestellt,

dass das LDS NRW unter effektiver Nutzung der Druck- und Nachbereitungskapazitäten in den Dezernaten 224 und 112 zentrale, landesweit nutzbare Dienstleistungen für den Druck aus dem Landesverwaltungsnetz (LVN) erbringt.

Eine wichtige zentrale Dienstleistung des Druck- und Nachbereitungszentrums in Verbindung mit den Poststraßen des LDS NRW ist das WPRINT -Verfahren. Diese Dienstleistung kann allen Kunden angeboten werden, die Massendruckprodukte (Berichte, Broschüren, Massen- und Serien-Briefe) mit Textverarbeitungs-Programmen auf einem Windows-NT-PC erstellen. Dafür müssen die Dokumente zunächst auf dem PC komplett vorbereitet und einschließlich aller erforderlichen Drucksteuerinformationen abgespeichert werden. **WPRINT** (ein Windows-Treiber für Hochleistungsdrucksysteme, der natürlich auf dem PC installiert sein muss) übernimmt dann die erforderliche Transformation der vorbereiteten Druckdaten sowie deren Übertragung via TCP/IP-Verbindung auf den OSD/BS2000- Server mit anschließendem Ausdruck über die angeschlossenen OCE-Hochleistungs-Laserdrucksysteme des Rechenzentrums.

WPRINT erfordert bei der Transformation (z. B. von Serienbriefen) und bei der anschließenden Übertragung zum BS2000-Hostsystem eine große Rechnerkapazität. Wenn diese nicht zur Verfügung steht, bietet das Druck- und Nachbereitungszentrum seinen interessierten Kunden eine Alternative an: Dazu muss der Kunde das Dokument auf Diskette, CD oder per MS-Outlook übermitteln, außerdem einen Musterausdruck. Sodann erfolgt die weitere Einbringung des angelieferten Dokuments in das WPRINT -Verfahren zentral durch das Druck- und Nachbereitungszentrum. Von hier werden auch alle weiteren anfallenden Arbeitsschritte

(Massenausdruck, Qualitätskontrolle, Kuvertieren, Binden, ... ) gesteuert.

*Bernd Dombrowski Telefon: (02 11) 94 49-23 96*   $E$ -Mail: bernd.dombrowski@lds.nrw.de

# **Datenbanken im LDS NRW**  - **Basisdienste für die Landesverwaltung**

*Welche Datenbanksysteme werden in der Landesverwaltung NRW genutzt?* 

Als Landesrechenzentrum stellt das LDS NRW seit langem verschiedene Datenbankmanagementsysteme (DBMS) auf seinen Servern zur Verfügung. Damit bietet das LDS NRW die operative Basis für zahlreiche Verfahren.

Nahezu alle Wünsche können mit Hilfe von Produkten der Hersteller IBM (DB2, **IMS),** ORACLE, INGRES, IN-FORMIX, SOFTWARE AG (ADA-BAS/NATURAL) und Microsoft (SQL-Server) erfüllt werden, und die Nutzung der Infrastruktur kann sich sehen lassen. Zur Illustration werden in der folgenden Tabelle der notwendige Plattenspeicher und die Anzahl der unterschiedlichen Verfahren aufgelistet:

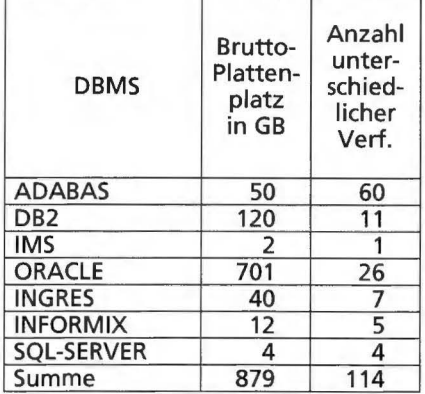

Aktuellere Daten und mehr Details finden sich im Intranet unter http:// intranet.lds.nrw.de/dsz/index.html.

Bemerkenswert ist, dass alle neueren Projekte (Sammlung des Gesetz- und Verordnungsblattes, Personalagentur, TIBIS u. v. m.) auf einer Web-basierten Struktur aufbauen. Ebenso wird oft eine Volltextrecherche benötigt. Die Hersteller haben mit entsprechenden Produkten reagiert und das LDS NRW bietet diese Dienste an.

*Welche Datenbank eignet sich fiir welchen Zweck?* 

Grundsätzlich könnten alle Verfahren mit allen DBMS realisiert werden. Oft sind jedoch Rahmenbedingungen durch die Historie von Projekten oder den Kenntnisstand der Entwickler vorgegeben. Für eine Verarbeitung von Massendaten bietet sich beispielsweise DB2, die "Mutter der relationalen Datenbanksysteme" mit der längsten Erfahrung im Massengeschäft, an. Daten, die zuerst mit Anwendungen unter ACCESS erfasst wurden, finden im SQL-Server meist unkompliziert eine neue Heimat. Verfahren, die eine Volltextrecherche erfordern, werden unter Oracle kurze Entwicklungszeiten aufweisen. Datenbankbasierte Projekte im Internet können aufgrund der günstigen Lizenzsituation im LDS **NRW** sofort mit ORACLE und DB2 starten.

Dez. 222 unterstützt und berät gerne bei der Auswahl des "passenden" DBMS in neuen Projekten.

*Wie greift man auf die Datenbanken zu?* 

Neben den klassischen, zentralen Programmen haben sich Zugriffsmechanismen über Web, ODBC und andere netzorientierte Client-Server-Mechanismen etabliert.

Die meisten Anwendungen sind Auskunftssysteme, web-basierte Zugriffe sind hier der Königsweg. Aber auch für transaktions orientierte Anwendungen, die das Einfügen oder Ändern von Daten erfordern, eignen sich diese Zugriffsmethoden über so genannte Internet-Dienste. Grob lässt sich die technische Struktur wie in der folgenden Abbildung skizzieren:

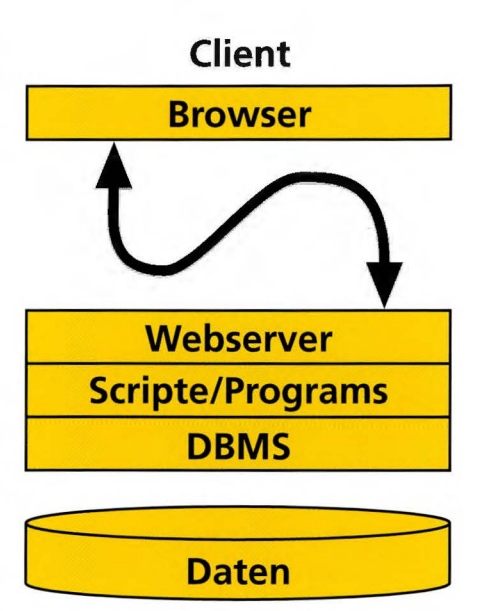

# **Server**

Wer einen Ansprechpartner für Datenzugriffe mit ODBC, PHP, ASP usw. sucht, findet in Dez. 222 Unterstützung.

Eine Gegenüberstellung der Zugriffsmethoden und ihrer Vor- und Nachteile ist in Vorbereitung und kann in Kürze auf den Seiten http://intranet.lds.nrw.de/ dsz/index.html nachgelesen werden.

*Lizenzen* - *wer muss was kaufen?* 

Das LDS NRW hat vorausschauend Verträge für die Nutzung der DBMS abgeschlossen. Für Einzelverträge in den Ressorts besteht der Bedarf, diese in konsolidierte Gesamtverträge zusammenzuführen; das LOS NRW hat hier die Rolle des Vermittlers übernommen. Für den Betrieb im LDS NRW sind die meisten (zukünftigen) Anwendungen lizenzrechtlich daher abgedeckt.

*Wie sieht die Zukunft aus?* 

Mehrere Trends sind auszumachen:

- 1. Auch in Zukunft wird es nicht ein, sondern verschiedene DBMS in der Landesverwaltung geben.
- 2. Diese Zentralisierung der Technik (Server, DBMS-Basissoftware) und der Organisation (Zusammenfas-

# **LD VZ-N achrichten**

. . . **in Kürze** 

sung von Verträgen und Lizenzen, System- und Datenbankadministration, Anwendungsadministration) für Datenhaltungssysteme und Verfahren der Ressorts beim LDS NRW wird weiter fortschreiten.

- 3. Die "Intranet-Fähigkeit" von Datenbanken steht bei Nutzern und Herstellern hoch im Kurs. So bieten alle Hersteller mittlerweile Web-Entwicklungs-Tools für ihr DBMS an.
- 4. Datenbanken sind nicht mehr ausschließlich eine Domäne der Großsysteme. Datenbanken auf UNIXund auch NT-Systemen erobern die Produktionsverfahren. Im UNIX-Umfeld, insbesondere für Internet-Verfahren, kann man sich mittlerweile auch mit ruhigem Gewissen auf Freeware-DBMS wie MySQL abstützen.
- 5. Daten residieren auch auf Kleinsystemen nicht auf billigen Platten, sondern finden sich auf soliden Plattensubsystemen mit hoher Verfügbarkeit. Die technischen und organisatorischen Vorteile (Erweiterung im laufenden Betrieb, hohe Redundanz...) wiegen die höheren Speicherkosten mehrfach auf.
- 6. ,,Betagte" Verfahren werden auf modernere Client-Server-Techniken umgestellt (Beispiele: Dialogisierung des Bezügeverfahrens, Web-Umstellung der Landesdatenbank und der Umweltdaten, Umbau des Verfahrens "Stellendatei" u. v. m.).
- 7. Neue Formen der Informationsverarbeitung (Einbindung von Videos, Grafikund Binärdaten in Geoinformationssysteme, personalisierte Portale, Redaktions- und Content-Management-Systeme ... ) stellen Anforderungen an Datenbanken, die über das klassische relationale Modell hinausgehen. Datenbanken sind nunmehr der Speicherort für alle Arten von IT-Objekten.
- 8. Der Umgang mit Datenbanken ist komplexer geworden und erfordert eine intensivere Beratung als fiüher. Das

schließt in den meisten Fällen auch Überlegungen zur Datenkommunikation mit ein. Dez. 222 bietet hier an, in Projekten fiühzeitig mitzuwirken.

*Claus Brei/ Telefon: (02 11) 94 49-26 49 E-Mail: claus.brell@lds.nrw.de* 

### **"Über den Dächern**  von Düsseldorf"

Das GON (Glasfaser-Overlay-Netz) ist ein Hochgeschwindigkeitsnetzwerk im LVN (Landesverwaltungsnetz). Es verbindet im Raum Düsseldorf vierzehn Teilnehmer, meist Ministerien, mit den Behörden der Landesverwaltung. Um einen möglichen Ausfall dieses äußerst bedeutungsvollen Instrumentes der Landesverwaltung zu überbrücken, wurde ein Laserlink-Richtfunknetz ,,über den Dächern von Düsseldorf' geschaffen.

Nach den überaus positiven Erfahrungen mit den sieben Laserlink-Richtfunkstrecken der ersten Ausbaustufe, sind Ende Januar 2001 im Rahmen der zweiten Ausbaustufe insgesamt achtzehn Laserlink- sowie zwei zusätzliche Mikrowellen-Richtfunkstrecken in Betrieb genommen worden.

Der große Nutzen dieser jetzt erreichten engen Vermaschung der Anbindungen der GON-Teilnehmer liegt in zwei Aspekten:

- Die Ausfallsicherheit der Verbindungen ist durch redundante Auslegung der Streckenführung sehr verbessert worden. Der Ausfall einzelner Leitungen kann automatisch über verbleibende Anbindungen kompensiert werden. Dadurch ist die Kommunikation im Störungsfalle sichergestellt,

während die betroffene Strecke wiederhergestellt wird.

- Durch die Erweiterung der Anzahl der Backup-Strecken ist eine erhebliche Bandbreitenerhöhung gegeben. Das LDS NRW ist nun mit einer rechnerischen Gesamtbandbreite von 1.5 Gbit/s mit den GON-Teilnehmern verbunden.

Die neu eingeführte Technik des **Mik**rowellen-Richtfunks verbindet das LDS NRW mit dem Ministerium für Wirtschaft und Mittelstand, Energie und Verkehr des Landes NRW (MWMEV) sowie den Landesrechnungshof NRW mit dem Ministerium für Schule, Wissenschaft und Forschung des Landes NRW. Diese Strecken sind für eine Laserstrecke zu lang, so dass unter ungünstigen Witterungsverhältnissen (z. B. Nebel) eine Beeinträchtigung der Übertragungsqualität bzw. ein totaler Ausfall zu erwarten ist. Durch den Einsatz des Mikrowellen-Richtfunks soll die Verfügbarkeit auch bei extremen Wetterbedingungen gewährleistet sein.

Weiterhin wurde eine ferngesteuerte Kamera auf dem MWMEV installiert, die es ermöglicht die Richtfunkstrecken einzusehen. Im Fehlerfall kann damit überprüft werden, ob eine Störung durch Bautätigkeit entlang der Leitungsführung für einen Ausfall verantwortlich ist.

*Dr. Frank Laicher Telefon: (02 11) 94 49-34 50 E-Mail: frank. laicher@lds.nrw.de* 

#### **IBM Enterprise Storage Server**

Seit August 2000 sind als Online-Speichermedium für das System S/390 zwei IBM Enterprise Storage Server (ESS) im Einsatz. Sie ersetzen die bisher installierten drei Ramac Virtual Arrays (RVA) und stellen - bei annähernd gleichen Hardware-Kosten - ca. 30 % mehr Speicherplatz zur Verfügung.

**8** 

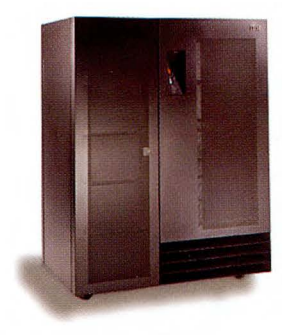

IBM 2105 - F20 (ESS)

Der ESS verfügt über eine in allen Bereichen redundant ausgelegte Hardware (konzipiert für "24\*7\*365-Betrieb"), bietet durch RAID-5-Architektur optimale Verfügbarkeit der Daten und ist hoch skalierbar (ausbaubar bis über 11 TB). Obwohl zur Zeit bei uns nur mit ESCON-Adaptern ausgestattet, kann der ESS als Open Systems Server auch mit Fibre Channel- und UltraSCSI-Verbindungen ausgerüstet werden. Er unterstützt viele unterschiedliche Plattformen wie AIX auf RS/6000, die gängigen UNIX-Varianten, Intel-basierte Server mit WINDOWS NT oder Novell Netware u. a.; er ist also "SAN-ready".

Konfiguriert und gemanaged wird der Enterprise Storage Server mit Hilfe des integrierten "StorWatch Specialist", einer webbasierten Anwendung. Autorisierte Personen können ihre Aufgaben mittels eines Webbrowsers theoretisch von jedem PC aus durchführen (selbstverständlich abgesichert durch SSL und digitale Zertifikate).

Im Rahmen von Katastrophenfall-Vorsorgemaßnahmen ist geplant, die Zentraleinheiten und Plattensubsysteme in zwei räumlich getrennte Lokationen zu installieren. Ein Einsatz von Peerto-Peer Remote Copy (PPRC) erlaubt es dann, für besonders wichtige System- und Anwendungsplatten synchrone Spiegeldaten (RAID 1) in dem jeweils anderen ESS vorzuhalten. Auch diese Funktion ist sowohl für S/390 als auch für offene Systeme vorhanden.

Besonders hervorzuheben ist die außerordentliche Performanceverbesserung, die der ESS im Vergleich zu den vorangegangenen Speichersubsystemen bietet. Er ist in der Lage, über 30 000 Ein/ Ausgabeoperationen pro Sekunde durchzuführen (die totale interne Bandbreite beim Zugriff auf die Platten beträgt 1 280 MB/sec).

Eine weitere dramatische Verkürzung der Antwortzeiten im Zusammenspiel mit dem Betriebssystem OS/390 wird durch den Einsatz von "Parallel Access Volumes"" erreicht. Die System/ 390-Architektur erlaubt einem Rechner gleichzeitig nur ein aktives Kanalprogramm zu einer Platte. Durch die Einführung von Alias-Adressen (das OS/390 bekommt dadurch mehrere Kontrollblöcke für das gleiche logische Volume) kann nun die Host mehrere Zugriffsaktionen gleichzeitig starten. Vervollständigt wird dieses Konzept in einem Mehrrechnersystem (wie im LDS-Sysplex) dadurch, dass der ESS bei gleichzeitigen Anforderungen von verschiedenen Rechnern an das gleiche logische Volume alle Operationen sofort startet, die nicht zu Konflikten führen.

Darüberhinaus verarbeitet der ESS Informationen des OS/390 Workload Managers, um den internen Arbeitsablauf evtl. vorrangigen Applikationsanforderungen anzupassen.

Die Schnelligkeit dieses Speichersubsystems zeigte sich im Oktober diesen Jahres auf etwas außergewöhnliche Weise:

Eine CICS/DB2-Anwendung mit übermäßig vielen Zugriffen auf DB2- Tabellen (4,8 Millionen SQL-Calls pro Tag) wurde nicht mehr durch Plattenzugriffe gebremst und verursachte dadurch einen deutlich spürbaren CPU-Engpass.

*Wilfried Sieks Telefon (02 11) 94 49-24 26 E-Mail: wilfried.sieks@lds.nrw.de* 

# **Kommunikation ist alles**

# **Elektronische Post**

*Sie möchten einen Termin vereinbaren, mit dem Telefon haben Sie kein Glück.* 

*Sie wollen eine wichtige Information an andere Interessenten weitergeben.* 

*Sie möchten das Protokoll einer Sitzung mit Mitgliedern einer Arbeitsgruppe abstimmen.* 

*Sie wissen, was Sie in solchen Situationen machen können?!* 

Eine funktionierende Verwaltung ohne den Einsatz von E-Mail ist heute nicht mehr denkbar. Die Kommunikation innerhalb der eigenen Dienststelle, mit anderen Landesbehörden, mit Einrichtungen des Bundes und anderen Landesverwaltungen, nicht zuletzt mit dem Bürger ist hierdurch einfacher, flexibler und vor allem schneller geworden.

Es ist kaum mehr vorstellbar, dass vor 30 Jahren E-Mail ein Fremdwort und der Austausch von Nachrichten entsprechend langsam war.

#### **E-Mail-Historie**

Die Abkürzung E-Mail steht für Electronic **Mail,** also den Austausch von elektronischen Nachrichten über ein Netz. 1971 wurde dieses neue Kommunikationsmedium von dem Computeringenieur Ray Tomlinson erfunden, der damals bei Bolt, Beranek und Newman arbeitete, einem Unternehmen, das das US-Verteidigungsministerium mit dem Aufbau des Internet-Vorläufers Arpanet beauftragt hatte. Bis heute ist ungeklärt, wie der Text der ersten E-Mail lautete. War es nun "Testing 1-2-3" oder "QWER-TYIOP", die ersten neun Buchstaben auf der (amerikanischen) dritten Tastaturreihe von links getippt? Tomlinson erinnert sich nicht mehr. Eines aber ist sicher: Er benutzte bereits damals das @ als Kennzeichen seiner elektronischen Adresse und machte es damit zum Symbol für E-Mails. Und er schickte damit zum ersten Mal eine elektronische Nachricht von einem Rechner (damals vom Typ "Digital PDP-10") zu einem anderen. Der Beginn einer postalischen Revolution. Einer Studie von Emarketeer.com zufolge wurden in den USA im Jahr 1998 rund 3,4 Billionen E-Mails, über das Internet verschickt. Im gleichem Zeitraum stellte die amerikanische Post 107 Milliarden ,,normale" Postsendungen zu.

# <mark>nologie des Einsatzes der elektronischen Post</mark> **The State of The CONTROLLER IS A THE EXECUTER THE STATE OF THE STATE OF THE STATE OF THE STATE OF THE STATE OF THE ST**

### **1989**

Die Landesregierung beschließt im Rahmen des Projektes "Verbesserung der Ministerialverwaltung", die technische Kommunikation zwischen den obersten Behörden zu verbessern. Eine der Maßnahmen war der Einsatz der elektronischen Post.

#### **1991**

wurde mit dem Pilotprojekt "Einsatz der Elektronischen Post (X.400) in den obersten Landesbehörden des Landes Nordrhein-Westfalen" begonnen. Die Federführung des Projektes lag beim Innenministerium. Mit der technischen Durchführung wurde das Landesamt für Datenverarbeitung und Statistik NRW (LDS NRW) beauftragt. Zum Abschluss des Pilotprojektes im Jahr 1995 waren 11 von 13 obersten Landesbehörden, *5* Bezirksregierungen und 20 sonstige Behörden und Einrichtungen des Landes NRW und über 8 Kopfstellen eine Vielzahl von Behörden anderer Landesverwaltungen mittels elektronischer Post erreichbar. Die Partner im Internet wurden über das DFN-Gateway bei der Deutschen Bundespost erreicht.

#### **1.7.1997**

Ein landeseigenes X.400/E-Mail-Gateway wurde in Betrieb genommen.

#### **6.5.1998**

Mit Runderlass des Innenministeriums wurden die "Richtlinien für den Betrieb und die Nutzung von Kommunikationsnetzen - Kommunikationsrichtlinien NW - veröffentlicht.

#### **Einige Kernaussagen:**

Die Richtlinien legen die Rahmenbedingungen für die Weiterentwicklung und den Betrieb der Kommunikationsinfrastruktur der Landesverwaltung fest und regeln ihre Nutzung.

Das Landesverwaltungsnetz (LVN) verbindet die lokalen Netze und ermöglicht damit die Kommunikation zwischen den Behörden und Einrichtungen des Landes und mit Stellen außerhalb der Landesverwaltung. Betreiber des Landesverwaltungsnetzes ist das Landesamt für Datenverarbeitung und Statistik (LOS NRW). Es stellt allen angeschlossenen Behörden und Einrichtungen mindestens die Infonnations- und Kommunikationsdienste

- elektronische Post,
- Dateiübertragung,
- Abruf von Informationen,
- Zugriff auf zentrale Rechner,
- Verzeichnisdienst sowie
- Verschlüsselung und digitale

Signatur einschl. Zertifizierung zur Verfügung.

Als einheitliches Kommunikationsprotokoll ist in allen Netzen des Landes TCP/IP (Transmission Control Protocol/Internet Protocol) zu verwenden.

Für Informations- und Kommunikationsdienste kommen grundsätzlich nur Produkte in Betracht, die auch im Internet breite Anwendung finden.

#### **25.1. 2000**

Mit Runderlass des Innenministeriums wurden "Festlegungen von Sicherheitsmaßnahmen zur Internetnutzung und sonstiger Kommunikation mit Stellen außerhalb der Landesverwaltung - Sicherheitskonzept Kommunikation NRW" - veröffentlicht.

#### **Einige Kernaussagen:**

- 2.2. Elektronische Post (Sicherheitsklasse 1)
- 2.2.1 Dienste

In der Sicherheitsklasse 1 steht der Dienst "Elektronische Post" zur Nutzung zur Verfügung. Er erlaubt es, aus dem LVN heraus auf elektronischem Wege Post ins Internet zu versenden und auch von dort zu empfangen. Bezüglich der erreichbaren Teilnehmer im Internet gibt es keine Einschränkungen.

# 2.2.2 Zentrale Sicherheitsmaßnahmen

Die vom Internet empfangene elektronische Post ist durch das LDS NRW im Rahmen der technischen und rechtlichen Möglichkeiten auf Viren zu prüfen. Wird ein Virus festgestellt, ist die elektronische Post auszusondern, zu archivieren und der Empfänger über den Vorgang zu informieren.

2.2.3. Lokale Sicherheitsmaßnahmen

Die jeweilige Behörde oder Einrichtung sollte zusätzliche Virenprüfungen vornehmen, da in zahlreichen Fällen eine zentrale Erkennung von Viren nicht möglich ist. Vertraulichkeit, Authentizität und Integrität können durch Verwendung der digitalen Signatur und Verschlüsselung erreicht werden.

### 2.2.4. Auftragsverfahren

Der Dienst "Elektronische Post" ist frei zugänglich. Eine gesonderte Beauftragung des LDS NRW ist nicht erforderlich.

5. Protokollierungen

5 .2.1. Sicherheitsklasse 1

In der Sicherheitsklasse **1** werden am Internetübergang für den Dienst "Elektronische Post" die folgenden Daten protokolliert:

- Quelladresse,
- Zieladresse,
- Zeitpunkt der Verschickung und
- Größe der übermittelten Post.

Die protokollierten Verkehrsdaten sind über einen Zeitraum von einem Monat aufzubewahren und anschließend vollständig zu löschen.

# **1.12. 1999**

Das Ministerium für Wirtschaft und Mittelstand, Technologie und Verkehr wurde als erster Teilnehmer über SMTP (Simple-Mail-Transfer-Protocol) angeschlossen. In einem damals zunächst nicht zu erwartenden Umfang folgten andere Behörden.

#### **1.1. 2001**

Inzwischen kommunizieren von 370 Behörden und Einrichtungen des Landes 90 % über SMTP beim Einsatz der elektronischen Post.

# **Das LDS NRW als E-Mail-Dienstleister**

Das Landesamt für Datenverarbeitung und Statistik NRW war von Anfang an für die technische Realisierung des elektronischen Post-Verbundes im Land Nordrhein-Westfalen verantwortlich.

Im Landesverwaltungsnetz steht für den Austausch elektronischer Mitteilungen mit Partnern innerhalb und außerhalb des L VN eine zentrale Dienstleistung mit leistungsfähiger Infrastruktur zur Verfügung.

Die folgende Abbildung zeigt eine schematische Darstellung des technischen Grundkonzeptes und seiner Komponenten:

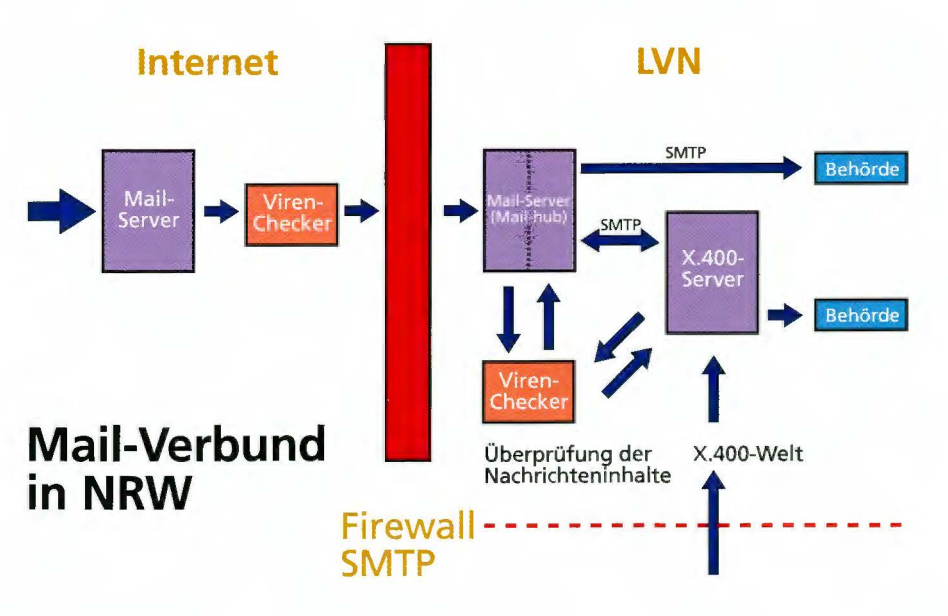

Die notwendigen Zentralen werden im LDS zur Verfügung gestellt. Hierzu gehören:

- ein SMTP-Server (Mailhub)
- ein X.400-Zentralpostamt
- ein Post-Office-Server
- mehrere zentrale Routing-Server

und folgende Dienstleistungen:

- Internet-Übergang
- Gateway-Funktionen zwischen dem SMTP und dem noch vorhandenen X.400 Protokoll
- besondere Verbindungen zu externen Kommunikationspartnern (z. B. TESTA)
- Zusatzfunktionen (z. B. einige Virenschutzmaßnahmen für den Internet-Übergang)
- Unterstützung bei der Migration von X.400 nach SMTP
- Service und Betreuung.

An das LVN angeschlossene Behörden und Einrichtungen des Landes benötigen für die Nutzung der elektronischen Post eine lokale technische Infrastruktur (Mail-Server und Client-Software ), die überwiegend in eigener Verantwortung betrieben wird. Der Mail-Server wickelt dann die Kommunikation mit dem Mailhub/Zentralpostamt des LVN ab. Auf diesem Weg sind dann andere Landesbehörden und externe Partner (einschl. Internet) erreichbar (siehe Abb. Seite 11).

Das Nachrichtenaufkommen und das Volumen der übertragenen Nachrichten steigen ständig an (siehe nebenstehende Abb.). So sind z. B. im November 2000 ca. 650 000 Nachrichten mit einem Volumen von 67 ,9 GByte übertragen worden. Die zentralen Server sind 24 Stunden am Tag und 7 Tage pro Woche im Einsatz.

# **Das E-Mail-Team**

Das Team versteht sich als direkter Ansprechpartner für alle Fragen, die die elektronische Post betreffen. Es

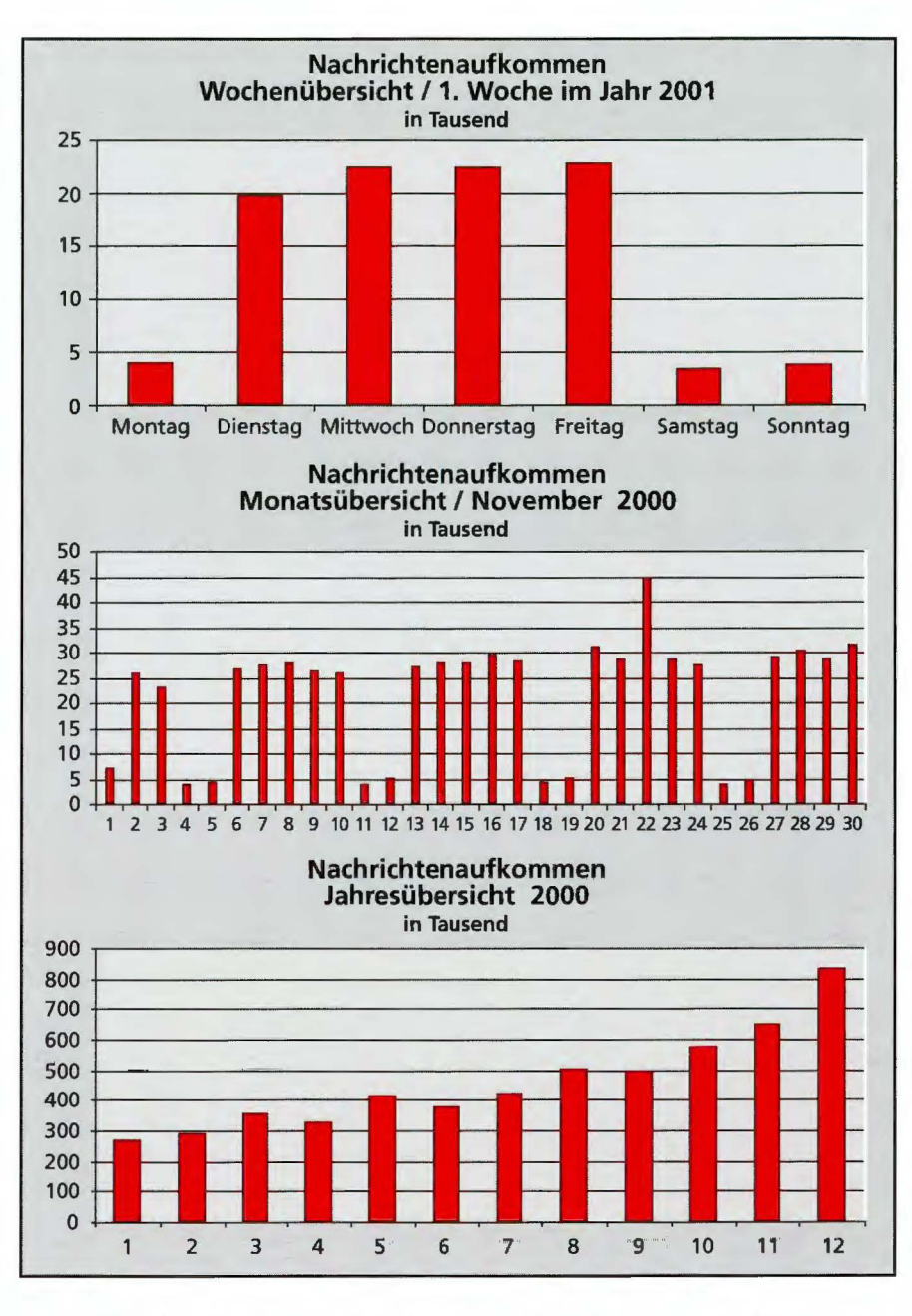

unterstützt die Administratoren im Land bei der Suche nach Störungsursachen und bei der Störungsbeseitigung.

#### **Das E-Mail-Team**

### - **übernimmt die Administration von Exchange Servern**

I. d. R. geht eine Vereinbarung zu den Diensten, den Ansprechpartnern, Reaktionszeiten und Eskalation voraus. Z. Z. werden die Server von Innenministerium, Ministerium für Frauen, Jugend, Familie und Gesundheit und im Rahmen des Justiz-2003-Projektes die

ersten Amtsgerichte in Viersen, Euskirchen und Gladbeck administriert.

# - **stellt einzelne Postfächer für Externe zur Verfügung**

Für Behörden, die über keinen eigenen Mailserver verfügen aber auf dem elektronischen Weg erreichbar sein wollen, werden auf einem Mailserver (Post-Office) im LDS NRW einzelne Postfächer eingerichtet. Hierdurch konnten schnell und unbürokratisch bis jetzt 37 Postfächer für 22 Justizbehörden eingerichtet werden, die schon jetzt unter ihrem eigenen Domänen-Namen erreichbar sind.

# - **hilft bei Umorganisationen in der Landesverwaltung**

Nach Landtagswahlen gibt es i. d. R. Änderungen in den Zuständigkeiten der Ministerien für bestimmte Aufgaben. Dies hat oft zur Folge, dass Teilbereiche einer Behörde zu einer anderen Behörde umgesetzt werden. Im Rahmen der Verwaltungsmodernisierung kommt es auch zu Änderungen der Behördenbezeichnung. In diesen Fällen haben die Kunden meist folgende Wünsche:

- Die Anwender, die zu einer neuen Behörde gehören, sollen vorübergehend unter ihrer alten und neuen E-Mail-Adresse erreichbar sein. Dies entspricht einem Nachsendeauftrag.
- Anwender gehören zu einer neuen Behörde, sind aber noch an ihrem alten Standort. Die E-Mail-Domäne soll zu mehreren Standorten geroutet werden.
- Die Behördenbezeichnung hat sich geändert und die Anwender sollen vorübergehend unter alter und neuer E-Mail-Adresse erreichbar sein.

Alle Fälle sind vorgekommen und es wurden Beratungen durchgeführt oder Lösungen zur Verfügung gestellt. Als Beispiele seien genannt:

- Zusammenlegung des IM und JM zum MIJ. Hier wurde vom LDS ein X.400 Routingserver betrieben, der abhängig von der Benutzeradresse zu einem der beiden Standorte vermittelte. Änderungen der Adressen an den beiden Standorten mussten auch bei dem Routingserver gepflegt werden. Nachdem das MIJ wieder getrennt wurde, musste für einige Zeit eine Umadressierung von MIJ zu IM bzw. **JM** über diesen Routingserver eingerichtet werden.
- Nach Aufteilung des MAGS, MGFM und MSKS in die neuen Ministerien MFJFG und MASSKS wurden Nachrichten an das ehemali-

- Zahlreiche alte Ministerienbezeichnungen in den Mail-Domänen werden in die neue Bezeichnung umgesetzt: MURL  $\rightarrow$  MUNLV, MASSKS  $\rightarrow$  MASQT, MWMTV  $\rightarrow$ MWMEV etc.

# - **hilft bei der Projekt-Realisierung unter Einbindung der elektronischen Post, wie z. B.:**

#### *Statistikmeldungen* - *EDISTAT*

Während Behörden und Landeseinrichtungen, die über einen Anschluss an das Landesverwaltungsnetz verfügen, unterschiedliche Verfahren zur Übermittlung der Daten einsetzen können (z. B. ftp), besteht für die anderen Berichtspflichtigen nur die Möglichkeit, SMTP für die Übertragung zu verwenden.

Unter den Anwendern finden sich vor allem Universitäten und kommunale Einrichtungen sowie Gebietskörperschaften. Aber auch für den Bereich der Wirtschaft (Handelskammern und Unternehmen des Produzierenden Gewerbes) besteht hier grundsätzlich die Möglichkeit, Berichte aus dem lokalen Datenbestand zu generieren und an die Fachabteilung im LDS NRW zu senden.

Zur Zeit wird eine eintreffende Nachricht aufbereitet und auf einem UNIX-System vorgehalten. Geplant ist eine weitergehende Analyse und die anschließende Weiterleitung auf den BS2000- Verarbeitungsrechner mittels ftp.

#### *Staatsanwaltschaften* - *ZStV*

Das ,,Zentrale Staatsanwaltschaftliche Verfahrensregister" (ZStV) – eine zentrale Behörde für die länderübergreifende Koordinierung von Strafver-

fahren - hat für die Übermittlung relevanter Daten (z. Z.) X.400 als einziges Protokoll zugelassen.

In jedem Bundesland ist daher eine Kopfstelle eingerichtet worden, über die der gesamte Nachrichtenverkehr geroutet wird.

Der Schwerpunkt der Arbeit liegt im Bereich der Unterstützung der Arbeitsgruppe SOJUS Gast, die hier für die Realisierung der Einbindung in Arbeitsabläufe verantwortlich ist.

Prozeduren und Programme, die eine weitergehende Kenntnis der Abläufe im eingesetzten Produkt (MAIL.X) erfordern wurden daher im LDS NRW entwickelt.

*Staatsanwaltschaften* - *Polizei (ZVV-Zentrale Vorgangsverarbeitung)* 

Zwischen Polizei und Staatsanwaltschaften werden Verfahrensdaten zu Straftaten ausgetauscht. Diese Daten werden zur Zeit in schriftlicher Form übermittelt und müssen daher von Erfassungskräften in die jeweilige Anwendungsumgebung eingepflegt werden.

Die Automatisierung dieses Vorgangs setzt auf den Einsatz der elektronischen Post, da sie in beiden Teilnehmernetzen (LVN und Polizei) verfügbar ist.

Die Mitteilungen der Polizei werden verschlüsselt übertragen. Um den Verwaltungsaufwand gering zu halten, wurde auf der Justiz-Kopfstelle ein Benutzer eingerichtet, an den alle Nachrichten gerichtet werden.

Die Nachrichten werden entschlüsselt, nach Behördenkennzeichen sortiert und zu Nachrichten an die jeweiligen Staatsanwaltschaften zusammengefasst.

Von einem zweiten Kopfstellenbenutzer werden diese Daten verschlüsselt und an die Zielsysteme im Bereich der Justiz geleitet.

Für den umgekehrten Weg (Journaleinträge der Staatsanwaltschaften) gibt es ein entsprechendes Verfahren.

Neben der Entwicklung der zentralen Prozesse auf dem Kopfstellen-System war und ist auch hier die Unterstützung der Staatsanwaltschaften bei der Einbindung in die lokalen Abläufe eine wichtige Aufgabe des E-Mail-Teams im LDS **NRW.** 

### - **administriert und überwacht zentrale Server**

Ständig wiederkehrende Aufgaben sind: die Einrichtung und Überprüfung von Verbindungen zu neuen Partnern, die Beobachtung des aktuellen Betriebsstandes und die Durchführung von Maßnahmen zur Optimierung und Störungsbeseitigung.

Zu diesem Zweck werden unterschiedlichste Werkzeuge (sowohl lokal ablaufende Scripte zur Status-Erfassung und deren Ergebnisübermittlung als auch Überwachungsprogramme aus dem Bereich des Netzwerkmanagements) eingesetzt.

Auf Anwendungsebene erfolgt darüber hinaus auch die Überwachung von derzeit 149 SMTP-Servern landesweit. Zu diesen Systemen zählt beispielsweise ein zentraler Justiz-Mailer, der den Nachrichtenaustausch in der Justizverwaltung bündelt und an den derzeit 144 Behörden angeschlossen sind. Dieser Rechner zählt auch zu den zentralen Servern, die vom LDS NRW betrieben werden.

Die im Betrieb gemachten Erfahrungen bilden darüber hinaus die Grundlage für weitergehende Beratung und Problemanalyse in Zusammenarbeit mit Systemverwaltern vor Ort.

Von den hier geschilderten Dienstleistungen profitieren zur Zeit mehr als 370 Teilnehmer im LVN, deren Kommunikation (innerhalb des LVN, mit Behörden im Bereich der Finanz- und Polizeiverwaltung, mit anderen Landesverwaltungen im TESTA-Netz und mit einer nicht abzuschätzenden Zahl von Teilnehmern im Internet) über die zentralen Server abgewickelt wird.

# **Ein Blick auf den Betrieb**

Die Verfügbarkeit des Dienstes "elektronische Post" ist sehr hoch. Im vergangenem Jahr lag sie im Mittel über 99 %. Diese Angabe bezieht sich auf die zentralen Serverkomponenten. Ausfälle im Bereich des Netzwerkes wurden hierbei nicht berücksichtigt. Ausfälle lokaler Server eines LVN-Teilnehmers, die die Verfügbarkeit aus der Sicht eines Benutzers beeinträchtigen, wurden ebenfalls nicht erfasst.

Die Qualität des Dienstes "elektronische Post" kann jedoch auch von dem Verhalten eines jeden Anwenders beeinflusst (beeinträchtigt) werden.

Als Beispiel für eine gute Idee mit einer negativen Wirkung:

Ein E-Mail-Anwender geht in den Urlaub oder auf eine längere Dienstreise und schaltet in seinem Mail-Client eine automatische Umleitung auf ein anderes Postfach innerhalb des LVN's oder im Internet ein. Ist dieses Postfach voll, nimmt es keine Nachrichten mehr an und schickt sie zurück an den Absender. Da der Absender jedoch die Weiterleitung aktiviert hat, wird die Nachricht an das überfüllte Postfach zurückgeleitet. Damit kreisen die Mails unentwegt.

Sie können helfen die Verfügbarkeit und Qualität des Dienstes zu erhalten und zu verbessern, wenn Sie einen Blick auf die folgenden Zeilen werfen (und sich den 'einen oder anderen Vorschlag zu eigen machen).

# **axis - für die Praxis: Ein halbes Dutzend Tipps**

#### **Verwende nur korrekte Adressen.**

Dass nur korrekte Adressen zum gewünschten Erfolg führen, dürfte klar sein. Doch wie so oft steckt hier der Teufel im Detail: ein Punkt (".") an der falschen Stelle lässt eine Nachricht unter Umständen tagelang auf einem System "hängen". Auch Kommata und deutsche Umlaute machen den Transport einer Nachricht unmöglich.

# **Halte die Nachricht so klein wie möglich.**

Die Ausstattung im eigenen Haus lässt oft vergessen, dass Leitungs-Verbindungen zu anderen Teilnehmern (schon allein aus Kostengründen) etwas langsamer ausgelegt sein können. Kleinere Nachrichten werden nun einmal schneller übertragen. Außerdem gibt es bei manchen Kommunikationspartnern Beschränkungen der Mailbox-Größe. Und dann kommt die gut gemeinte Nachricht in voller Größe zurück.

#### **Überlege WAS Du schickst.**

Die Freude über die neue Version eines Programmes wird schnell getrübt, wenn kein anderer mit dem Ergebnis der Arbeit etwas anfangen kann. Es ist sicherlich eine gute Idee, sich zunächst zu erkundigen, welche Version beim Partner unterstützt wird und die Anlage im entsprechenden Format zu erstellen. Grafiken können als separate Anlage übertragen werden. Und Browser sind in der Lage, fast alle Grafik-Formate anzuzeigen.

#### **Pflege Dein Postfach.**

Auch wenn der Server stark und der Administrator nett ist - die Größe des Postfaches ist begrenzt. Um auf lange Sicht erreichbar zu sein (und

um den Überblick zu behalten), gehört die Speicherung von Nachrichten und Anlagen und das anschließende Löschen auf dem Server zu den nicht ganz so angenehmen aber unbedingt notwendigen Tätigkiten eines verantwortungsbewussten E-Mail-Anwenders.

#### **Pflege Dein Adressbuch.**

Nichts währt ewig. Und auch E-Mail-Adressen können sich von Zeit zu Zeit ändern. Eheschließung, Versetzung oder Umbenennung der Dienststelle schlagen sich in der Adressierung nieder. Für eine Übergangszeit können Administratoren der verschiedenen Systeme für einen reibungslosen Nachrichtenverkehr sorgen, ohne dass ein Anwender eingreifen muss. Aber eine Überprüfung des persönlichen Adressbuches auf ungültig gewordene Einträge bringt den Anwender "auf die sichere Seite".

#### Sei vorsichtig.

Vertrauen ist gut  $-$  und auch gerechtfertigt. Doch trotz aller vorbeugenden Maßnahmen zum Schutz vor Viren und sonstigen Bedrohungen gehört ein gesundes Maß an Misstrauen zum Umgang mit der elektronischen Post.

Den Doppelklick, der eine Anlage direkt mit einer lokalen Anwendung öffnet, kann man vielleicht durch eine ,,Schnellansicht" in einer abgesicherten Umgebung ersetzen. Vorsicht ist aber auch angebracht bei Textnachrichten, die vor unglaublich gefährlichen Viren warnen. Solche Mitteilungen ungeprüft weiterzuleiten überlastet das Netz und verunsichert nur die Kollegen.

Für den Einsatz der elektronischen Post gibt es neben solchen Hinweisen, die sich mit dem praktischem Einsatz befassen, durchaus auch solche Überlegungen, die sich mit dem Einsatz dieses Kommunikationsmediums im menschlichen Miteinander beschäftigen.

Unter der Bezeichnung "Netiquette" gibt es Benimmregeln für alle Bereiche des Internets, so auch:

# **e E-Mail-Regeln1)**

**1. Beantworten Sie Ihre E-Mails,**  wenn irgendwie möglich, immer an dem Tag, an dem Sie sie erhalten.

**2. Schreiben Sie nicht im Affekt.** Im Falle von Konflikten erst einmal abwarten, sonst reagiert man im Eifer des Gefechtes garantiert zu hart - und das liegt dann alles schriftlich vor und kann Dritten weitergegeben werden.

**3. Stil und Form sind Auslese- und Aufstiegskriterien.** Ihre Nachricht ist Ihre Visitenkarte. Sie verrät mehr über Ihre Person, als Sie ahnen.

**4. Nutzen Sie die Betreffzeile** für die genaue Bezeichnung Ihres Meldungsgegenstandes: Zutreffend, kurz und aussagekräftig.

**5. Schicken Sie bei Ihrer Antwort auch die Frage mit,** damit der Kontext erfassbar bleibt! Das komplette Wiederholen der Nachricht ist zwar bequem, aber unhöflich gegenüber dem Empfänger und aufwendig für das Netz.

**6. Prüfen Sie vor dem ersten E-Mail-Versand** an einen neuen Partner, dass die E-Mail-Adresse korrekt ist.

**7. Vergewissern Sie sich vor dem Senden** einer schnellen Antwort, wer im Verteilerkopf steht!

**8. Nicht ständig Attachments verwenden.** Sie sind nicht selten virenverseucht, verlängern die Downloadzeit per Modem und sind oft nicht einlesbar. Eine Textmitteilung sollte gleich in der E-Mail formuliert sein. Bevor man jemanden mit Grafiken oder Fotos erfreut, sollte man sich vergewissern, ob er das überhaupt will. Nutzen Sie neue oder raffinierte Techniken nur, wenn Sie sicher sind, dass der Empfänger damit zurechtkommt. Dies gilt insbesondere für die Darstellung nationaler Sonderzeichen (Umlaute), Verschlüsseln von Nachrichtenteilen, Senden von Sprechnachrichten oder generell Multimedia-Dokumenten.

**9. Machen Sie Gebrauch von Großund Kleinschreibung.** Für die E-Mail gibt es keine neuen Deutschregeln. WER IN GROSSBUCHSTABEN SCHREIBT, DER SCHREIT!

**10. Andere Medien nicht vernachlässigen.** E-Mail ist nützlich, aber nicht das einzige Medium.

P. S. Netiquette ist zwar nicht in den Kommunikationsrichtlinien NRW erwähnt, sollte aber zum LVN-Standard gehören.

### **Ausblick**

Die Einsatzmöglichkeiten der elektronischen Post sind vielfältig und heute auch in der öffentlichen Verwaltung unverzichtbar. Die Antwort der Mitarbeiterinnen und Mitarbeiter auf die Frage, welche Internet-Anwendung für sie unverzichtbar sei, würde sicherlich lauten: ,,E-Mail" (wie auch bei mehr als 96 % von 20 000 deutschen Anwendern in einer W3B-Umfrage).

In der Landesverwaltung Nordrhein-Westfalen kommunizieren z. Z. ca. 370 Behörden auf elektronischem Weg. Immer mehr Anwendungen vetwenden die elektronische Post nicht nur als Transportmedium. Die Integration von E-Mail-Komponenten in die Bürokommunikationssoftware ist weit

<sup>!)</sup> Vgl. Nicola Döring, ,,Sozialpsychologie des Inter-net. Die Bedeutung des Internet für Kommunikationsprozesse , Identität, soziale Beziehungen und Gruppen" http://www.uni-leipzig.de/ua/netzdienste/netikett.htm

fortgeschritten. Die Entwicklung in diesem Bereich erweitert die Funktionalität der vorhandenen E-Mail-Systeme. Durch weiter zunehmende Verbreitung steigt die Anzahl der erreichbaren Partner und damit auch das Nachrichtenaufkommen, das sich im Laufe des Jahres 2000 mehr als verdoppelt hat.

Auf dem Weg von der ersten X.400- Testnachricht bis *zum* heutigen Stand hat es eine Reihe einschneidender Änderungen gegeben (Migration von X.25/OSI nach TCP/IP, von X.400 nach **SMTP).** Die Aufrechterhaltung (und Verbesserung) des Betriebes auch unter schwierigen Bedingungen ist nicht zuletzt der Erfahrung und den erworbenen Fachkenntnissen der Mitarbeiterinnen und Mitarbeiter zu verdanken - Grundlage, um mit zukünftigen Entwicklungen uneingeschränkt Schritt halten *zu*  können.

Bei der Bewältigung Ihrer Aufgaben und der Realisierung neuer Projekte können Sie auf das Wissen und Erfahrungen des E-Mail-Teams jederzeit zurückgreifen. In den Mitarbeiterinnen und Mitarbeitern finden Sie stets kompetente Ansprechpartner.

# **Begriffe**

#### **SMTP**

Das Simple Mail Transfer Protocol (SMTP) ist der Standard für die E-Mail-Kommunikation über TCP/IP-

Netzwerke. Der SMTP-Server hat die Aufgabe, alle eintreffenden E-Mails an den Ziel-Host weiterzureichen.

#### **POP**

Das Post Office Protocol (POP) wurde geschaffen, um den SMTP-Servern Arbeit abzunehmen. Es entstand durch die Menge an Internet-Benutzern, die nicht ständig online sind. Statt die E-Mail dem Empfänger sofort zuzustellen, wartet der POP-Server darauf, dass die Nachricht von einem geeigneten Client abgeholt wird.

#### **MIME**

Die Multipurpose Internet Mail Extensions (MIME) sind eine Erweiterung des Simple Mail Transfer Protocol (SMTP). MIME hat die E-Mail-Kommunikation dadurch erweitert, dass damit mehr Daten als nur 7-Bit ASCII-Text verschickt werden können, *zum* Beispiel deutsche Umlaute oder Bilder.

# **IMAP**

Das Interactive Mail Access Protocol (IMAP), soll in der Zukunft das Post Office Protocol (POP) ablösen. Im Gegensatz zu POP3 kann IMAP Ordner auf dem Mail-Server verwalten und die Mail dort belassen, anstatt sie auf den Client herunterzuladen. Alle modernen Mail-Programme wie Outlook, Notes-Mail, Eudora oder Netscape beherrschen IMAP.

#### **X.400**

Eine Reihe von Empfehlungen, die vom ITU (früher CCITT) verabschiedet wurden und ein weltweites, betriebsystem-unabhängiges, herstellerneutrales Message-Handling-System zum Austausch von elektronischen Nachrichten beschreiben.

#### **CCITT**

Comite Consultatif International Telegraphique et Telephonique (heute ITU: International Telecommunication Union). Zusammenschluß nationaler Anbieter von Telekommunikationsleistungen zur Absprache internationaler Empfehlungen für die Realisation von Kommunikationsdiensten.

#### **TESTA**

Trans European Services for Telematics between Administrations: ein Overlaynetz der Länder und des Bundes. Das Netz TESTA-Deutschland wird derzeit an TESTA-Europa angebunden.

*Maria Palarz-Kupka Tel. (02 11) 94 49-24 22 E-Mail: maria.palarz-kupka@lds.nrw.de* 

# **Landtagsinformationssystem**

Die Zusammenarbeit zwischen dem Landesamt für Datenverarbeitung und Statistik und dem Landtag Nordrhein-Westfalen besteht seit mehr als zwanzig Jahren. Anlass zur Aufnahme dieser Zusammenarbeit war unter anderem ein 1978 gefasster Beschluss der Konferenz der Direktoren der Landesparlamente und des Deutschen Bundestages zur Automatisierung des Parlamentsspiegels.

Zum Landtagsinformationssystem NRW gehören die Datenbanken Landtagsdokumentation, Parlamentsspiegel, Pressedokumentation, Literaturdokumentation und Katalog der Bibliothek, ferner weitere nicht so umfangreiche Datenbestände wie die Datenbank zum Parlamentsrecht, Parlamentsthesauri und die Abgeordnetendatenbank. Das Informationssystem orientiert sich an den Anforderungen der parlamentarischen Arbeit und den Anfragen, die vom Parlament bzw. von den Abgeordneten und ihren Mitarbeiterinnen und Mitarbeitern an das Referat "Bibliothek, Informationsdienste, Archiv" des Landtags NRW gerichtet werden.

Für die Erfassung der Daten und für spezielle Auswertungen wird INFORMIX (4GL und SQL) eingesetzt. Die Programme umfassen umfangreiche Plausibilitätsprüfungen, Abgleich mit verschiedenen Prüf- und Schlüssellisten und den zu den Datenbanken gehörigen Thesauri, Erstellung von Registern (Sach- und Sprechregister). Die beim Landtag erfassten Daten werden täglich mittels Dateitransfer vom Rechner des Landtags zur BS2000-Anlage des LDS geschickt und in die entsprechenden GOLEM - Datenbanken eingespeichert, dabei werden die Daten mit dem System PASSAT (Programm zur automatischen Selektion von Stichworten aus Texten) analysiert.

GOLEM ist ein Information Retrieval System, das überwiegend zur Speicherung und zur Suche von Textdokumenten bzw. unformatierten Informationen genutzt wird. GOLEM bietet weiterhin die Möglichkeit, strukturierte Thesauri aufzubauen und mit Beziehungen zu versehen (Synonyme, Ober-, Unterbegriffe usw.). Gesucht werden kann mit logischen Verknüpfungen (und, oder, und nicht). Außerdem ist eine Recherche in mehreren Datenbanken parallel möglich.

PASSAT ist ein linguistisches Analyseprogramm, das Einzelwörter, Wortzusammensetzungen (Komposita) und Mehrwortbegriffe (z.B. Deutsches Rotes Kreuz) erkennt und die Begriffe auf Grundformen zurückführt. Nicht sinntragende Wörter werden als so genannte Stoppwörter bzw. Nichtdeskriptoren erkannt (und, der, die, das usw.). Komposita werden in die einzelnen Begriffe zerlegt, z.B. das Wort

# **Nordrhein-Westfalen**

Kostendämpfungsgesetz wird in Kosten, Dämpfung, Kostendämpfung und Gesetz zerlegt, die Begriffe Hause, Häuser, Häusern werden auf Haus zurückgeführt.

Zur Erkennung und Bearbeitung von Texten benötigt PASSAT eine Art Lexikon, die Vergleichswortliste mit Angaben zur Grammatik, zu den Flexionsendungen, Fugenmorphemen und zu Synonymen (z.B. Telefon, Fernsprecher) sowie unterschiedlichen Schreibweisen (z. B. Foto, Photo).

Der Landtag speichert alle Drucksachen, Plenarprotokolle, Ausschussprotokolle, Aufsätze, Presseartikel usw. auf optischen Platten, dem HYPERDOC-System. Bisher sind fast *5* Millionen DIN-A4-Seiten auf ungefähr 32 Platten (10 GB pro Platte) gespeichert, d. h. alle Drucksachen, Plenarprotokolle und Ausschussprotokolle des Landtags seit 1949 und die Drucksachen und Plenarprotokolle der anderen Landtage, des Bundestages, Bundesrates und der europäischen Gremien seit 1980 und außerdem Aufsätze aus Zeitschriften, Zeitungen, Büchern und Pressemitteilungen (seit 1986 bzw. 1989). Die einzelnen Dokumente sind durch eine Identifikationsnummer eindeutig gekennzeichnet. Der Zugriff auf diese Dokumente kann auf zwei Wegen erfolgen: über den Direktaufruf oder den Aufruf aus der Datenbankrecherche mit GOLEM. Damit verbunden ist die Anzeige am PC, der Direktdruck im Landtag NRW oder der Telefaxversand für andere Nutzer.

# mentation . der 10. Wahlperiode)

Die Landtagsdokumentation umfasst die inhaltlichen und formalen Auswertungen aller Drucksachen, Plenarprotokolle, Ausschussprotokolle, Gesetz- und Verordnungsblätter, Ministerialblätter, Vorlagen, Zuschriften und Informationen. Diese Datenbank ist auch Grundlage für die Sachund Sprechregister des Landtages, die am Ende jeder Wahlperiode als Buch erscheinen. Inzwischen gibt es Datenbanken für vier Wahlperioden. Mit der sogenannten ,,Crossrecherche" ist eine gleichzeitige bzw. parallele Suche in beliebigen Datenbanken möglich. Zur Landtagsdokumentation gehört noch eine Gesetzgebungsdatenbank, die alle Gesetze seit ungefähr 1835 enthält, soweit sie in der Zeit von 1949 bis heute aufgehoben oder geändert worden sind oder noch gelten.

#### **Landtagsdokumentation**

Gesetz zur Änderung des Datenschutzgesetzes Nordrhein-Westfalen (DSG NRW) Gesetzentwurf LRg

Drucksache 12/4476 02.12.1999 74 S.

- 1. Umsetzung der EG-Datenschutzrichtlinie 95/46/EG in nationales Recht: Stärkung der Rechte der Betroffenen, Stärkung der Transparenz der Datenverarbeitung, Einführung des Instruments der Vorabkontrolle (§ 10 Abs. 4), Einführung der Bestellung eines behördlichen Datenschutzbeauftragten zur Vermeidung von Meldepflichten der öffentlichen Stellen (§ 32a), Neuregelung der Datenübermittlung an Stellen außerhalb der Mitgliedstaaten in sogen. "Drittländer" (§ 17);
- 2. Erfassung neuer Techniken: Regelung zum Einsatz von mobilen personenbezogenen Datenverarbeitungssystemen (Nutzung von Chipkarten, § 29a), Regelung der optisch-elektronischen Überwachung (Videotechnik, § 29b);
- 3. Modernisierung des Datenschutzrechts: Definitionen zur Anonymisierung und Pseudonymisierung (§ 3 Abs. 6, 7), Einführung des Grundsatzes der Datenvermeidung (§ 4 Abs. 2), Regelung von Verbunddateien (§ 4a), Einführung eines Datenschutzaudits (§ IOa)

1. Lesung Plenarprotokoll 12/131 10. 12. 1999 S.10718D - 10725A Ausschußberatung Ausschußprotokoll 12/1494 20.01.2000 61.AIV S. 17 öffentliche Anhörung Ausschußprotokoll 12/1510 03. 02. 2000 62.AIV S. 1-52 Ausschußberatung Ausschußprotokoll 12/1584 16.03. 2000 65.AIV S. 1 Ausschußberatung Ausschußprotokoll 12/1623 06.04. 2000 66.AIV S. 2-4 Beschlußempfehlung und Bericht AIV Drucksache 12/4 780 10. 04. 2000 68 S. Berichtigung AlV Drucksache 12/4899 12.04.2000 1 S. Änderungsantrag CDU Drucksache 12/4898 12. 04. 2000 2 S. Berichtigung AlV Drucksache 12/4907 13. 04. 2000 1 S. 2. Lesung Plenarprotokoll 12/144 13, 04, 2000 S, 12004A - 12014B Gesetz vom 09. 05. 2000 - GV.NW 2000 Nr. 30 S. 452 - 460 Berichtigung vom 09. 05. 2000 - GV.NW 2000 Nr. 34 S. 494

#### **Datenbank LEGAL**

#### Unterricht

Allerhöchste Kabinettsorder betr. die Aufsicht des Staates über Privatanstalten und Privatpersonen, die sich mit dem Unterricht und der Erziehung der Jugend beschäftigen vom 10. 06. 1834 PrGS.NW1834 Nr. 18 S. 135 - 136 geändert durch: Drittes Funktionalreformgesetz vom 26. 06. 1984 GV.NW.1984 Nr. 32 S. 370 - 388 Gesetz Nr. 09/080 Aufhebung durch Art 38 des Dritten Funktionalreformgesetzes

Gesetzesdokumentation A 0303/09/080

**Zentraldokumentation Parlamentsspiegel –** Parlamentsarbeit in Bund, **Ländern und der Europäischen Union (seit 1980)** 

Der Landtag NRW wertet im Auftrage aller Landtage als Gemeinschaftsaufgabe die Plenarprotokolle, Drucksachen usw. aller Landtage, des Deutschen Bundestages, des Bundesrats und aus dem EU-Bereich nach "interparlamentarischer Relevanz" aus, d. h. es werden die Dokumente aufgenommen, die von allgemeinem Interesse sind und sich nicht auf ein engeres lokales Gebiet beziehen. Diese

**c,;;;·** lle..;;...n &,od,I f;;.,.\_,, Epm ·1 L<>ks ilDTM ilE-d,aF.......,. i)~ i)IDSNRW. \_:• 'i -., :- .. - . -**o** - @)- *T* **-e** - **r.** - 1~ · - *•-:-* a a, 1 **@JU.."""'1NRW- Mi<lo..,.\_,,Ol~w1LDSNRW** ..JIJ.l!l **' → Zurück , 2Abbrechen Aktualisie.** Startseine Suchen Favoriten Verlauf **E-Mail Größe Drucken Bearbeiten**<br>● http://www.parlsmentsspiegel.de/ **Bearbeilen** Suchen Favoriten Verlauf E-Mail Größe Drucken Bearbeiten (?) 2uruck : Sabrechen Attusisse... Statseke | Suchen Fevoritan Verleuf | E-Mail Große Drucken B<br>Marsie **(2)** Map //www.parlamentsspiegel after the state of the state of the state of the state of the state of the state of the ^^{gesso |{}} http://www.parlamentsspiegel.de/<br>Parlamentsspiegel \*Nackweisdatesbauk \*Dekanamie Hart Well Bullow with the Der Parlamentsspiegel ist ein gemeinsames Projekt der sechzehn deutschen Landesparlamente. Er weist über die Referenzdaton (Quellen) die<br>Dekumente aller besonders wichtigen Initiativen (Gesetzentwürfe, Anträge, Anfragen n. or Pattanentsspeegel ist em geneem americane fryesien der schweding mathematie. Et weist user as Ketsewasasten<br>Dekunente aller berenders wichtigen Initiativen (Gesetzentwürfe, Anträge, Anfragen n.a.) und ihre parlamenturis entrinformationerystem ist zur Zeit in Arbeit **Ein Interniertes Parlas** .<br>Im Rahmen des Ausbaus des Parlamentsspiegels zum Integrierten Parlamentainformationssystem werden Zug um Zug nicht mehr mur die wichtigeren Infüniven von<br>Iandesübergreifender Relevanz (Datenbank Parlamentsspiegel Auswahl .<br>Zur Zeit werden neben der redaktionell gewichteten Auswertung durch die Zentradokumentation bereits die Dokumente folgender Länder vollständig nachg • Bayern (ab 1997)<br>• Niedersachsen (ab • Niedersachsen (ab Begjun der 14. Wahlperiode Mänz 1998)<br>• Nordrhein-Westfalen (ab November 1998)<br>• Sachsen-Anhalt (ab Begjun der 3. Waliperiode Chrober 1999)<br>• Sachsen (ab Begjun der 3. Waliperiode Chrober 1999)

Die Übernahme der kompletten Daten weiterer Landesparlamente wird zur Zeit vorbereitet.

e Sachsen (ab Began der 3. Wahlpersode Oktober 1999)<br>Die Übernahme der kompletten Daten weiterer Landesparlamente wird zur Zeit vorbereitet.<br>Sobald diese Daten in die Datenbank des Parlamentsspiegels eingespielt sind, erfo usgeb ..

4l •-11 \1.11 . r:;i <sup>11</sup> 11n-e•-··' U@l...-g NRW - ... 9'Miao,oftYn>rd . -.....,... - ---- **Prodementsspiegel...** | 11:53

Datenbank (siehe Beispiel Seite 19) steht allen Landtagen, dem Deutschen Bundestag, dem Bundesrat, Ministerien, nachgeordneten Behörden und weiteren Institutionen zur Verfügung. Der Zugriff ist über das Intranet und Internet (Landesverwaltungsnetz, ISDN-Anschlüsse oder TESTA) möglich. Alle vierzehn Tage erscheinen Microfiche-Register als sogenannte kumulierte Register, vierteljährlich erscheinen zusätzlich über mehrere Jahre zusammengefasste Register; die Mehrjahresregister werden auch als CD-ROM erscheinen, die die Daten seit 1991 enthält. Im Zuge einer Vereinfachung für den Landtag NRW werden diese Verfahren zur Zeit umgestellt, d. h. die Landtage werden ihre Dokumentationsergebnisse in einem gemeinsamen Exportformat direkt per E-Mail an den Landtag **NRW**  schicken. Das wird jetzt schon von den Landtagen Bayern, Berlin, Niedersachen, Sachsen-Anhalt, Sachsen und Nordrhein-Westfalen praktiziert. Die anderen werden in Kürze folgen. Die Datenbank wird dann mit dem Retrievalsystem BasisPlus im Internet

recherchierbar sein.

#### **Parlamentsspiegel**

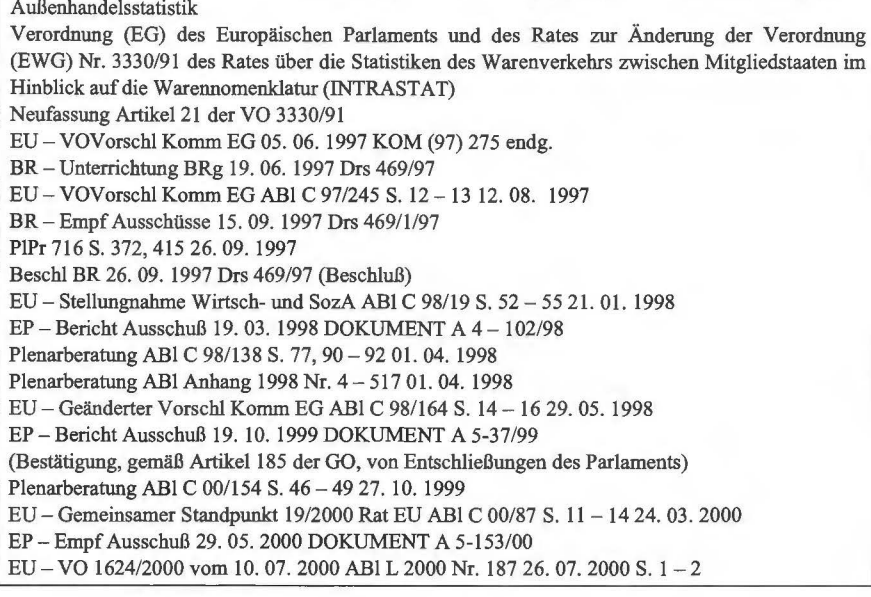

# **Literaturdokumentation und Katalog der Biliothek des Landtags** (seit 1986 bzw. 1991)

Diese Datenbank enthält grundlegendes Fach- und Sachwissen aus der Buch- und Zeitschriftenliteratur, Informationen über den Stand der wissenschaftlichen Entwicklung und der öffentlichen Meinungsbildung zu Fragen der politischen Diskussion. Seit 1986 wertet der Landtag Aufsätze aus Zeitschriften und Büchern aus, dazu werden die formalen Daten wie Titel, Autor, Dokumentart, Fundstelle usw. erfasst und mit Abstract, Systematik und Deskriptoren (Schlagworten) versehen. Der Zugriff auf die Originaldokumente ist über das optische Speichersystem HYPERDOC möglich. Seit 1991 steht auch der Katalog der Bibliothek des Landtags in dieser Datenbank zur Verfügung. Zur Literaturdokumentation gehört außerdem die Datenbank zum Parlamentsrecht, die Urteile, Gutachten, Aufsätze und Bücher zu diesem Thema bereit hält. Monatlich wird eine Zugangsliste bzw. Neuerwerbungsliste automatisiert erstellt.

**Umfang dieser Datenbank** 

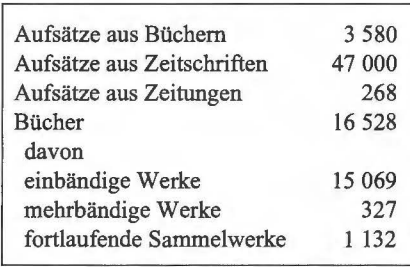

*Stand: März 2001* 

Die Datenbanken Landtagsdokumentation, Parlamentsspiegel und Literaturdokumentation benutzen als gemeinsames Schlagwortverzeichnis den Parlamentsthesaurus **PARTHES**. Dieser Thesaurus wird in Zusammenarbeit mit dem Deutschen Bundestag und dem Landtag NRW gepflegt und ergänzt.

# **Pressedokumentation** (seit 1989)

Die Pressedatenbank enthält Beiträge aus den täglichen Presseschauen des Landtags NRW und der Landesregierung, ergänzt um Beiträge aus der überregionalen Presse und den Wochenzeitungen. Ausgewertet werden Artikel zu landespolitischen Themen. Außerdem enthält diese Datenbank Pressemitteilungen von Parteien, Fraktionen, Institutionen und Verbänden.

Die Pressedatenbank wird um eine neue Datenbank MILAN (Materialund Informationsdatenbank) erweitert. Das in dieser Datenbank dokumentierte Material enthält überwiegend selbstständige Publikationen aus dem Bereich der "grauen Literatur" (Literatur, die nicht im Buchhandel erscheint, z.B. Veröffentlichungen von Parteien, Firmen, Instituten u. Ä.), sowohl aus Druckerzeugnissen als auch aus Online-Publikationen (Internet).

Die Abgeordneten erhalten in regelmäßigen Abständen die so genannte "aktive Information" oder "Profildienste", eine Zusammenstellung von Neuerscheinungen und Nachweisen zu Aufsätzen aus der Literatur- und Pressedokumentation, recherchiert nach bestimmten Interessen- und Sachgebieten, wie z.B. Schul- und Bildungswesen, Kommunale Angelegenheiten oder Umweltschutz, Umwelttechnik und Umweltrecht usw. Der Landtag betreut die Profildienste für die Adressaten. Zur Zeit gibt es ungefähr achtzig verschiedene Profile für 220 Bezieher.

Das LDS NRW hat dazu die Programme erstellt. Das Referat Bibliothek, Informationsdienste, Archiv wird in Zusammenarbeit mit dem LDS NRW demnächst die Neuerwerbungsliste und die Profildienste auch im Intranet-Angebot des Landtages zur Verfügung stellen.

# Abgeordnetendatenbank **MdLDat**

Eine kleinere, nicht so umfangreiche Datenbank ist die Abgeordnetendatenbank, sie enthält alle Angaben der Abgeordneten aus den Landtagshandbüchern seit der 1. Ernennungsperiode 1946 (siehe Bsp. S. 20f.). Seit der 10. Wahlperiode gibt es Programme zur Erstellung der Druckvorlagen für die Handbücher des Landtags, anfangs mit FIDAS und dem Listengenerator IREG erstellt, ab der 13. Wahlperiode mit dem Produkt Crystal Report De-

#### **Abgeordneten-Datenbank MdLDat**

D.Dr.h.c. Johannes Rau Ministerpräsident a.D., Bundespräsident Postanschrift: Schloss Bellevue Spreeweg 1 10557 Berlin SPD Geboren am 16. 01. 1931 in Wuppertal-Barmen Verheiratet, 3 Kinder Volksschule, Gymnasium, Lehre als Verlagsbuchhändler, Buchhändlerschule Köln, Fachprüfung 1952. Von 1954 bis 1967 Leiter eines theologischen Verlags der evangelischen Jugend. Von 1967 bis 1970 Vorsitzender der SPD-Landtagsfraktion. 1970 bis 1978 Minister für Wissenschaft und Forschung. 1978 bis 1998 Ministerpräsident des Landes Nordrhein-Westfalen, 1990 bis 1995 zugleich Minister für

Bundesangelegenheiten. Seit 1. Juli 1999 Bundespräsident.

1952 bis 1957 Mitglied der GVP. Seit 1957 Mitglied der SPD. Von 1959 bis 1968 Vorstandsmitglied bzw. stellvertretender Vorsitzender des Unterbezirks Wuppertal der SPD. 1973 bis 1998 Mitglied des Landesvorstandes der SPD. 1977 bis 1998 Vorsitzender des Landesverbandes Nordrhein-Westfalen der SPD. 1968 bis 1999 Mitglied des Parteivorstandes, 1978 bis 1999 Mitglied des Präsidiums und 1982 bis 1999 stellvertretender Vorsitzender der SPD, 3. Mai bis 25. Juni 1993 kommissarischer Vorsitzender. 1964 bis 1978 Mitglied des Rates der Stadt Wuppertal, 1964 bis 1967 Fraktionsvorsitzender, 1969 bis 1970 Oberbürgermeister. Vorsitzender des Kuratoriums der Stiftung Kunst und Kultur des Landes Nordrhein-Westfalen und der Heinz-Kühn-Stiftung. Vorsitzender des Stiftungsrates der Nordrhein-Westfalen-Stiftung Naturschutz, Heimat- und Kulturpflege. Vorsitzender des Kuratoriums der Stiftung Bibel und Kultur. Stellvertretender Vorsitzender des Vorstandes der Friedrich-Ebert-Stiftung. Mitglied der Gewerkschaft Erziehung und Wissenschaft und des Kuratoriums "Gustav-Heinemann-Bürger-Preis". 1965 bis 1999 berufenes Mitglied der Synode und stellvertretendes Mitglied der Leitung der evangelischen Kirche im Rheinland.

Mitglied des Landtags: vom 21. 07. 1958 bis zum 30. 06. 1999

Mitgliedschaften in Ausschüssen der 6. Wahlperiode:

Ältestenrat vom 28. 07. 1966 - 24. 01. 1967 (stellvertretendes Mitglied) Ältestenrat vom 24. 01. 1967 - 25. 07. 1970 (ordentliches Mitglied) Hauptausschuss vom 25. 10. 1966 - 25. 07. 1970 (ordentliches Mitglied) Haushalts- und Finanzausschuss vom 24. 01. 1967 -25. 07. 1970 (ordentliches Mitglied) Kulturausschuss vom 27. 10. 1966 - 09. 05. 1968 (Vorsitzender) Kulturausschuss vom 27. 10. 1966 - 25. 07. 1970 (ordentliches Mitglied) Ausschuss für Soziales und Gesundheit vom 26. 10. 1966 - 23. 05. 1967 (stellvertretendes Mitglied) Parlamentarischer Beirat für politische Bildung vom 11. 04. 1967 - 25. 07. 1970 (Stellvertretender Vorsitzender) Sonderausschuss Parlamentsreform vom 22. 05. 1969 - 25. 07. 1970 (ordentliches Mitglied) Interfraktioneller Arbeitskreis für die Kernforschungsanlage Jülich vom 24. 10. 1967 -25. 07. 1970 (Vorsitzender) Parlamentarischer Untersuchungsausschuss betr. Wiedergutmachung vom 23. 04. 1969 - 18. 03. 1970 (Vorsitzender) Kuratorium der Stiftung ,,Kunstsammlung Nordrhein-Westfalen" vom 06. 10. 1966 - 25. 07. 1970 (ordentliches Mitglied) Gremium nach § 2 Abs. 1 des Gesetzes zur Ausführung des Gesetzes zu Artikel 10 Grundgesetz vom 10.06. 1969 - 25. 07. 1970 (Mitglied) Ständiger Ausschuss gemäß Artikel 40 der Landesverfassung vom 19. 12. 1968 - 25. 07. 1970 (Mitglied) Ständiger Ausschuss gemäß Artikel 40 der Landesverfassung vom 01. 08. 1966 - 19. 12. 1968 (stellvertretendes Mitglied) Interfraktioneller Arbeitskreis für die Kernforschungsanlage Jülich vom 24. 10. 1967 -25. 07. 1970 (ordentliches Mitglied) Parlamentarischer Untersuchungsausschuss betr. Wiedergutmachung vom 23. 04. 1969 - 18. 03. 1970 (ordentliches Mitglied) Mitgliedschaften in Ausschüssen der 5. Wahlperiode: Grenzausschuss vom 20. 11. 1962 - 23. 07. 1966 (stellvertretendes Mitglied) Hauptausschuss vom 30. 07. 1962 - 23. 07. 1966 (stellvertretendes Mitglied) Jugendausschuss vom 07. 11. 1962 - 23. 07. 1966 (Vorsitzender) Kulturausschuss vom 18. 10. 1962 - 23. 07. 1966 (ordentliches Mitglied) Kulturausschuss: Unterausschuss zur Überprüfung der Bauvorhaben des Kultusministeriums vom 09. 10. 1963 - 09. 11. 1965 (stellvertretendes Mitglied) Kulturausschuss: Kommission zur Beratung von Einzelheiten der Gesetzentwürfe zur Lernmittelfreiheit vom 24. 10. 1964 - 22. 12. 1964 (ordentliches Mitglied) Sozialausschuss vom 16. 11. 1962 - 23. 07. 1966 (stellvertretendes Mitglied) Parlamentarischer Beirat der Staatsbürgerlichen Bildungsstelle vom 06. 12. 1962 - 23. 07. 1966 (Stellvertretender Vorsitzender)

Sonderausschuss zur Beratung des Entwurfs eines Gesetzes über die Beschulung und Betreuung geistig Behinderter vom 6. 02. 1963 - 28. 09. 1963 (ordentliches Mitglied)

Kuratorium der Stiftung "Kunstsammlung Nordrhein-Westfalen" vom 07. 11. 1962 – 23. 07. 1966 (stellvertretendes Mitglied) Parlamentarischer Beirat der Staatsbürgerlichen Bildungsstelle vom 06. 12. 1962 - 23. 07. 1966 ( ordentliches Mitglied) Jugendausschuss vom 07. 11. 1962 - 23. 07. 1966 (ordentliches Mitglied)

#### Noch: **Abgeordneten-Datenbank MdLDat**

Mitgliedschaften in Ausschüssen der 4. Wahlperiode: Flüchtlingsausschuss vom 21. 10. 1958 - 20. 06. 1962 (stellvertretendes Mitglied) Grenzausschuss vom 21. 10. 1958 - 12. 04. 1962 (stellvertretendes Mitglied) Jugendausschuss vom 21. 10. 1958 - 30. 05. 1962 (ordentliches Mitglied) Kulturausschuss vom 21. 10. 1958 - 18. 06. 1962 (ordentliches Mitglied) Beirat der Staatsbürgerlichen Bildungsstelle vom 11.01.1961 - 04.04.1962 (Stellvertretender Vorsitzender) Kuratorium der Stiftung "Kunstsammlung Nordrhein-Westfalen" vom 13. 11. 1961 - 20. 07. 1962 (stellvertretendes Mitglied) Mitgliedschaften in sonstigen Gremien: Rundfunkrat des "Westdeutschen Rundfunks Köln" vom 01. 03. 1965 - 02. 05. 1967 (stellvertretendes Mitglied) Verwaltungsrat des Westdeutschen Rundfunks vom 01. 03. 1967 - 31. 12. 1978 (Mitglied) Ausschuss der Regionen der Europäischen Union vom 21.06.1993 - 05. 12. 1995 (ordentliches Mitglied) Mitgliedschaften in der Landesregierung: vom 28. 07. 1970 bis zum 28. 05. 1975 Minister für Wissenschaft und Forschung im 2. Kabinett Kühn vom 04. 06. 1975 bis zum 20. 09. 1978 Minister für Wissenschaft und Forschung im 3. Kabinett Kühn vom 28. 05. 1975 bis zum 04. 06. 1975 Minister für Wissenschaft und Forschung (geschäftsführend) im 2. Kabinett Kühn vom 20. 09. 1978 bis zum 29. 05. 1980 Ministerpräsident im l. Kabinett Rau vom 29. 05. 1980 bis zum 04. 06. 1980 Ministerpräsident (geschäftsführend) im l. Kabinett Rau vom 04. 06. 1980 bis zum 30.05.1985 Ministerpräsident im 2. Kabinett Rau vom 04. 06. 1980 bis zum 17. 08. 1980 Minister für Bundesangelegenheiten im 2. Kabinett Rau vom 16. 06. 1983 bis zum 03. 10. 1983 Minister für Ernährung, Landwirtschaft und Forsten (mdWdGb) im 2. Kabinett Rau vom 05.06.1985 bis zum 31.05.1990 Ministerpräsident im 3. Kabinett Rau vom 30.05.1985 bis zum 05. 06. 1985 Ministerpräsident (geschäftsführend) im 2. Kabinett Rau vom 31. 05. 1990 bis zum 06. 06. 1990 Ministerpräsident (geschäftsführend) im 3. Kabinett Rau vom 06. 06. 1990 bis zum 01. 06. 1995 Ministerpräsident im 4. Kabinett Rau vom 12. 06. 1990 bis zum 01.06.1995 Minister für Bundesangelegenheiten im 4. Kabinett Rau vom 01. 06. 1995 bis zum 06.07.1995 Ministerpräsident (geschäftsführend) im 4. Kabinett Rau vom 01. 06. 1995 bis zum 17. 07. 1995 Minister für Bundesangelegenheiten (geschäftsführend) im 4. Kabinett Rau vom 24. 05. 1995 bis zum 01. 06. 1995 Minister für Umwelt, Raumordnung und Landwirtschaft (mdWdGb) im 4. Kabinett Rau vom 01.06.1995 bis zum 17. 07. 1995 Minister für Umwelt, Raumordnung und Landwirtschaft (geschäftsführend) im 4. Kabinett Rau vom 06.07.1995 bis zum 27. 05. 1998 Ministerpräsident im 5. Kabinett Rau Mitgliedschaften im Bundesrat: vom 22. 09. 1970 bis zum 20. 09. 1978 (stellvertretendes Mitglied) vom 20. 09. 1978 bis zum 27. 05. 1998 (Mitglied) vom 01. 11. 1982 bis zum 31. 10. 1983 (Präsident des Bundesrates) vom 01. 11. 1979 bis zum 31. 10. 1980 (2. Vizepräsident des Bundesrates) vom 01. 11. 1983 bis zum 31. 10. 1984 (1. Vizepräsident des Bundesrates) vom 01. 11. 1987 bis zum 31. 10. 1988 (2. Vizepräsident des Bundesrates) vom 01.11.1994 bis zum 31. 10. 1995 (Präsident des Bundesrates) vom 01. 11. 1995 bis zum 31. 10. 1996 (1. Vizepräsident des Bundesrates) Direkt gewählt: in der 4. Wahlperiode im Wahlkreis 055 Wuppertal III in der 5. Wahlperiode im Wahlkreis 055 Wuppertal III in der 6. Wahlperiode im Wahlkreis 058 Wuppertal III in der 7. Wahlperiode im Wahlkreis 058 Wuppertal III in der 8. Wahlperiode im Wahlkreis 058 Wuppertal III in der 9. Wahlperiode im Wahlkreis 035 Wuppertal III in der 10. Wahlperiode im Wahlkreis 035 Wuppertal III in der 11. Wahlperiode im Wahlkreis 035 Wuppertal III in der 12. Wahlperiode im Wahlkreis 035 Wuppertal III Ausscheiden während einer Wahlperiode: ausgeschieden während der 12. Wahlperiode am 30. 06. 1999

#### $L_{\rm obs}$   $\epsilon_{\rm flow}$   $\lambda$ , *i <sup>1</sup> (-'..:.\_\_'1!.* **l'** • **ertongen**

#### **Frauenanteil im neu gewählten Parlament (13. Wahlperiode) Stand: 17. 08. 2000**  Merkmal SPD 1 CDU 1 FDP 1 **GRÜNE** Gesamter Landtag Landtag Anzahl der Abgeordneten 102 88 24 17 231 Anteil in % 44,16 38,10 10,39 7,36 100 Gesamtzahl der Frauen 1986 1986 1987<br>
Frauenanteil in der Fraktion in % 37,25 37,25 37,39 37,39 37,99 37,99 37,99 37,99 Frauenanteil in der Fraktion in % 37,25 21,59 25,00 52,94<br>
Frauenanteil im Landtag in % 16,45 8,23 2,60 3,90 Frauenanteil im Landtag in % 16,45 8,23 2,60 3,90 31,17

#### **Verzeichnis der Abgeordneten des Landtags NRW seit 2.10.1946 Stand: 17.08.2000**

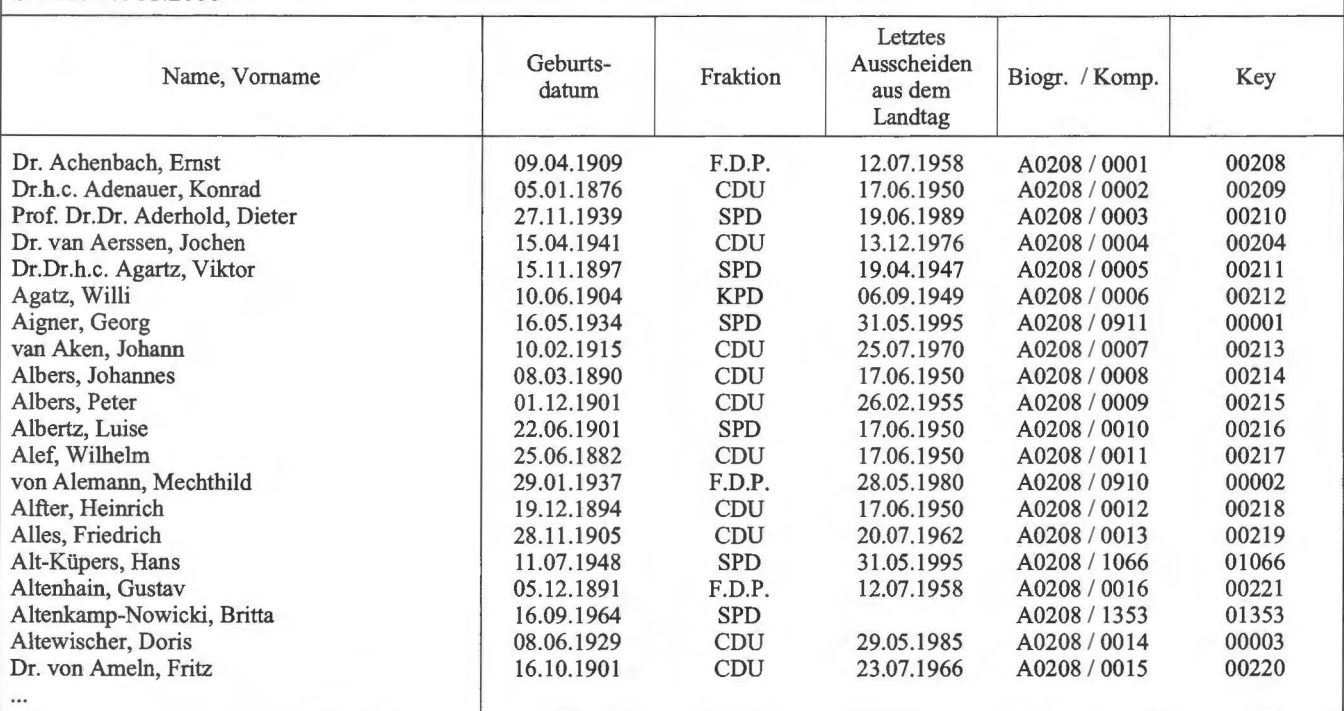

# **Übersicht der Datenbanken**

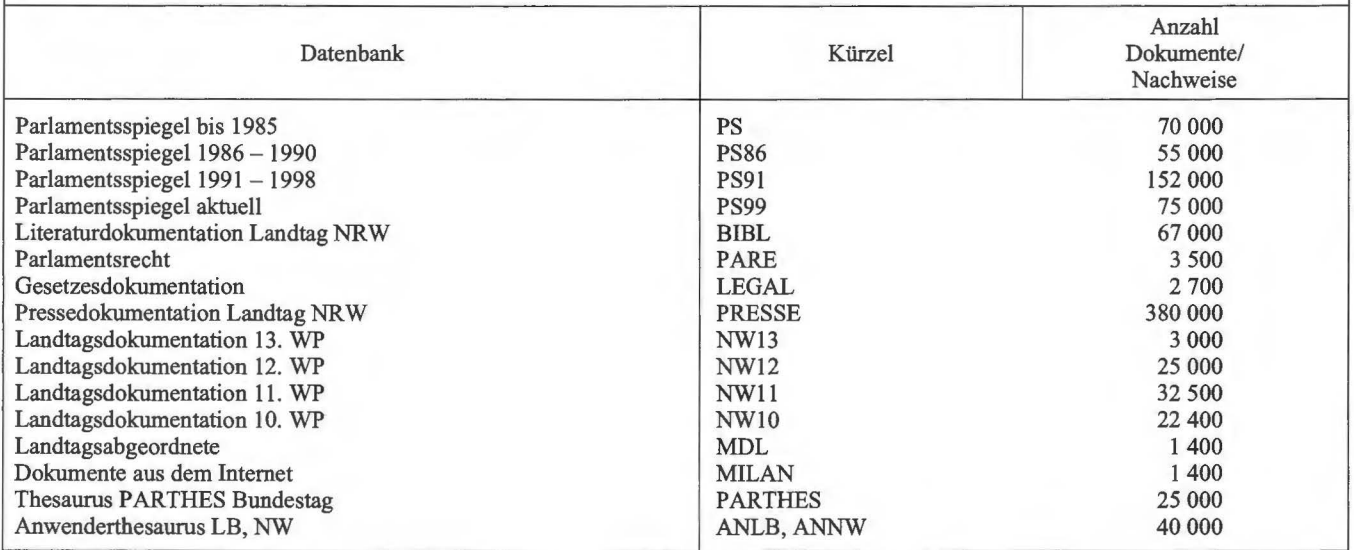

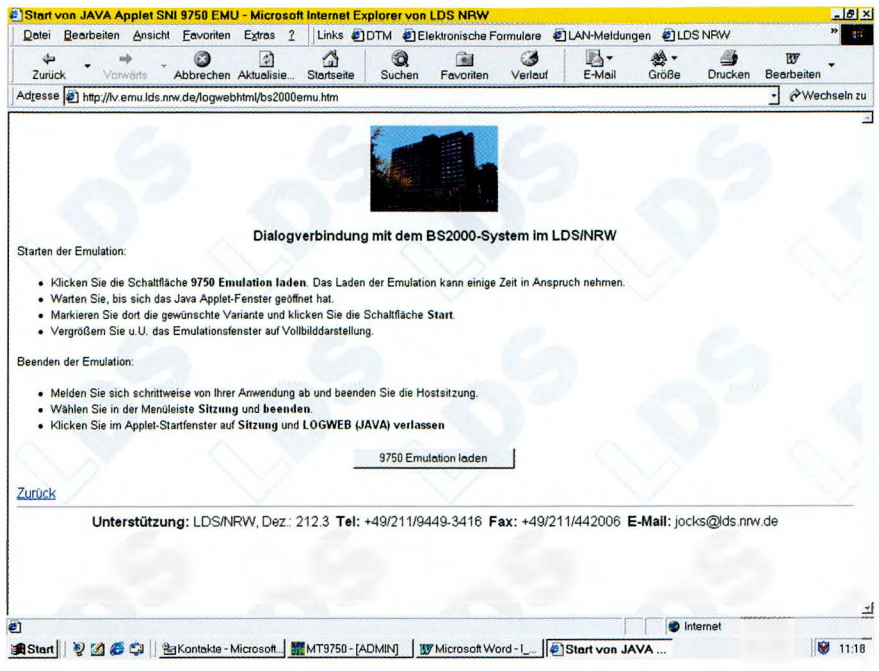

signer. Ungefähr achtzig verschiedene zusätzliche Auswertungen wurden programmiert. Diese Datenbank ist auch mit GOLEM abzufragen.

Die anderen Datenbanken stehen zur Zeit im INTRANET NRW zur Verfügung: http://lv.emu.lds.nrw.de/logwebhtml/ bs2000emu.htm

Hier sind allerdings Benutzerkennung und Passwort notwendig. Die Kurzanleitung kann beim LDS, Dezernat 234 angefordert werden.

**Brigitte Corves** Tel. (02 11) 94 49-58 03 E-Mail: brigitte.corves@lds.nrw.de

# **Public Key Infrastruktur**

# - **Was steckt dahinter?**

Neben den mittlerweile klassischen und weit verbreiteten Sicherheitsinstrumenten, wie Firewallsysteme, Virenscanner oder Intrusion Detection, die zur Absicherung des eigenen schützenswerten Netzes gegenüber unsicheren Netzen dienen, ergeben sich qualitativ neue Anforderungen an die Sicherheit in Datennetzen, wenn man Vertraulichkeit, Authentizität und Integrität von elektronisch übertragenen Daten sicherstellen möchte. Zu den gängigen und bekannten Übertragungsarten gehören:

- elektronische Post,
- Dateitransfer,
- Surfen im Internet.

Um hier Vertraulichkeit, Authentizität und Integrität der übermittelten Daten gewährleisten zu können, bedarf es neuer Konzepte und Lösungsansätze. Ein möglicher Lösungsansatz besteht im Aufbau einer sogenannten Public Key Infrastruktur (PKI). Grundsätzlich gilt:

PKI Lösungen entwickeln ihren Charme immer dann in hervorragender Weise, wenn man es mit räumlich verteilten Anwendungen und Anwendern in großer Zahl zu tun hat. Hier ermöglichen gerade Skalierbarkeit und Strukturierung von PKI Lösungen prinzipiell die Einbindung vielfältigster Anwendungen in eine einheitliche Sicherheitsumgebung auf hohem Niveau.

Damit der Begriff "Public Key Infrastruktur" definiert werden kann, müssen zunächst einige grundlegende Betrachtungen zu Verschlüsselungsmethoden in Datennetzen, kryptographischen Verfahren, Schlüsselgenerierung, Schlüsselmanagement und Zertifikaten gemacht werden. Auf dieser Basis kann dann eine PKI definiert werden. Anschließend werden erste in der Landesverwaltung realisierte PKI-Anwendungen vorgestellt.

#### **methoden in Datennetzen**

Mit Hilfe der Verschlüsselung wird grundsätzlich die Vertraulichkeit zu übermittelnder Daten sichergestellt. Sie ist im konventionellen Sinne einem Briefumschlag vergleichbar. Bei der gelben Post verhindert dieser, dass Dritten Einblick in die zu verschickende Information gegeben wird.

Betrachtet man nun konkret die elektronische Datenübermittlung, so erfolgt diese auf der Grundlage eines Datennetzes. Dieses stellt alle Funktionalitäten bereit, die ein PC-An-

wender benötigt, um Daten elektronisch an andere Kommunikationspartner zu senden oder von diesen zu empfangen. Ein Datennetz kann funktional in drei aufeinander aufbauende Ebenen gegliedert werden (siehe Abbildung 1, Seite 25). Zu diesen Ebenen zählen:

- Leitungsebene,
- Protokollebene,
- Applikationsebene.

Auf jeder Ebene kann Vertraulichkeit durch den Einsatz von Verschlüsselung erreicht werden. Daher gibt es prinzipiell drei Verschlüsselungsvarianten, die mit der Struktur des Datennetzes korrespondieren.

Die umfangreichste Form der Verschlüsselung findet auf der Leitungsebene statt. Sämtlicher Netzverkehr und damit alle Übertragungsarten ( elektronische Nachrichten, Dateitransfer etc.) werden verschlüsselt.

Die Verschlüsselung auf Protokollebene ist selektiver und erlaubt es dem PC-Anwender festzulegen, welche Übertragungsarten zu verschlüsseln sind. Möchte jemand nur das Surfen im Internet durch Verschlüsselung absichern, so bleibt beispielsweise der Dateitransfer davon unberührt.

Bei der Verschlüsselung auf Applikationsebene kann der PC-Anwender aus einer bestimmten Anwendung heraus, z. B. der Textverarbeitung, einzelne Dokumente selber verschlüsseln. Diese können dann entweder lokal abgespeichert werden oder via elektronischer Post bzw. Dateitransfer an den jeweiligen Kommunikationspartner verschickt werden.

Die Verschlüsselungen auf Leitungs- bzw. Protokollebene dienen somit der Transportsicherung der Daten. Die übertragenen Daten selber werden hierbei nicht verschlüsselt. Anders verhält es sich bei der Verschlüsselung auf Applikationsebene. Hier werden die Daten selber verschlüsselt und der Übertragungsweg bleibt ungesichert.

Welche Verschlüsselungsmethode letztlich genutzt wird, hängt von den speziellen Anforderungen ab. Je genauer man diese formulieren kann, desto zielgerichteter kann die benötigte Verschlüsselungsmethode ermittelt werden.

Grundsätzlich gilt: Je umfangreicher die gewählte Verschlüsselungsmethode ist, desto aufwändiger ( apparativ und finanziell) ist die zu installierende Lösung.

### **Kryptographische Verfahren**

Mit Hilfe von kryptographischen Verfahren können auf elektronischem Wege folgende Sicherheitsfunktionen in Datennetzen bereitgestellt werden:

- Vertraulichkeit durch Verschlüsselungsverfahren,
- Datenintegrität durch Hashfunktionen,
- Authentizität durch digitale Signatur.

Bei den Verschlüsselungsverfahren unterscheidet man im Wesentlichen zwischen der symmetrischen und der asymmetrischen Verschlüsselung.

Das Prinzip der symmetrischen Verschlüsselung ist in Abbildung 2 schematisch dargestellt. Hier wird zwischen den Partnern (Sender und Empfänger) ein gemeinsam zu nutzender Schlüssel vereinbart. Die symmetrische Verschlüsselung ist somit durch die Verwendung genau eines Schlüssels für die beteiligten Kommunikationspartner charakterisiert. Dieser Schlüssel wird üblicherweise als geheimer Schlüssel bezeichnet.

Symmetrische Verschlüsselungsverfahren sind nicht besonders rechenintensiv und somit schnell. Daher eignet sich dieses Verschlüsselungsverfahren insbesondere zur Absicherung von Online-Verbindungen (z.B. Leitungsverschlüsselung). Problematisch ist hier jedoch der sichere Austausch des gemeinsam zu nutzenden geheimen Schlüssels.

Die asymmetrische Verschlüsselung hingegen (Abbildung 3) zeichnet sich durch Verwendung von Schlüssel-

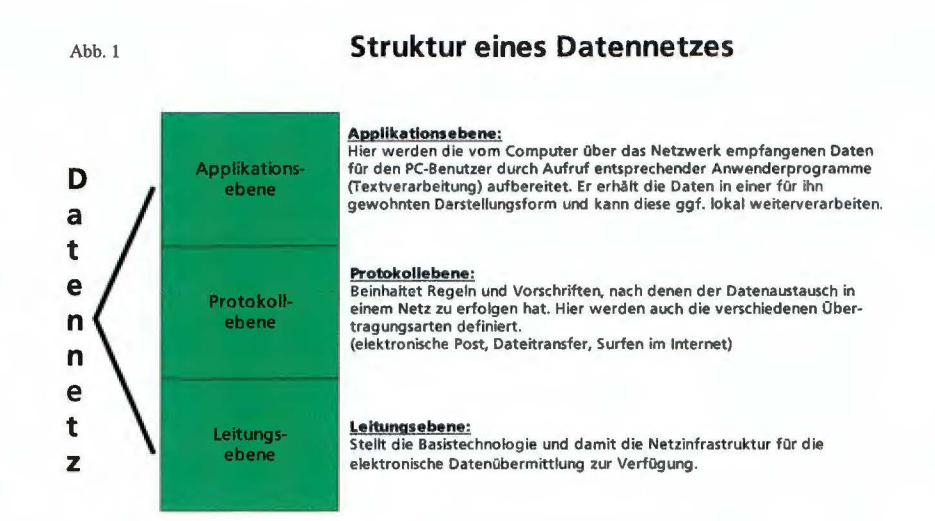

pärchen aus,die den jeweiligen Kommunikationspartnern fest zugeordnet werden. Diese setzen sich aus zwei miteinander korrelierten Bestandteilen zusammen, zum einen aus dem privaten Schlüssel und zum anderen aus dem öffentlichen Schlüssel. Der private Schlüssel verbleibt als individueller, geheimer Schlüssel beim jeweiligen Kommunikationspartner.

Der öffentliche Schlüssel hingegen steht den jeweils anderen Teilnehmern zur Verfügung.

Die zu versendende Datei wird mit dem öffentlichen Schlüssel des Empfängers kodiert, so dass nur dieser mit Hilfe seines hierzu passenden Gegenstückes, des privaten Schlüssels, die Nachricht lesen kann.

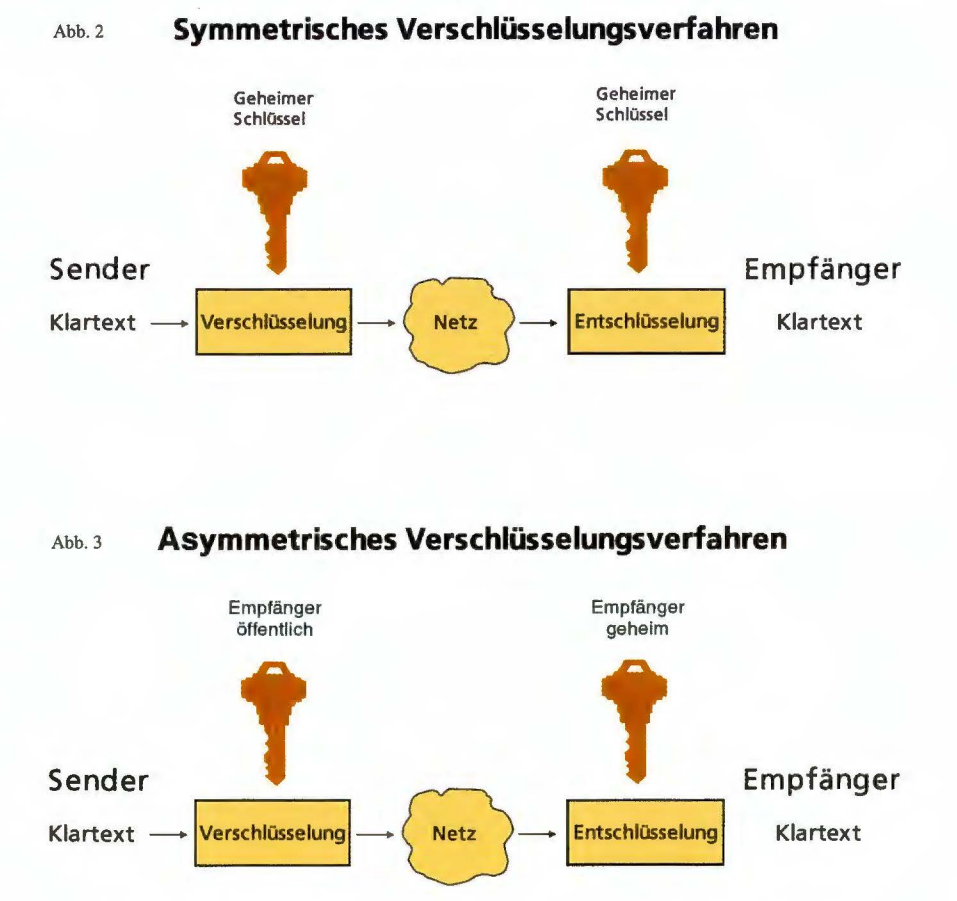

Vorteile der asymmetrischen Verschlüsselung sind:

- Durch individuelle Schlüsselpaare ist kein zusätzlicher Sicherheitsaufwand bei der Verteilung der Schlüssel notwendig (im Gegensatz zum symmetrischen Verfahren).
- Dieses Verschlüsselungsverfahren ist geeignet, um digitale Signaturen zu erzeugen.

Dieses Verfahren ist jedoch deutlich rechenintensiver bei der Ver- und Entschlüsselung von Daten als das symmetrische Verfahren.

Die Integrität von Daten wird durch Verwendung von Hashfunktionen sichergestellt. Mit Hilfe dieser Funktionen wird einer beliebigen Datei eine individuelle Prüfsumme (Hashwert) zugeordnet. Wird die Datei auf dem Übertragungsweg durch Unbefugte manipuliert, ergibt sich eine andere Prüfsumme. Diese stimmt nicht mehr mit derjenigen der Ursprungsdatei überein. Das Verfahren zur Prüfsummenbildung ist in Abbildung 4 dargestellt.

Die Authentizität einer Datei wird über die digitale Signatur sichergestellt. Digitale Signaturen können nur in Verbindung mit asymmetrischen Verschlüsselungsverfahren erzeugt werden. Grundlage zur Erzeugung einer digitalen Signatur bildet die zuvor beschriebene Prüfsumme. Diese Prüfsumme wird mit dem privaten Schlüssel des Senders verschlüsselt. Dieses so erzeugte Konstrukt nennt man digitale Signatur. Sie wird der zu übermittelnden Datei angehängt.

Der Empfänger wiederum kann nur mit dem öffentlichen Schlüssel des Senders an die Prüfsumme gelangen. Somit kann er den Sender über seinen öffentlichen Schlüssel eindeutig identifizieren. Die Prüfsumme erlaubt zudem, dass ebenfalls die Datenintegrität überprüft werden kann.

# Digitale Zertifikate und Schlüsselmanagement

Vertraulichkeit, Integrität und Authentizität von übermittelten Daten können zwar technisch, wie im vorherigen Abschnitt beschrieben, über kryptographische Verfahren hergestellt werden, jedoch bedarf es zusätzlicher Maßnahmen, um die Anforderungen gänzlich erfüllen zu kön-

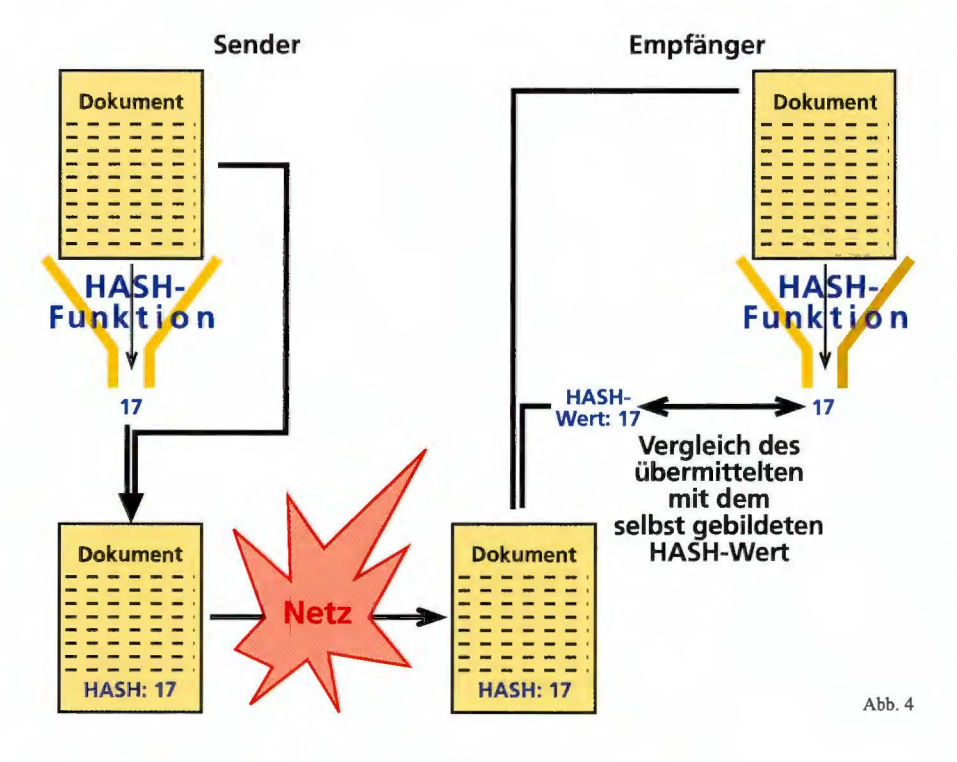

nen. Um dies zu verdeutlichen, sei auf die folgenden unbeantworteten Fragen hingewiesen.

1. Wer stellt sicher, dass hinter den verwendeten Schlüsseln auch wirklich die Person steckt, die sie vorgibt zu sein?

2. Wie komme ich an die Schlüssel meines Kommunikationspartners, d. h. wo kann ich diese abrufen?

3. Wo kann man erfragen, ob die mir zur Verfügung stehenden Schlüssel meiner Kommunikationspartner noch gültig oder vertrauenswürdig sind?

Erst wenn Antworten auf diese Fragen gegeben werden können, ist im Zusammenspiel mit den technischen Verfahren garantiert, dass Vertraulichkeit, Integrität und Authentizität der übermittelten Daten wirklich gewahrt werden. Grundlage hierfür bilden die beiden Säulen "digitale Zertifikate" und ,,Schlüsselmanagement".

Digitale Zertifikate werden von einer Zertifizierungsstelle, dem Trust Center, ausgestellt. Durch ein solches Zertifikat wird in eindeutiger Weise der Zusammenhang zwischen einer natürlichen Person und dem ihr zugeordneten Schlüssel bescheinigt.

Damit die Kommunikationspartner untereinander in den Besitz ihrer zertifizierten Schlüssel gelangen, wird beim Trust Center ein Verzeichnis geführt, wo diese abgerufen werden können.

In Abbildung 5, Seite 27 sind die Kommunikationsbeziehungen mit einem Trust Center dargestellt. Folgende Szenarien sind dargestellt:

• Teilnehmer I schickt eine Zertifizierungsanfrage (1) an das Trust Center. Hierzu übermittelt er elektronisch seinen öffentlichen Schlüssel. Das Trust Center stellt nach der Überprüfung der Teilnehmeridentität, der sogenannten Registrierung, ein Zertifikat (2) aus, das bescheinigt, dass der öffentliche Schlüssel mit diesem Teilnehmer verknüpft ist. Gleichzei-

tig werden Zertifikat und öffentlicher Schlüssel beim Trust Center in einem Verzeichnis geführt.

- Teilnehmer II möchte Teilnehmer I eine verschlüsselte Nachricht schicken. Um diese mit dem öffentlichen Schlüssel von Teilnehmer I verschlüsseln zu können, stellt er eine Zertifikatsabfrage (3) an das Trust Center, um in den Besitz des Zertifikates und des öffentlichen Schlüssels von Teilnehmer I zu kommen. Liegen die angefragten Daten im Verzeichnis vor, so werden öffentlicher Schlüssel und Zertifikat von Teilnehmer I an Teilnehmer II übermittelt (4).
- Mit dem im Schritt (4) übertragenen öffentlichen Schlüssel von Teilnehmer I, verschlüsselt Teilnehmer II die zu übertragende Nachricht. Teilnehmer I ist dann in der Lage mit Hilfe seines geheimen, privaten Schlüssels die von Teilnehmer II verschlüsselte Nachricht zu entschlüsseln und zu lesen.

Über den Verzeichnisdienst beim Trust Center wird (neben den z. Z. gültigen Teilnehmerzertifikaten) auch eine sogenannte Sperrliste veröffentlicht. Diese wird regelmäßig vom Trust Center erzeugt. Die Sperrlisten geben bekannt, welche Teilnehmerzertifikate durch das Trust Center für ungültig erklärt worden sind. Diese können, analog dem geschilderten Verfahren einer Zertifikatsabfrage, von den Teilnehmern aus dem Verzeichnis abgerufen werden.

# **Definition einer Public Key Infrastruktur (PKI)**

Eine Public Key Infrastruktur (PKI) legt die Rahmenbedingungen für eine einheitliche Sicherheitsumgebung fest, die als Grundlage für die Bereitstellung von Vertraulichkeit, Integrität und Authentizität bei der Datenübermittlung in einem Netzwerk dient. Eine solche Sicherheitsumgebung definiert sich über die in ihr angebotenen Dienste und die zum Betrieb notwendigen Regelungen.

Die grundlegenden Dienste einer PKI sind bereits im vorigen Abschnitt dargestellt worden. Hierzu zählen:

- Teilnehmerregistrierung, d. h. Feststellung der Teilnehmeridentität.
- Zertifizierung des öffentlichen Teilnehmerschlüssels durch das Trust Center.
- Veröffentlichung von Zertifikaten mitsamt zugehörigem öffentlichem Teilnehmerschlüssel in einem Verzeichnis.
- Veröffentlichung von ungültigen Teilnehmerzertifikaten über Sperrlis-

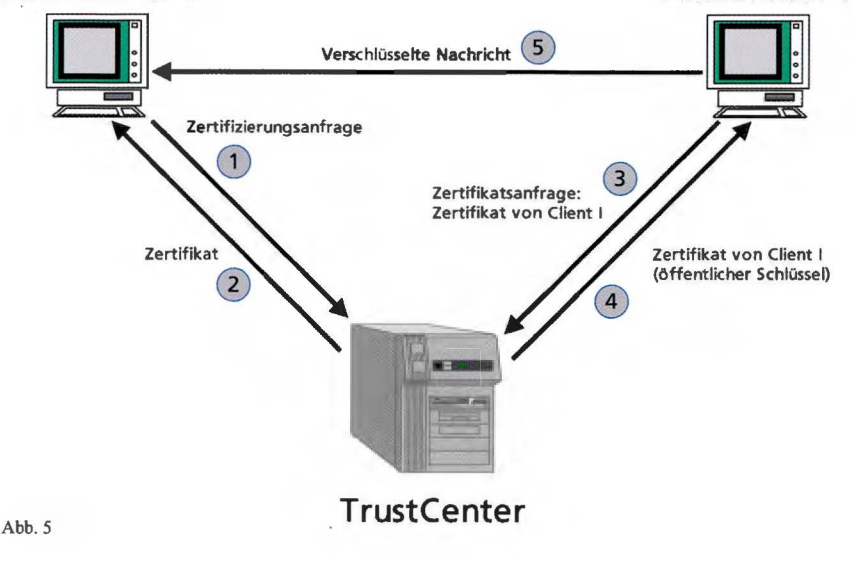

# **Teilnehmer I Teilnehmer II**

ten, die regelmäßig vom Trust Center erzeugt werden.

Die Regelungen zum Betrieb einer PKI werden in einer Sicherheitskonzeption festgelegt. In dieser werden u. a. die folgenden Festlegungen getroffen:

- Verfahren zur Teilnehmerregistrierung. Hier werden die Bedingungen festgelegt, nach denen sich ein Teilnehmer, der ein Zertifikat für seinen öffentlichen Schlüssel haben möchte, zu identifizieren hat (z. B. persönliches Erscheinen, Vorlage einer Kopie des Personalausweises etc.).
- Gültigkeitsdauer der ausgestellten Teilnehmerzertifikate. Diese werden in ihrer Gültigkeit zeitlich begrenzt. Nach Ablauf dieser Frist muss vom Teilnehmer ein neues Zertifikat beantragt werden.
- Bedingungen, unter denen Teilnehmerzertifikate gesperrt und in einer Sperrliste veröffentlicht werden können.

Eine PKI übernimmt somit zwei wesentliche Aufgaben:

- Zum einen stellt sie eine Beglaubigungsinstanz dar, wo öffentliche Teilnehmerschlüssel nach verbindlichen und von allen akzeptierten Regeln zertifiziert werden.
- Zum anderen löst sie das Verteilungsproblem durch Bereitstellung aller gültigen Schlüssel in einem allgemein zugänglichen Verzeichnisdienst.

Da sowohl Verschlüsselungsverfahren als auch Verfahren zur Erzeugung/ Überprüfung der digitalen Signatur die Teilnehmerschlüssel und Zertifikate zwingend als Input benötigen, können diese Informationen jederzeit über eine PKI abgerufen werden.

Somit lassen sich kryptographische Funktionen prinzipiell in beliebigen Anwendungen (E-Mail, Workflowsysteme, Datenbanken) integrieren, die im Zusammenspiel mit der PKI für Vertraulichkeit, Integrität und Authentizität bei der Datenübertragung sorgen.

# Aufbau einer PKI in der **Landesverwaltung sowie Anbindung erster Anwendungen**

#### **Aufbau einer PKI**

Im Rahmen eines Piloten, wurde für die Landesverwaltung NRW im März 1999 im LDS NRW mit'dem Aufbau einer PKI, bestehend aus einem Trust Center mit Verwaltung und Bereitstellung der öffentlichen Teilnehmerschlüssel, begonnen. Seit Herbst 1999 befindet sich diese Infrastruktur im produktiven Einsatz.

# **Erste Anwendung mit Anbindung**  an die PKI

Als erste Anwendung wurde die Verschlüsselung und das digitale Signieren von elektronischen Nachrichten an die PKI angebunden. Über eine Softwareergänzung (Plugin) für das Mail-Programm Outlook werden diese Funktionen anwenderfreundlich zur Verfügung gestellt. Das Verfahren zum Austausch von verschlüsselten und digital signierten E-Mails zwischen zwei Kommunikationspartnern entspricht der schematischen Darstellung in Abbildung 5, Seite 27.

Das Plugin steht unter der URL *http:// lv. lds. mw. de/trustcenter* grundsätzlich für alle Beschäftigten der Landesverwaltung, die Outlook 97/98/2000 als Mail-Programm im Einsatz haben, zum Herunterladen bereit. Auf dieser Webseite werden weitere Informationen zum Plugin, zur Installation und zur Erzeugung der Schlüsselinformationen bereitgestellt. Auch das Einleiten des Zertifizierungsverfahrens, im Anschluss an die Schlüsselgenerierung, ist dort beschrieben. In Abbildung 6 ist der Versendevorgang unter Nutzung der Sicherheitsoptionen des Plugins dargestellt.

Wenn die Nachricht verfasst wurde und die Kachel "Senden" im Mail-Programm Outlook aktiviert worden ist, erscheint zunächst ein Dialogfenster. Hier werden die gewünschten Si-

cherungsoptionen "Unterschreiben/ Verschlüsseln/Komprimieren" für den Versendevorgang ausgewählt. Danach wird die PIN zur Freischaltung des privaten Schlüssels im Feld "Kryptokennwort" eingegeben und die Nachricht versandt. Das Komprimieren einer elektronischen Nachricht macht insbesondere dann Sinn, wenn man größere Dateien als Anhang eingefügt hat, die ebenfalls zu verschlüsseln sind.

derzeit nicht möglich ist, werden die verschlüsselten und signierten Dateien zunächst auf einen Server im Internet (Kommunikationsserver) übertragen und zwischengespeichert. In regelmäßigen Zeitabständen werden von dort die Dateien via Dateitransfer (ftp) von einem Rechner im Landesverwaltungsnetz (Bearbeitungsserver) abgeholt. Der Verbindungsaufbau zum Rechner im Internet geschieht also stets aus dem LVN heraus. Auf dem

![](_page_29_Figure_9.jpeg)

# **Zweite Anwendung mit Anbindung an die PKI**

Im Spätsommer 2000 wurde die Anwendung "Internetformulare" an die PKI angebunden. Es handelt sich hierbei um ein gemeinsames Projekt mit der Bezirksregierung Düsseldorf. Diese stellt den Bewerbern auf ein Lehramt im Rahmen des Lehrereinstellungsverfahrens die Möglichkeit zur Verfügung, über ein elektronisches Formular im Internet Änderungen in der Interessentendatei vorzunehmen (siehe Abbildung 7, Seite 29). Die elektronischen Änderungsbelege werden vor der Übertragung verschlüsselt und digital signiert. Da ein aktives Übermitteln aus dem Internet ins Landesverwaltungsnetz aufgrund im Land geltender Sicherheitsrichtlinien

Bearbeitungsserver werden die Dateien entschlüsselt und in eine Datenbank übertragen. Mitarbeiter der Bezirksregierung haben von ihren Arbeitsplatzcomputern aus Zugriff auf diese Datenbank.

# **Aufbau einer Verbundlösung mehrerer Trust Center**

Die im LDS NRW betriebene PKI befindet sich seit Dezember 1999 in einem gemeinsamen Verbund mit den PKI-Lösungen des Rechenzentrums der Finanzverwaltung des Landes NRW (RZF) und der Zentrale polizeitechnischer Dienste NRW (ZPD). Hierdurch werden die Zertifikate und

![](_page_30_Figure_0.jpeg)

Schlüssel der Teilnehmer aus den jeweiligen Bereichen (LDS, RZF, ZPD) gegenseitig als vertrauenswürdig eingestuft. Der Austausch von verschlüsselten und signierten elektronischen Nachrichten zwischen den Bereichen ist damit möglich.

Dr. Guido Cassor - . :.:: .. ... •.:.'t'..' *Tel. (02 11) 94 49-27 18 E-Mail: guido.cassor@lds.nrw.de* 

# Produktinformation

![](_page_30_Figure_4.jpeg)

# **Normen zur Software-Ergonomie**

*Software muss stets nach dem jeweiligen Stand der Technik erstellt werden. Sonst ist ein Softwareprodukt auf dem Markt nicht konkurrenzfähig. Zum Stand der Technik gehören auch die durch Normen beschriebenen Festlegungen. Im Bereich der Informationstechnik (IT) verdienen die Normen zur Softwareergonomie wegen ihrer Auswirkungen in rechtlicher, technischer und sozialer Hinsicht eine besondere Beachtung.* 

#### **Normungsverfahren**

ormen stellten ursprünglich freiwillige Vereinbarungen dar, die von interessierten Partnern aus reinen Wirtschaftlichkeits-, Sicherheits- und/oder Nützlichkeitserwägungen mit dem Ziel getroffen wurden, in Zukunft nur noch eine von mehreren denkbaren Lösungsmöglichkeiten für ein technisches Problem zu verfolgen. Als Beispiele können die genormten Abmessungen im Boden verlegter Rohrleitungen oder die Papiermaße wie DIN A4 gelten. Hierbei waren sowohl die Belange der Produzenten wie auch die der Anwender von Belang. Die Anwendung einer Norm war aber freigestellt. Es handelte sich stets um Empfehlungen und nicht um verbindliche Vorschriften im juristischen Sinne. Dies galt übrigens in gleicher Weise für internationale (ISO-) Normen. Dem widersprach natürlich nicht, dass sich zwei Vertragspartner (Auftraggeber und Auftragnehmer) bei Vertragsabschluss in gegenseitigem Einvernehmen auf die Berücksichtigung bestimmter Normen verständigen konnten bzw. dass in der öffentlichen Verwaltung die Einhaltung von Normen über Erlasse geregelt werden konnte.

In der Informationstechnik zeigte sich aber schon sehr früh die Tendenz, bei manchen Entwicklungen von vornherein auf nur eine als Standard betrachtete Lösung hinzuwirken. Ein Beispiel stellt die Norm DIN 66265 "Schnittstellen eines Kerns für transaktionsorientierte Anwendungssysteme (KDCS-TAS-Kern)" dar, deren Zustandekommen den intensiven Bemühungen der öffentlichen Verwaltung zu verdanken ist. Aber auch diese Norm hatte rein empfehlenden Charakter. Als Empfehlungen mussten ebenso die internationalen Normen der International Organization of Standardization (ISO) angesehen werden. Dies galt ursprünglich auch für die hier betrachteten "Ergonomie-Normen" der Reihe ISO 9241.

Bei dieser Vorgehensweise trat jedoch ein Mangel deutlich zutage. Die Normung konnte mit der technischen Entwicklung nicht immer Schritt halten und/oder der ,,Markt" folgte einem meist von nur einem Hersteller bestimmten De-facto- (Industrie-) Standard. Eines der eindrucksvollsten Beispiele hierfür ist das Transmission Control Protocol/lnternet Protocol TCP/IP, das sich gegen die entsprechende Open Systems Interconnection Norm (OSI-Norm) auf Grund der Marktsituation durchsetzte.

Aus Gründen des Wettbewerbs und der Markttransparenz kann jedoch nicht auf Normen und sich hieraus ergebende Einzelfestlegungen verzichtet werden. Es wurden deshalb mehrere gangbare Wege entwickelt, um zu einer Verbesserung des Standardisierungsverfahrens zu gelangen. Hierzu zählen Technische Spezifikationen/Technische Berichte, durch die der durch Normen abgesteckte Rahmen gefüllt werden kann. Ihre Verabschiedung erfolgt über internationale Ausschüsse, wodurch die Widerspruchsfreiheit des Normenwerkes sichergestellt wird. Ein anderer Weg wird durch die Publicly Available Specification (PAS) beschritten. Diese basieren in der Regel auf vorhandenen Spezifikationen eines Konsortiums mehrerer Firmen und werden ohne öffentliche Einspruchsverfahren durch zuständige Technische Ausschüsse international bedeutsamer Normungsinstitutionen verabschiedet. Auf Initiative des Deutschen Instituts für Normung (DIN) wurde ein Verfahren entwickelt, um eine PAS unter Beachtung international vereinbarter Regelungen und abgestimmter Kriterien auf internationaler Ebene in eine vollgültige Norm zu überführen.

Ein besonderes Augenmerk muss auf die Übernahme internationaler Normen in das europäische Normenwerk gelegt werden. Damit es hier nicht zu zusätzlichen Verzögerungen kommt, wurde 1991 in Wien zwischen dem Comite Europeen de Normalisation (CEN) und der ISO eine Vereinbarung (Vienna Agreement) getroffen, nach der die Abstimmungen über einen Normvorschlag in beiden Normungsinstitutionen zeitlich parallel verlaufen können und somit nationale Normungsgremien ihre Stellungnahmen in einem Arbeitsgang für CEN wie für ISO zeitgleich erarbeiten und abgeben können. Auf diese Weise kann eine Norm international und in jedem Mitgliedsland der Europäischen Union zum gleichen Zeitpunkt in Kraft treten.

Dies ist besonders deshalb von Bedeutung, weil in das europäische Normenwerk übernommene Normen *rechtsverbindlich* in das jeweilige nationale Normenwerk der EU-Staaten zu übernehmen sind. Europäische Normen stellen nicht mehr nur Empfehlungen dar, sondern sie *müssen* beachtet werden.

Die Auswirkung der Rechtsverbindlichkeit von IT-Normen wird in Deutschland durch die seit 1997 geltende Bildschirmarbeitsverordnung (BildscharbV) besonders deutlich. Diese BildscharbV galt zunächst für neu eingerichtete Bildschirmarbeitsplätze. Seit dem 1. 1. 2000 gilt sie auch für bereits bestehende Bildschirmarbeitsplätze. Wesentlicher Bestandteil dieser Verordnung sind die Normen zur Softwareergonomie der zwischenzeitlich in das europäische und deutsche Normenwerk übernommenen Reihe ISO 9241 (bzw. in der üblichen Bezeichnungsweise des Deutschen Institutes für Normung: DIN EN ISO 29421). Diese beziehen sich nicht nur auf die Gestaltung des Arbeitsplatzes (z. B. Büromöbel) und die Hardware (Bildschirm), sondern insbesondere auf die Software. Aus der Gültigkeit der BildscharbV und den erwähnten Normen lassen sich nunmehr Rechtsansprüche herleiten, die vor Gericht einklagbar sind. Als ein erster Hinweis in diese Richtung kann ein Urteil des Oberlandesgerichtes Hamm (OLG Hamm vom 10. 11. 1997; Aktenzeichen 13 U 31/ 96) verstanden werden, nach dem ein Softwareprogramm vom Gericht als mangelhaft beurteilt wurde, dessen fehlerhafte Anwendung durch den Anwender bei diesem zu Datenverlusten führte. Die Mangelhaftigkeit sah das Gericht dadurch als gegeben an, dass jeder Hinweis auf die schwerwiegenden Folgen einer fehlerhaft erfolgten Anwendung des Programmes fehlte. Im Sinne der Ergonomienormen lag hier sicherlich ein Verstoß gegen den Grundsatz der Fehlertoleranz oder Fehlerrobustheit<sup>1)</sup> eines Programmes vor, der bereits im Teil 8 der deutschen Norm DIN 66234 "Grundsätze der Dialoggestaltung" enthalten war und in der Folgezeit von dort in die internationale Norm 9241, Teil 10, Eingang gefunden hat $^{2)}$ .

Diese wenigen Hinweise lassen bereits die Bedeutung erkennen, welche die IT-Normen mittlerweile erlangt haben. Wegen der herausragenden Stellung, die den Ergonomienormen auf Grund der Bildschirmarbeitsverordnung zukommt, sollen diese Normen und ihr Umfeld im Folgenden eingehender erläutert werden.

# **Rechtsgrundlagen**

Erste Grundlage der heutigen Software-Ergonomie-Normen ist die als Arbeitsschutz-Rahmenrichtlinie bekannte Richtlinie über die Durchführung von Maßnahmen zur Verbesserung der Sicherheit und des Gesundheitsschutzes der Arbeitnehmer bei der Arbeit des Rates der Europäischen Gemeinschaften vom 12. Juni 1989 (89/ 391/EWG). Neben allgemeinen Grundsätzen und begrifflichen Festlegungen erhebt sie die Forderung nach ,,Berücksichtigung des Faktors 'Mensch' bei der Arbeit, insbesondere ... bei der Auswahl von Arbeitsmitteln" und nach ,,Berücksichtigung des Standes der Technik". Sie fordert ferner, dass bei Planung und Einführung neuer Technologien die Arbeitnehmer zu den Auswirkungen zu hören sind, welche die Auswahl der Arbeitsmittel hat.

Im nächsten Schritt legte die Richtlinie über Mindestvorschriften bezüglich der Sicherheit und des Gesundheitsschutzes bei der Arbeit an Bildschirmgeräten des Rates der Europäi-

sehen Gemeinschaften vom 29. Mai 1990 (90/270/EWG) Mindestanforderungen für Geräte (z. B. für Bildschirme, Arbeitstische, ...), die Arbeitsumgebung (u. a. Platzbedarf, Lichtverhältnisse) und für die Mensch-Maschine-Schnittstelle fest. Diese Schnittstellenfestlegung beschreibt die Merkmale, über welche die einzusetzende Software verfügen muss, und stellt insbesondere die Forderung auf, dass die Grundsätze der Ergonomie anzuwenden sind.

Die Umsetzung dieser beiden EG-Richtlinien in nationales Recht erfolgte zunächst durch das Artikelgesetz Gesetz zur Umsetzung der EG-Richtlinie Arbeitsschutz und weiterer Arbeitsschutz-Richtlinien vom 7. 8. 1996 (BGBL Nr. 43, S. 1246), dessen erster Artikel als Arbeitsschutzgesetz bekannt ist.

Hinzu kommt als Artikelverordnung die Verordnung zur Umsetzung der EG-Einzelrichtlinien zur EG-Rahmenrichtlinie Arbeitsschutz vom 4. 12. 1996 (BGBl. I, S. 1841ff.), die im Artikel 3 die Bildschirmarbeitsverordnung enthält.

#### **Begriffliche Festlegungen**

Die Mensch-Maschine-Schnittstelle oder auch Benutzungsschnittstelle wird als die Komponente verstanden, die zwischen dem System und dem Benutzer eingerichtet ist und die es dem Benutzer ermöglicht, auf das System einzuwirken und Rückmeldungen des Systems zu erhalten. Soweit die Gestaltung der Benutzungsschnittstelle über Software erfolgt, wird unter Software-Ergonomie die Anpassung dieser Software an den Menschen verstanden. Computergestützte Arbeit orientiert sich an den Belangen des Menschen und nicht umgekehrt.

<sup>1)</sup> Vgl. Computer Fachwissen für Betriebs- und Personalräte  $3/99$ , S.  $33 - 2$ ) Auf andere bereits gefällte Urteile mit Bezug zur BildscharbV, die schwerpunktmäßig Fragen des Arbeitsrechtes betreffen, kann hier nicht eingegangen werden.

Zu diesen Belangen gehören die Zufriedenheit der Beschäftigten und die Persönlichkeitsförderlichkeit der Anwendung. Diese werden wesentlich dann unterstützt, wenn die von den Betroffenen auszuübenden Arbeiten zumutbar sind und einen hinreichenden Handlungsspielraum gewähren.

Die technische Umsetzung einer Benutzungsschnittstelle erfordert, dass die Interaktion zwischen dem Menschen und der Maschine über eine einheitliche Benutzungsoberfläche erfolgt, die dem Benutzer den Umgang mit der Maschine durch eine direkte Manipulation über symbolische, gegenständliche Darstellungen auf dem Bildschirm unter Einsatz der Fenstertechnik ermöglicht. Zur einheitlichen Ausprägung dieser Benutzungsoberflächen ist die Anwendung eines standardisierten Regelwerkes, d. h. von Normen, notwendig. Sofern in diesen Normen lediglich Gestaltungsgrundsätze beschrieben werden, kann die Ausprägung dieser Grundsätze über firmen-/behördeninterne Regelwerke (Style Guides) erfolgen.

### **Normen**

Die erste wesentliche Ergonomienorm war die Normenreihe DIN 66234, die in ihrem Teil 8 Grundsätze der Dialoggestaltung erstmals heute allgemein anerkannte Grundsätze der Dialoggestaltung festschrieb.

Die nationalen Ergonomienormen sind heutzutage vollkommen abgelöst worden durch die Internationale Normenreihe ISO 9241: Ergonomische Anforderungen für Bürotätigkeiten mit Bildschirmgeräten (Ergonomie requirements for office work with visual display terminals). Diese Normenreihe ist mit ihren 17 Teilen vollständig in das deutsche Normenwerk unter der Bezeichnung DIN EN ISO 29241 übernommen worden. Der Teil 10 dieser

Reihe stellt im Wesentlichen die internationale Fassung der Norm DIN 66234, Teil 8 dar.

Die Teile **1** bis 9 der Reihe ISO 9241 beschreiben die Anforderungen, die bei der Gestaltung ergonomisch eingerichteter Arbeitsumgebungen von den eingesetzten Geräten, den Arbeitsplätzen und visuellen Anzeigen erfüllt sein müssen.

Die ergonomischen Anforderungen an die Software werden in den Teilen 10 bis 17 niedergelegt. Die einzelnen Teile beschreiben Grundsätze zur Dialoggestaltung, Anforderungen an die Gebrauchstauglichkeit, Darstellung von Information, Benutzerführung und Dialogführung mittels Menüs, Kommandosprachen, direkter Manipulation bzw. Bildschirmformularen.

Die Hauptbegriffe der Software-Ergonomie sollen wegen ihrer Bedeutung in der Formulierung des Teiles 10 dieser Reihe hier aufgelistet werden: Aufgabenangemessenheit, Selbstbeschreibungsfähigkeit, Steuerbarkeit, Erwartungskonformität, Fehlertoleranz, Individualisierbarkeit und Lemförderlichkeit. Zum besseren Verständnis der Festlegungen der Teile 10 bis 17 wurde der Teil **1** durch die allgemeine Einführung ISO 9241-1:1997/AMEN-DEMENT 1:2000 ergänzt, in welcher der Aufbau der Teile 11-17, ihre gegenseitigen Beziehungen und ihr Inhalt beschrieben sowie Hinweise für den Gebrauch der Empfehlungen dieser Teile gegeben werden. Diese Ergänzung befindet sich zur Zeit (Dezember 2000) in der Schlussabstimmung in den Normungsgremien.

Die Erarbeitung von Ergonomie-Normen ist nicht abgeschlossen. Unmittelbar vor der endgültigen Verabschiedung steht die Norm ISO/FDIS 13407: Benutzer-orientierte Gestaltung interaktiver Systeme, in der Gestaltungsmaßnahmen für die Entwicklung interaktiver Systeme beschrieben werden.

Direkt auf die Teile 10 und 12 von ISO 9241 bauen die vier Teile der Normenreihe ISO 14915 auf, welche die Gestaltungsgrundsätze für Multimedia-Benutzungsschnittstellen beschreiben. Diese Norm soll dazu beitragen, Multimedia-Anwendungen effektiv, effizient und zufriedenstellend zu betreiben.

Im Entwurfsstadium befindet sich ISO 16071: Ergonomics of human system interaction - Guidance on accessibility for human-computer interfaces. Mit dieser Spezifikation sollen Mensch-Maschine-Benutzungsschnittstellen entwickelt werden, die einem Benutzer den denkbar besten Zugang zu einem Anwendungssystem ermöglichen. Die Ausprägungen dieses Zugangs müssen insbesondere die Erfordernisse von Nutzern berücksichtigen, die z. B. aufgrund des Alters oder von körperlichen Gebrechen (u. a. schweren Sehbehinderungen) auf spezielle Zugangsvoraussetzungen angewiesen sind.

Die Gestaltung von bildschirmorientierten Arbeitsplätzen dürfte in Zukunft durch die unter deutscher Sekretariatsführung entstehende Norm ISO 10075 "Ergonomische Grundlagen bezüglich psychischer Arbeitsbelastung" beeinflusst werden. Das Ausmaß der Auswirkungen dieser Norm, die in den beiden ersten Teilen ,Allgemeines und Begriffe' bzw. ,Gestaltungsgrundsätze' vorliegt, auf die Arbeitsplätze lässt sich jetzt noch nicht genau abschätzen. Genaueres wird man erst nach Vorliegen des Teils 3 ,Messung und Erfassung der psychischen Arbeitsbelastung' sagen können.

# **Ausblick**

Diese wenigen Beispiele machen deutlich, welchen Stellenwert die Normung für die Informationstechnik besitzt. Hierdurch wird sicherlich ein

Beitrag zum Aufbau einer Globalen Informationsgesellschaft (GIS) geleistet. Offensichtlich wird dem Aufbau einer GIS eine große Bedeutung beigemessen. Aus diesem Grund hat das DIN mit Unterstützung interessierter Kreise eine Kommission Informationsgesellschaft (KIG) ins Leben gerufen, die als Plattform für die Behandlung diesbezüglicher normungspolitischer Fragen dienen soll. Die Mitgliedschaft sowohl des Bundesministeriums des Innern wie auch des Bundeswirtschaftsministeriums in der KIG eröffnet die Möglichkeit, dass auch die Belange der Angehörigen der öffentlichen Verwaltung bei der Gestaltung der GIS angemessen berücksichtigt werden. Voraussetzung hierfür wird jedoch eine aktive Mitwirkung im Gesamtgeschehen sein.

*Dr. Elmar Kalthoff Tel. (02 11) 94 49-52 30 E-Mail: elmar.kalthoff@lds.nrw.de* 

# Produktinformation

![](_page_34_Figure_5.jpeg)

# **IT-Unterstützung im Support**  - **Nutzung eines Trouble-Ticket-Systems**

#### "Es druckt nicht!"

Dieser Satz aus einer Werbung ist mittlerweile zum Synonym für Problemmeldungen von IT-Anwendern geworden. Gerade für Nicht-IT-Fachleute ist es wichtig, bei Fragen und Problemen des IT-Alltags einen kompetenten Ansprechpartner zu finden. Diese Funktion möchte der UserHelpDesk (UHD) im LDS NRW ausüben mit dem Ziel,

![](_page_35_Picture_3.jpeg)

möglichst bereits im ersten Kundenkontakt eine für den Anwender befriedigende Lösung zu finden. Aufgrund der immer komplexer werdenden IT-Welt sind jedoch auch immer *o*<sub>211/9449- $\mathcal{P}$  mehr Spezialisten notwendig. Von</sub> daher ist ein Weg zu finden, wie der

UHD die Problemmeldungen der Anwender intern verwalten und ggf. an die jeweilige Spezialistengruppe (Supportergruppe) zwecks Lösung weiterleiten kann.

#### **Das Trouble-Ticket-System**

Ein Weg, der vor allem von Firmen oder Behörden mit mittlerer bis großer IT-Installationsdichte gegangen wird, ist die Nutzung eines Trouble-Ticket-Systems (TTS), bekannt auch unter dem Namen "Call-Tracking-System" oder "HelpDesk-Programm". Was ein Trouble-Ticket-System ist, lässt sich anhand der nachfolgenden Auflistung der Kernfunktionalitäten darstellen:

- **Geordnete und systematische Aufnahme von Anfragen**  Geordnet und systematisch deswegen, **weil** sämtliche Vorgänge IT-gestützt erfasst und durch die dabei hinterlegte Programmlogik auf Vollständigkeit und Plausibilität überprüft werden können. Der Zugriff auf Datenquellen wie z. B. Anwender- oder Jnventardatenbanken, ist als wichtige Unterstützung bei der Problemaufnahme zu nennen.
- **Weiterleitung an eine Supportergruppe (Workflow)**  Dadurch wird die Möglichkeit gegeben, mehrere Supportergruppen in den Lösungsprozess unter Weitergabe aller benötigten Informationen einzubeziehen. Im Gegensatz zu der möglichen Weiterleitung per Telefon oder E-Mail wird bei der Nutzung eines Trouble-Ticket-Systems transparent, von welcher Supportergruppe das Problem gerade bearbeitet wird und welche Maßnahmen bereits ergriffen wurden.
- **Kategorisierung nach Schlagworten zwecks Reporting**  Nur durch die systematische Erfassung von Problemmeldungen ist es möglich, Schwachstellen im Betrieb anhand von Auswertungen zu erkennen.

Obwohl es unterschiedliche Produkte auf dem Markt gibt, ähneln sich jedoch die meisten in ihrer Kernfunktionalität. Darüber hinaus werden weitere produktspezifische Funktionen wie z.B. das Reaktions-, Eskalationszeit-Management gemäß ServiceLevelAgreement (SLA) angeboten. Darunter versteht man eine Vereinbarung (Agreement) über eine Dienstleistung (Service) und deren Güte (Level). Im Bereich des Supports kann beispielsweise definiert werden, innerhalb welcher Zeit ein Supportbereich (kann auch eine Fremdfirma sein) auf das Eintreffen einer Störungsmeldung zu reagieren hat. Sollte dieser Zeitraum ohne Reaktion verstreichen, wird das Problem "eskaliert", d. h. es werden vereinbarte Maßnahmen wie die Erhöhung der Bearbeitungspriorität, die Benachrichtigung des Vorgesetzten per E-Mail o. Ä. ergriffen.

Die konkrete Anwendung eines Trouble-Ticket-Systems im LDS NRW wird weiter unten beschrieben.

![](_page_35_Figure_13.jpeg)

# <mark>Aufbau und B</mark>etrieb<br>eines Trouble-Ticket-Systems

Die Auswahl und das Beschaffen eines TTS ist einer der notwendigen Schritte zur Implementierung eines IT-gestützen Supports. Das "Customizing", sprich Konzipieren und Anpassen des Systems an die bestehenden Organisationsstrukturen, ist jedoch nicht zu unterschätzen.

Nachfolgend soll auf einige wichtige Punkte aufmerksam gemacht werden:

• Aufbau eines Schlagwortkatalogs Dieser Katalog kann nach unterschiedlichen Ansätzen angelegt werden. Die Entscheidung ist davon abhängig zu machen, welche Auswertung später über angefallene Problemmeldungen gewünscht wird. So könnte beispielsweise ein Katalog über mehrere Ebenen angelegt werden:

Hardware / Drucker / <Gerätebezeichnung>

Diese Katalogstruktur würde eine Auswertung erlauben, bei welchen Druckern die meisten Problemmeldungen angefallen sind. Andererseits ist diese Struktur sehr pflegeintensiv, da bei jeder Beschaffung eines neuen Druckertyps auch das TTS angepasst werden muss.

• Pflege der Datenbankinhalte

- Ein TTS muss ständig auf dem neuesten Stand sein. In vielen Behörden und Einrichtungen existieren Datenbanken, in denen Nutzerdaten wie Raumnummer, Telefonnummer usw. abgelegt sind. Optimal ist, wenn auf diese Daten direkt vom TTS zugegriffen werden kann oder alternativ diese Daten per Online-Update in das TTS importiert werden können. Das gleiche gilt auch für eine Inventardatenbank, sofern sie nicht bereits integraler Bestandteil des TTS ist. Eine Doppelpflege der Daten sollte auf jeden Fall vermieden werden.
- Liste der Zuständigkeiten für Produkte

Bei der Einführung eines neuen Produktes oder Verfahrens ist auch der UserHelpDesk zu informieren, damit dort bekannt ist, wer für den Support eines Produktes zuständig ist. Wichtig ist auch, dass die Mitarbeiter dort Kenntnisse über die Bedienung und die Installationsvoraussetzungen der jeweiligen Anwendungen bekommen.

• Zusammenfassung von mehreren Supportern zu Supportergruppen Es sollten immer Supportergruppen gebildet werden, damit die Bearbei-

tung eines Problems nicht nur an einer Person festgemacht wird. Gruppen lösen das Vertretungsproblem sehr elegant.

• ServiceLevelAgreement mit den Supportgruppen

Von den Anwendern wird erwartet, dass eine Störung oder eine Anfrage nach einer definierten Zeit bearbeitet und möglichst auch erledigt wird. Im Sinne der Kundenzufriedenheit lohnt es sich auf jeden Fall, dass jede Supportergruppe sich Gedanken über ihre Dienstgüte macht! Vor allem die Frage der Reaktionszeit abhängig von der Priorität sollte definiert werden.

# **Nutzung eines Trouble-Ticket-Systems im LDS NRW**

Im LDS NRW wird seit 1997 das Produkt helpLINE der Fa. Comma-Soft eingesetzt. Auch andere Behörden und Einrichtungen des Landes nutzen es. Mittlerweile arbeiten damit über 100 LOS-Mitarbeiter als Supporter in über 20 Supportergruppen, wobei auf jedem Supporter-Arbeitsplatz der help-LINE-Client installiert ist. Um auch Anwendern die Möglichkeit zu bieten, Anfragen und Problemmeldungen elektronisch an den UserHelpDesk zu richten, ist "selfhelp", das Browser-Interface zu helpLINE, installiert. Als Datenbank wird MS SQL-Server eingesetzt.

Aufgrund der Betriebserfahrungen hat sich gezeigt, dass einige Anfragen und Probleme immer wiederkehren. Die Bitte um Software-Installation oder das Freigeben eines gesperrten WindowsNT-Benutzerkontos sind Beispiele dafür. Der Einsatz von Aufnahmevorlagen im First-Level-Support hat sich in der Praxis sehr bewährt. So werden bestimmte, in der Vorlage definierte Felder der Erfassungs-Maske mit Inhalten gefüllt, für die sonst manuelle Eingaben nötig wären. Eine individuelle Änderung der Felder ist jedoch trotzdem noch möglich.

# ,,Hatten wir das nicht schon mal?" Problemmeldungen und deren Lösungen können über die Suchfunktion gefunden werden. Dabei können Vorgänge über den Namen des Anwenders, über Schlagworte oder die APC-Nummer gesucht werden.

Da der Betrieb eines IT-gestützen Supports möglichst defmiert und organisiert ablaufen sollte, wurde mit einigen Supportbereichen ein Service-Level-Agree-

![](_page_36_Picture_19.jpeg)

ment verabschiedet. Dort sind neben anderen Regelungen auch Reaktionszeiten definiert. Bei der Problemaufnahme wird aufgrund der Sachlage (z. B. Ausfall einer zentralen Komponente) bzw. der Dringlichkeit des Anwenders eine Bearbeitungspriorität festgelegt.

Auch Datenschutzgesichtspunkte werden selbstverständlich berücksichtigt. Der Betrieb des TTS ist mit dem Personalrat abgestimmt. Über so genannte Filter wird jedem Supporter nur Zugriff auf Vorgänge gestattet, die von seiner Supportergruppe zu bearbeiten sind. Ausnahmen davon können nach Absprache aller beteiligten Gruppen eingerichtet werden.

Übrigens: Ein TTS kann nicht nur für den Bereich der IT genutzt werden! Auch die Hausverwaltung des LDS NRW hat erkannt, dass für ihre interne Auftragsverwaltung die Nutzung von helpLINE vorteilhaft ist.

Für das Jahr 2001 ist geplant, das Produkt "ActionRequestSystem" der Fa. remedy zu unterstützen. Dieses Produkt zählt zu den Marktführern, ist jedoch im Gegensatz zu helpLINE kein "Out-of-the-Box"-Produkt. Das ARS ist eher als Werkzeugkasten anzusehen, mit dem man Workflow-orientierte Anwendungen erstellen kann.

Im Sinne einer Vernetzung von Trouble-Ticket-Systemen bietet das ARS die DistributedServerOption an. Über DSO können ARS-Implementierungen untereinander einen automatisierten Datenaustausch vornehmen. So ist es beispielsweise denkbar, Trouble-Tickets im System A aufzunehmen und direkt an das System B zwecks weiterer Bearbeitung weiterzuleiten. Dazu liegen aber derzeit noch keine Erfahrungen vor.

![](_page_37_Figure_5.jpeg)

# **Ablauf einer** Problembearbeitung im LDS NRW

Im First-Level-Support wird jeder Kundenkontakt (Telefon, E-Mail, Fax) im Trouble-Ticket-System erfasst. Bei der Nutzung der Medien E-Mail bzw. Fax wird der Anwender zurückgerufen, sofern noch Unklarheiten bestehen. Der Name des Anwenders dient zur Identifizierung des Problemmelders und zum Zugriff auf die ihm zugeordneten Informationen wie Telefon-, Raum-, APC-Nummer usw. Die Problembeschreibung und Diagnose jedes Problems werden im TTS abgespeichert. Jede Meldung wird durch ein Schlagwort

kategorisiert. Zusätzlich wird eine Bearbeitungspriorität, mit der dieses Problem behandelt werden soll, in Absprache mit dem Problemmelder vergeben.

Bei komplexeren Anfragen können die Telefongespräche auch etwas länger dauern, da die Mitarbeiter des

UHD durch Rückfragen versuchen, das Problem soweit wie möglich zu analysieren und ggf. auch zu reproduzieren.

Oft kann dem Anwender bereits im ersten Gespräch geholfen werden. Ist dies nicht der Fall, wird der Vorgang an den dafür zuständige Supportbereich (Second-Level-Support) weitergeleitet. Dort wird das Problem bearbeitet und im Normalfall auch gelöst. Informationen über die Problemlösung werden ebenfalls im TTS erfasst.

"Trouble-Tickets" können nicht nur durch Menschen, sondern auch durch Computer-Programme erzeugt werden. Gerade im Zusammenhang mit der Netzwerk- und Serverüberwa-

![](_page_37_Figure_13.jpeg)

chung des LDS NRW nutzt die eingesetzte Management-Software die Möglichkeit, eine Fehlersituation durch das Erzeugen eines Trouble-Tickets an den zuständigen Supportbereich zu melden.

# **Vorteile bei der Nutzung eines Trouble-Ticket-Systems**

"Es druckt immer noch nicht!"

Der UserHelpDesk als "Single Point Of Contact" macht es dem Anwender leicht, sein Problem an einer zentralen und kompetenten Stelle zu melden. In manchen Fällen dauert die Bearbeitung durch die Supportergruppe jedoch länger, als es dem Anwender lieb ist. Deshalb bietet das TTS die Möglichkeit, auf Nachfragen des Kunden Auskunft über den Problemstatus zu geben. Auch kann in der Historie nachgeschaut werden, auf welche Weise gleichartige Probleme gelöst wurden, sodass eine Lösung schneller gefunden werden kann.

Für die Supportergruppe im Second-Level-Support liegt der Vorteil darin, dass sie nur mit der Bearbeitung von Vorgängen beauftragt werden, für die sie auch zuständig sind. Außerdem werden zusammen mit der Problemmeldung bereits viele notwendige Informationen (Name, APC-Nummer, Diagnose, ...) zusammengeführt. Nur so können die Spezialisten ohne Nachfragen bereits frühzeitig mit der Lösung des Problems oder Bearbeitung der Kundenanfrage beginnen. Außerdem entfällt die "Zettelwirtschaft" eines Papier-orientierten Supports.

Dem IT-Management dienen die - nicht personenbezogenen - Auswertemöglichkeiten dazu, einen Überblick über Probleme der Anwender zu bekommen und Schwachpunkte zu erkennen, um so die Zufriedenheit der Anwender und damit verbunden auch die Effizienz der Arbeit zu erhöhen.

![](_page_38_Figure_7.jpeg)

# **Trouble-Ticket-System** als Kontrollinstrument?

Ein Trouble-Ticket-System ist kein Kontrollinstrument und darf kein Instrumentarium sein, mit dem man personenbezogene Auswertungen erstellt. Deswegen ist der Einsatz mit dem Personalrat der Behörde oder Einrichtung abzustimmen. Alle Daten müssen vertraulich behandelt werden und dürfen nur einem definierten Personenkreis zugänglich sein.

# **Nutzung von Trouble-Ticket-Systemen** Nutzung von<br>Trouble-Ticket-Systemen<br>i<mark>n der Land</mark>esverwaltung

Der PC samt der damit verbundenen Netzwerktechnik hält in immer stärkerem Umfang Einzug in die Behörden und Einrichtungen der Landesverwaltung. Es besteht das Ziel, kurz- bis mittelfristig ca. 120 000 Arbeitsplätze mit PC-Technik auszustatten. Dass ein Support durch den Einsatz eines Trouble-Ticket-Systems verbessert werden kann, haben bereits viele IT-Verantwortliche erkannt. Und das nicht ohne Grund: Die Tatsache, mit immer weniger Stellen eine immer komplizierter werdende IT-Welt zu administrieren, führt zwangsläufig dazu, das ,,kostbare Gut" Personal möglichst effizient einzusetzen. Das Projekt "Justiz2003" ist ein Beispiel dafür. Selbstverständlich wurde auch bei dessen Konzipierung an die Implementierung eines TTS gedacht. Im

,,Beratungstelefon Informationstechnik" (BIT) der Justizverwaltung wird beispielsweise ein TTS eingesetzt, das auf Basis des Produkts ARS der Fa. remedy entwickelt wurde.

![](_page_38_Picture_13.jpeg)

In einigen Ministerien, oberen Landesbehörden sowie bei den Bezirksregierungen werden Trouble-Ticket-Systeme zur Unterstützung eingesetzt, wobei derzeit jedoch kein landeseinheitliches Produkt verwendet wird.

### Dienstleistungen des LDS NRW

Das LDS NRW kann Behörden und Einrichtungen Dienstleistungen zum Bereich Trouble-Ticket-System anbieten.

Dazu zählen:

- Beratung bei dem Aufbau eines Trouble-Ticket-Systems (Konzeptarbeit)
- Ausschreibung und Beschaffung eines Trouble-Ticket-Systems
- Betrieb eines Trouble-Ticket-Systems (Server-Kapazität)
- Hilfe bei dem Erstellen von Auswertungen auf Basis von CrystalReports, jedoch nur für die unterstützten Systeme

Für die Fachbereiche APC-Infrastruktur und Standard-Bürokommunikationssoftware kann der Hotline-Service des UserHelpDesk als Second-Level-Support in Anspruch genommen werden. Dieses kann über die Medien Telefon, E-Mail oder Fax erfolgen oder vielleicht in Zukunft auch auf Basis einer Kopplung von Trouble-Ticket-Systemen.

![](_page_39_Picture_0.jpeg)

# **Fazit**

### "Es druckt wieder!"

Ein Trouble-Ticket-System alleine ist jedoch noch nicht der Garant für einen

optimal organisierten Support. Es dient als Werkzeug für das Problem-Management und ist damit nur ein Baustein für einen kompletten IT-gestützen Support. Aufgaben wie System- , Configuration- und Change-Management sollten ebenfalls implementiert und zu einem "Gesamtpaket" zusammengeschnürt werden.

Doch was nutzt die beste Technik im UserHelpDesk oder in anderen Supportbereichen, wenn das Wichtigste übersehen wird:

Die Mitarbeiterinnen und Mitarbeiter. Sie müssen geschult werden, um so weit wie möglich auf dem neusten

Stand der Technik zu sein, denn letztlich sind es immer noch die Menschen, die Probleme lösen müssen.

*Helmut Nehrenheim Tel. (02 11) 94 49-23 82 E-Mail: helmut.nehrenheim@lds.nrw.de* 

# **,,Gut Werkzeug - halbe Arbeit"**

![](_page_40_Picture_1.jpeg)

**Unterstützung der Anwendungsbereitstellung durch Vorgehensmodelle, Methoden und Werkzeuge** 

**A** *ufgabe des Geschäftsprozesses "Anwendungsbereit- Astellung" in der Landesdatenverarbeitungszentrale (LDVZ) ist die Entwicklung und Bereitstellung von IT-Verfahren. Um in der Anwendungsbereitstellung zu einer einheitlich strukturierten und dokumentierten Vorgehensweise zu gelangen, wurde für die LDVZ ein Vorgehensmodell erarbeitet. Dieses Vorgehensmodell wird durch den Einsatz von Methoden und Werkzeugen unterstützt.* 

*Der Zusammenhang zwischen Vorgehensmodellen, Methoden und Werkzeugen lässt sich wie folgt charakterisieren:* 

- *Vorgehensmodelle beschreiben, was (d h. also vorrangig welche Aktivitäten) bei einer bestimmten Aufgabenerledigung ausgeführt werden soll, in diesem Falle also die Aktivitäten der Anwendungsbereitstellung, und welche Ergebnisse (Dokumente, Software-Bausteine usw.) hierbei zu erarbeiten sind*
- *Methoden geben an, wie vorzugehen ist.*
- *Werkzeuge unterstützen das Vorgehen und die verwendeten Methoden und beziehen sich darauf, womit eine bestimmte Aktivität durchgeführt wird (bei der Anwendungsbereitstellung sind dies z.B. Datenmodellierungs-Werkzeuge, die die Entwickler/innen dabei unterstützen, die verwendeten Datenstrukturen zu modellieren).*

*Da Methoden in vielen Fällen nicht unabhängig von den Werkzeugen zu sehen sind, die die betreffende Methode unterstützen, wird nachfolgend auf eine getrennte Darstellung unterschiedlicher in der LDVZ eingesetzter Methoden verzichtet. Vielmehr werden die Methoden im Zusammenhang mit der Vorstellung der einzelnen Werkzeuge angesprochen.* 

# 1. Vorgehensmodelle

Das in der LDVZ eingesetzte Vorgehensmodell für die Anwendungsbereitstellung heißt "Anwendungsbereitstellungsstandard" oder kurz **,,ABS".** 

![](_page_40_Picture_11.jpeg)

#### **1.1 Historie von ABS**

Im Jahre 1996 traten neue IT-Richtlinien des Landes NRW in Kraft. Diese bestimmen, dass bei der Durchführung eines IT-Vorhabens das V-Modell des Bundes zugrunde gelegt werden soll. Da das Vorgehensmodell für die Anwendungsbereitstellung in der LDVZ in ein Qualitätsmanagement(QM)-System gemäß ISO 9001 eingebettet werden sollte und das V-Modell eine gute Basis für die Zertifizierung nach ISO 9001 darstellt, wurde ausgehend vom V-Modell ein Anwendungsbereitstellungsstandard für die LDVZ (ABS) entwickelt. Hierbei wurden die eher allgemeinen Regelungen des V-Modells operationalisiert und verschiedene sachgerechte Ergänzungen vorgenommen. U. a. wurden die Regelungen des V-Modells um Festlegungen für den Projektvorlauf (Auftragsanalyse) ergänzt.

#### **V-Modell**

Das V-Modell (EStdIT = Entwicklungsstandard für IT-Systeme des Bundes) ist ein international anerkannter Entwicklungsstandard für IT-Systeme, der einheitliche und verbindliche Regelungen für die durchzuführenden Arbeitsschritte (Aktivitäten) und Ergebnisse (Produkte) enthält.

Da das V-Modell streng organisationsneutral gehalten ist, kann es in unterschiedlichen Bereichen eingesetzt werden. Es ist allerdings eine Anpassung an die jeweilige Organisation bzw. Projektsituation erforderlich.

ABS wurde im Januar 1999 für die Anwendungsbereitstellung der LDVZ eingeführt. Der Geschäftsprozess "Anwendungsbereitstellung" wurde im Jahre 1999 gemäß ISO 9001 zertifiziert (vgl. auch J. Möhring: Zertifizierung des IT-Qualitätsmanagements der LDVZ nach DIN EN ISO 9001, in: LDVZ-Nachrichten 1/2000).

#### **1.2 Nutzen von ABS**

Im Laufe der Zeit hatten sich in der LDVZ bereits Vorgehensweisen bei der Softwareentwicklung sowie Vorstellungen hinsichtlich der erforderlichen Dokumentation herausgebildet. Die bisherigen Vorgehensweisen sind allerdings stark vom jeweiligen Entwicklungsbereich abhängig.

Ziel von ABS ist es nun, durch die Vorgabe eines einheitlichen, strukturierten Vorgehens Folgendes zu erreichen:

- Gewährleistung und Verbesserung der Qualität der Anwendungsbereitstellung (z. B. Termintreue, Funktionserfüllung, Zuverlässigkeit, **Wie**derverwendbarkeit, Benutzbarkeit);
- Eindämmung der Systementwicklungs- und -pflegekosten über den gesamten Softwarelebenszyklus hinweg;
- Verbesserung der Wettbewerbssituation der LDVZ im Bereich der Anwendungsbereitstellung;
- Erhaltung und Schaffung interessanter Arbeitsplätze im Bereich der Anwendungsbereitstellung.

Aber nicht nur für die LDVZ und deren Entwicklungsbereiche bringt ABS Vorteile. Auch für die Auftraggeber der LDVZ ist ein einheitliches, strukturiertes Vorgehensmodell hilfreich. Die Einführung von ABS trägt hierbei zur Erreichung folgender Ziele bei:

- Einheitliche Standards reduzieren Reibungsverluste zwischen Auftraggeber und LDVZ als Auftragnehmer.
- Missverständnisse werden durch die Verwendung einheitlich definierter Begriffe vermindert.
- Die Beteiligten werden bei der Formulierung ihrer Anteile an der Projektarbeit und der zu erstellenden Ergebnisse unterstützt.
- Die Auftraggeber werden bei der Formulierung ihrer Anforderungen unterstützt.

Wer nicht weiß, was er will, muss sich nicht wundem, was er bekommt!

• Die (Zwischen-)Ergebnisse sind soweit standardisiert, dass andere Beteiligte bzw. Dritte sich - falls erforderlich - mit vertretbarem Aufwand einarbeiten können.

ABS beschreibt als Vorgehensmodell, welche Aktivitäten im Rahmen der Anwendungsbereitstellung durchzu-

des Vorgehensmodells

**1.3 Bestandteile** 

führen sind, welche Ergebnisse hierbei erstellt werden und wer (d. h. welche Rolle) für die einzelnen Aktivitäten zuständig ist.

Aktivitäten entsprechen den Tätigkeiten, die im Rahmen des IT-Systementwicklungsprozesses durchgeführt werden, sie drücken also aus, was zu tun ist.

Die Bearbeitungsgegenstände und Ergebnisse von Aktivitäten werden im ABS - in Anlehnung an das V-Modell als Produkte bezeichnet. Hierbei han-

![](_page_41_Figure_17.jpeg)

delt es sich sowohl um Dokumente (z.B. das Projekthandbuch) als auch um Software-Bausteine sowie letztendlich um das gesamte zu entwickelnde System (vgl. auch Erläuterungen zum Begriff "Erzeugnisstruktur"). Für die Dokumente werden im ABS Produktmuster zur Verfügung gestellt (hierbei handelt es sich um vorgefertigte WORD 97-Dokumente), die den Nutzern von ABS eine einfache Erstellung des jeweiligen Dokuments ermöglichen. Die Erstellung der Dokumente (wie z. B. Konfigurationsmanagement(KM)-Plan) wird auch dadurch unterstützt, dass in den Produktmustern die einzelnen Teile durch ein- und ausblendbare "Sprechblasen"-Kommentare erläutert werden.

Durch ein Rollenkonzept wird eine flexible Zuordnung von Aufgaben zu Personen ermöglicht, da in ABS lediglich die Zuordnung von Aufgaben/ Verantwortlichkeiten zu Rollen festgelegt ist und die konkrete Besetzung der Rollen mit Personen im Rahmen der Projektplanung - also projektspezifisch - erfolgt.

Aktivitäten, die aus einer bestimmten Sicht ein in sich geschlossenes Modell darstellen, **werden** zu sog. Submodellen zusammengefasst. Sowohl die internen Abläufe innerhalb eines Submodells als auch die Schnittstellen zwischen verschiedenen Submodellen werden durch Produktflüsse ausgedrückt. Hierdurch kann z. B. Folgendes dargestellt werden:

- in einer Aktivität wird mit der Erstellung eines Produktes (z. B. des Dokumentes ,,Anwenderforderungen") begonnen,
- das Produkt wird dann in einer anderen Aktivität vervollständigt und
- in einer weiteren Aktivität als Eingangsprodukt verwendet.

So bilden z. B. die vorgenannten ,,Anwenderforderungen" u. a. die Grundlage für die Aktivität "System-Entwurf", in der als ein weiteres Dokument die ,,Systemarchitektur" erarbeitet wird.

ABS kennt folgende Submodelle, in denen die Aktivitäten zusammengefasst sind:

- Auftragsanalyse,
- Projektmanagement,
- Qualitätssicherung,
- Konfigurationsmanagement,
- Systemerstellung.

![](_page_42_Figure_14.jpeg)

Nachfolgend werden die einzelnen Submodelle kurz beschrieben.

#### **1.3.1 Auftragsanalyse**

In der Auftragsanalyse erfolgt u. a. die Prüfung des Auftrags, die Erarbeitung der Verfahrensbeschreibung nach den IT-Richtlinien (u. a. Ziele des geplanten IT-Vorhabens, Zeitbedarf für die Realisierung, Bedarf an Personal- und Haushaltsmitteln, Aussagen zur Wirtschaftlichkeit) und die Entscheidung über die Auftragserledigung in der LDVZ.

Es geht also darum, den Auftrag einer grundlegenden Analyse zu unterziehen, um eine Basis dafür zu haben, ob das IT-Vorhaben überhaupt durchgeführt werden soll und ob die LDVZ den Auftrag durchführen kann und will.

### **1.3.2 Projektmanagement**

Aufgabenfelder im Projektmanagement sind:

• Planung, Kontrolle und Steuerung der projektinternen Tätigkeiten (u. a. organisatorische Einrichtung des Projektes, Erstellung des projektspezifischen Vorgehensmodells, Grobund Feinplanung der Projektaktivitäten, Treffen von Durchführungsentscheidungen, Kosten-/Nutzenanalyse, Risikomanagement, Vergabe von Arbeitsaufträgen);

• Schnittstelle zu projektexternen Stellen (wie Auftraggeber) und Informationszentrum des Projektes (u. a. durch ein entsprechendes Berichtswesen).

Hinsichtlich der Erstellung des projektspezifischen Vorgehensmodells ist zu beachten, dass ABS unabhängig vom konkreten Einsatzbereich in der LDVZ ist. Um ABS für ein konkretes Projekt anwendbar zu machen, sind daher Anpassungen an die jeweiligen projektspezifischen Gegebenheiten erforderlich. Hierzu muss deshalb zunächst entschieden werden:

- W eiche Aktivitäten sind für die Durchführung des Projekts erforderlich?
- Welche Produkte müssen im Rahmen der Projektabwicklung erzeugt werden?

Die damit verbundene Streichung nicht relevanter Aktivitäten und Produkte wird als **Tailoring** bezeichnet. Hauptanliegen des Tailoring ist es, für jedes Projekt zu gewährleisten, dass der eingesetzte Aufwand den Projektzielen dienlich ist. Zu vermeidende Probleme sind:

- übermäßige Papierflut,
- sinnlose Dokumente, aber auch
- das Fehlen wichtiger Dokumente.

Es wird daher zu Beginn eines Projekts eine Reduzierung der allgemein gültigen ABS-Regelungen auf die aus sachlichen Gründen erforderlichen Regelungen vorgenommen, so dass das projektspezifische Vorgehensmodell als Teilmenge von ABS entsteht.

Es kann aber auch so vorgegangen werden, dass das projektspezifische V orgehensmodell auf der Grundlage eines Katalogs von sog. **Basisanfor-** **derungen** erstellt wird. Hierbei sind dann ausgehend von Basisaktivitäten bei der Festlegung des projektspezifischen Vorgehensmodells jeweils diejenigen Aktivitäten hinzuzufügen, die eine ordnungsgemäße Durchführung des Projekts gewährleisten.

Die wesentlichen Festlegungen für ein Projekt werden im **Projekthandbuch**  festgehalten. Das Projekthandbuch enthält die Projektbeschreibung, eine Übersicht über relevante Festlegungen zwischen Auftraggeber und Auftragnehmer, das projektspezifische Vorgehensmodell, die Festschreibung der Projektorganisation, die ausgewählten Methoden und Werkzeuge sowie die festgelegten Standards und Richtlinien.

Die Planung und Festschreibung von Projektablauf, Zeit- und Einsatzmittel für alle durchzuführenden Aktivitäten wird im Projektplan niedergelegt und fortgeschrieben. Er ist somit ein Instrument zur Planung, Steuerung und Kontrolle durch das Projektmanagement.

#### **1.3.3 Qualitätssicherung**

Die Qualitätssicherung dient der vorbeugenden Vermeidung von Mängeln und dem Nachweis, dass die für das Projekt geltenden Anforderungen erfüllt sind. Dies erfolgt durch den Einsatz von konstruktiven Maßnahmen (z. B. Verwendung bestimmter strukturierter Modellierungstechniken) und ergänzend durch analytische Maßnahmen, also Prüfungen bzw. Tests.

Die grundlegenden Festlegungen zur Qualitätssicherung (QS) werden in einem QS-Plan festgehalten. Darüber hinaus existiert ein Prüfplan, in dem die einzelnen vorgesehenen Prüfungen beschrieben werden. Die Vorgaben für die einzelnen Prüfungen werden vorab in Prüfspezifikationen niedergelegt. In einer Prüfspezifikation wird u. a. zu den einzelnen Prüffällen ausgeführt, was zu prüfen ist und welche Ergebnisse zu erwarten sind. Die Aufzeichnungen über den Verlauf einer Prüfung werden durch den Prüfer in Form eines Prüfprotokolls festgehalten, das insbesondere eine Gegenüberstellung von erwartetem (Soll-) und erzieltem (Ist-)Ergebnis enthält.

#### **1.3.4 Konfigurationsmanagement**

Das Konfigurationsmanagement hat u. a. folgende Ziele:

- eindeutige Identifizierbarkeit von Produkten,
- Verwaltung von Versionen und Varianten,
- effizienter und nachvollziehbarer Änderungsdienst,
- Unterstützung der Verteilung der erstellten Systeme,
- Vereinfachung von Archivierung, Sicherung und Schutz.

Das Konfigurationsmanagement stellt somit die Infrastruktur bereit, damit die im Rahmen der Anwendungsbereitstellung entstehenden Produkte abgelegt, verwaltet und wieder aufgefunden werden können. Ferner muss ermöglicht werden, dass Produkte zu sog. Konfigurationen (z. B. die Konfiguration, die an einem bestimmten Tag an den Auftraggeber ausgeliefert wurde) zusammengestellt werden können. Die grundlegenden Festlegungen zum Konfigurationsmanagement (KM) werden im KM-Plan niedergelegt.

Durch das Änderungsmanagement, das eine wesentliche Aktivität des Konfigurationsmanagements darstellt, soll erreicht werden, dass Änderungen in einer strukturierten und nachvollziehbaren Art und Weise erfolgen.

Im Änderungsmanagement werden folgende Tätigkeiten zusammengefasst:

- Erfassung und Verwaltung eingehender Fehlermeldungen, Problemmeldungen und Verbesserungsvorschläge in Form von Änderungsanträgen/Problemmeldungen;
- Entscheidung über die Bearbeitung von Änderungsanträgen/Problem-

meldungen (Ablehnung/Annahme; Auswahl eines Lösungsvorschlags) unter Berücksichtigung der eventuellen technischen und terminlichen Auswirkungen auf den Projektverlauf und Veranlassung der Bearbeitung;

• Abschluss der Änderung und Information aller Betroffenen.

Eine Änderung hat abhängig vom Entwicklungsfortschritt und von getroffenen Entscheidungen einen bestimmten Status:

![](_page_43_Figure_22.jpeg)

#### **1.3.5 Systemerstellung**

Nachdem bisher die Submodelle vorgestellt wurden, die Aktivitäten beschreiben, die für die Initialisierung und die Begleitung des Systementwicklungsprozesses erforderlich sind, kommen wir nun zur Entwicklung der Systeme1) selbst. Ziel der Systemerstellung ist dabei die qualitätsgesicherte Entwicklung von Systemen und deren Überleitung in die Nutzung sowie auch die qualitätsgesicherte Pflege und Wartung von bereits existierenden Systemen. Die Erstellung von Systemen erfolgt nach einem einheitlichen strukturierten Vorgehen. Es wird standardmäßig inkrementell entwickelt, d. h. das Gesamtsystem wird zwar in seiner Gesamtheit geplant, aber in Teilen (Inkremente) realisiert - mit einem ständigen, stufenweisen Zuwachs an Funktionalität.

Der Begriff "System" wird hierbei in einem umfassenden Sinne verwendet. System ist als einheitliches Ganzes zu verstehen, das aus Software, Hardware, Einrichtungen und Personen besteht; wobei hier nur Systeme relevant sind, deren Aufgabenerfüllung vorwiegend durch den Einsatz von IT realisiert wird. System schließt damit den Begriff "Verfahren" mit ein; insofern werden im Folgenden sowohl die Begriffe "System" und "Verfahren" verwendet.

![](_page_44_Figure_0.jpeg)

Das Submodell "Systemerstellung" umfasst folgende Aktivitätsblöcke:

- Analyse- und Entwurfaktivitäten ( auf den unterschiedlichen Ebenen des Systems)
- Implementierung
- Integration
- Überleitung in die Nutzung

Unter Einbeziehung der Ergebnisse der Auftragsanalyse werden die Anwenderforderungen erstellt, die die fachliche Sicht auf das System beschreiben und die die Grundlage für die Abnahme des Systems durch den Auftraggeber sind. Aus den Anwenderforderungen werden die weiteren Entwurfs- und Anforderungsdokumente auf den verschiedenen Zergliederungsebenen eines Systems (vgl. Abb. ,,Erzeugnisstruktur") abgeleitet. Zu nennen sind hierbei insbesondere die folgenden Dokumente:

- Systemarchitektur (Beschreibung des statischen Aufbaus des Systems),
- Technische Anforderungen (Beschreibung von technischen Anforderungen an das Gesamtsystem sowie an die SW-Einheiten),
- SW-Architektur (Beschreibung der Zergliederung der einzelnen SW-Einheiten in SW-Module und Datenbanken),

• SW-Entwurf (Beschreibung des Feinentwurfs eines SW-Moduls (= Programmiervorgabe, die aufzeigt, wie welche Funktionen und Daten durch das SW-Modul realisiert sind, sowie welche Daten und Dienste über die Schnittstellen ausgetauscht werden) bzw. Beschreibung des Feinentwurfs einer Datenbank (vollständig bis zur Schema definition)).

![](_page_44_Picture_11.jpeg)

Für die verschiedenen Aufgaben bei der Anwendungsbereitstellung stehen Werkzeuge in der LDVZ zur Verfügung.

Durch das Würfel-Diagramm soll noch einmal veranschaulicht werden, dass das Vorgehen in den verschiedenen Submodellen von ABS durch Methoden und Werkzeuge unterstützt wird.

Für folgende Aufgabenbereiche stehen bereits Werkzeuge zur Verfügung bzw. ist der Werkzeug-Einsatz in naher Zukunft geplant:

- Unterstützung des Workflows des Vorgehensmodells
- Projektmanagement
- Konfigurationsmanagement
- Änderungsmanagement
- Automatisiertes Testen
- Strukturierte Anforderungsverwaltung und automatisierte Projektdokumentation
- Unterstützung von Wirtschaftlichkeitsuntersuchungen
- Datenmodellierung

Darüber hinaus kommen in einzelnen Projektbereichen noch weitere Werkzeuge zum Einsatz:

- integrierte CASE-Systeme (Strukturierte Analyse, Entity-Relationship-Modellierung und modularer Softwareentwurf) [CASE= computer aided software engineering]
- Werkzeuge zur Unterstützung der objektorientierten Entwicklung

# 2.1 Unterstützung des Workflows des Vorgehensmodells

Auch die Verwendung von ABS selbst soll mittels eines Werkzeugs unterstützt werden. In einem solchen Werk-

![](_page_44_Figure_28.jpeg)

zeug sind die Abläufe von ABS operationalisiert. Den Projektleiter(inne)n, die dieses Werkzeug nutzen, wird damit die Möglichkeit gegeben, die Aktivitäten von ABS auf ihre Projektbedürfnisse anzupassen. Ebenfalls soll den Projektleiter(inne)n ein vordefiniertes Vorgehensmodell zur Verfügung gestellt werden, das lediglich die Basisanforderungen (vgl. Abschnitt 1.3.2) berücksichtigt. An die Projektmitarbeiterinnen und -mitarbeiter werden dann über das Werkzeug die Aktivitäten herangetragen, die für das Projekt relevant sind und es werden ihnen die Produkte mit den dazu gehörigen Bearbeitungswerkzeugen zur Verfügung gestellt, die sie für Ihre Projektarbeit benötigen. In der LDVZ soll für diese Zwecke das Werkzeug "in-Step" der Fa. "microTOOL" zum Einsatz kommen.

### 2.2 Projektmanagement

Einen wesentlichen Aufgabenkomplex innerhalb des Projektmanagements stellt die Projektplanung dar. Hierbei geht es zum einen darum, zu Beginn eines Projektes eine Grobplanung über das gesamte Projekt durchzuführen, und zum anderen darum, für den nächsten Planungsabschnitt die bestehende Grobplanung zu verfeinern und an den jeweiligen Projektfortschritt anzupassen.

Die Projektplanung beinhaltet u. a. die Aufwands- und Terminplanung sowie die Personal- und Ressourcenplanung. Es geht also um Aspekte wie:

- · Festlegung, wer wann welche Aufgaben übernimmt und welche Abhängigkeiten zwischen den Aufgaben bestehen;
- · Ermittlung der Aufwände und Termine für die geplanten Aktivitäten;
- · Planung der erforderlichen Ressourcen (Infrastruktur, Hardware, Entwicklungsumgebung usw.).

Die Ergebnisse der Projektplanung finden sich im Projektplan wieder.

![](_page_45_Figure_8.jpeg)

Für die Projektplanung wird MS Project eingesetzt.

### 2.3 Konfigurationsmanagement

Während der Erstellung eines IT-Verfahrens fallen vielfältige Produkte (z. B. Anforderungs- und Entwurfsdokumente, Handbücher, Software-Bausteine usw.) an, die in den Projekten zu verwalten sind. Hierbei sind nicht nur einzelne Objekte zu berücksichtigen, sondern auch Mengen von Objekten (sog. Konfigurationen). So gehören zum Gesamtsystem die einzelnen Bausteine sowie die zugehörigen Dokumente, d. h. diese Objekte zusammen bilden die System-Konfiguration. Die Verwaltung dieser Objekte und Konfigurationen ist Aufgabe des Konfigurationsmanagements  $(KM)$ .

Um das Konfigurationsmanagement in einem Projekt zu unterstützen, ist ein Werkzeug erforderlich, das allen beteiligten Projektmitarbeitern einen gemeinsamen Zugriff auf die für das Projekt relevanten Produkte ermöglicht. Hierbei muss u. a. sichergestellt sein, dass die Änderungen in einer konsolidierten Art und Weise erfolgen und dass klar ist, welches die aktuelle Version eines bestimmten Produktes ist.

In der LDVZ wird das KM-Werkzeug "ClearCase" der Fa. Rational eingesetzt, das letztendlich auch für die

Großrechner-Entwicklungsplattformen in der LDVZ (insbesondere OS/390) zur Verfügung stehen soll.

# 2.4 Änderungsmanagement

Das Änderungsmanagement (defect tracking and change request management) soll einen strukturierten und nachvollziehbaren Änderungsprozess gewährleisten.

Ein Werkzeug, das diesen Änderungsprozess unterstützt, ermöglicht es,

- · Informationen zu Fehlermeldungen, Problemmeldungen bzw. zu Verbesserungsvorschlägen zu erfassen und zu verwalten.
- · den Entscheidungsprozess über die Bearbeitung der Änderungswünsche (Ablehnung/Annahme: Auswahl eines Lösungsvorschlags) zu dokumentieren und
- · die Betroffenen über die durchgeführte Änderung zu informieren (z. B. durch Initiieren einer E-Mail).

In der LDVZ kommt das Werkzeug "ClearQuest" der Fa. Rational zum Einsatz. Der im Rahmen des Vorgehensmodells definierte Änderungsprozess wurde in der LDVZ in diesem Werkzeug operationalisiert, d. h. in "ClearQuest" ist bereits der für die LDVZ relevante Änderungsprozess hinterlegt.

![](_page_46_Picture_247.jpeg)

#### **2.5 Automatisiertes Testen**

Einen wichtigen Aufgabenbereich bei der Anwendungsbereitstellung stellt die Qualitätssicherung (QS) dar.

Hinsichtlich der Qualitätssicherung sind neben konstruktiven QS-Maßnahmen, die präventiv wirken und das Entstehen von Fehlern und Qualitätsmängeln von vornherein verhindern sollen, auch analytische OS-Maßnahmen erforderlich, d. h. Maßnahmen, die der Prüfung, der Bewertung und dem Nachweis der Qualität dienen.

Eine wichtige Art der Prüfung ist hierbei der Test der Software.

Solche Tests beziehen sich typischerweise auf die drei Dimensionen:

- · Zuverlässigkeit (Treten Systemabstürze auf? Bleibt die Anwendung "hängen"?),
- · Funktionalität (Erfüllt das System die gestellten Anwenderforderungen?),
- · Leistungsfähigkeit (Ist das System auch bei der geforderten Systemlast (z. B. bei vielen gleichzeitig arbeitenden Nutzern) leistungsfähig genug?).

Der Automatisierung des Testens kommt angesichts der von den Auftraggebern geforderten immer kürzer werdenden Entwicklungszyklen eine besondere Bedeutung zu.

Für die Unterstützung des automatisierten Tests steht seit einiger Zeit das Testwerkzeug "Rational Suite Test-Studio" der Fa. Rational zur Verfügung. Die Vorteile eines solchen Testwerkzeugs sind insbesondere:

- · Wiederholbarkeit von Tests.
- · einheitliche Informationsbasis für alle Projektbeteiligten (Prüfer, Systemanalytiker, Software-Entwickler  $usw.$ ),
- · Verknüpfung von Tests mit den zugrunde liegenden Anforderungen,
- · Verknüpfung von Tests mit der Fehlerbeseitigung bzw. dem Änderungsmanagement,
- · Dokumentation der durchgeführten Tests.

Die einzelnen Bestandteile der Rational Suite TestStudio unterstützen folgende Aspekte:

- · Erstellung von wiederverwendbaren Testplänen und Testscripten,
- · Testdatenverwaltung und Regressionstests (hierdurch soll sichergestellt werden, dass Änderungen keine fehlerhaften Auswirkungen auf

bereits getestete Teile des Systems haben),

- · Erkennen von nicht getesteten Programmteilen.
- · Erkennen von Laufzeitfehlern,
- · Erkennen von Performance-Engpässen.

# 2.6 Strukturierte Anforderungsverwaltung und automatisierte Projektdokumentation

Wie bereits oben angesprochen (vgl. Abschnitt 1.3.5) entstehen im Rahmen eines Projektes verschiedene Anforderungsdokumente, die eine Vielzahl einzelner Anforderungen enthalten. Hier ist es sehr sinnvoll, diese Anforderungen auf eine strukturierte Art und Weise automatisiert zu verwalten.

Eine solche strukturierte Anforderungsverwaltung wird durch das Werkzeug "RequisitePro" der Fa. Rational unterstützt.

Hierbei ist es z. B. möglich, Anforderungen in einem Anforderungsdokument (MS Word-Dokument) zu markieren und diese in RequisitePro zu übernehmen.

Bei der Anwendungsentwicklung zeigt sich immer wieder, dass ein nicht unbeträchtlicher Aufwand mit der Dokumentation verbunden ist. Hier soll das Werkzeug "SoDA" der Fa. Rational Abhilfe schaffen, da es ermöglicht, Informationen, die in unterschiedlichen Werkzeugen abgelegt sind, zu einer einheitlichen Dokumentation zusammenzuführen.

# 2.7 Unterstützung von Wirtschaftlichkeitsuntersuchungen

Bei der Entscheidung über die Durchführung eines Projektes spielen Aussagen zur Wirtschaftlichkeit eine wesentliche Rolle. Außerdem ist die Wirtschaftlichkeit auch im Zusammenhang mit der Auswahl von Lösungsaltemativen bei der Entwicklung eines IT-Verfahrens zu betrachten.

Gemäß IT-Richtlinien sollten sich die erforderlichen Wirtschaftlichkeitsuntersuchungen an den "Empfehlungen zur Durchführung von Wirtschaftlichkeitsbetrachtungen beim Einsatz der IT in der Bundesverwaltung" orientieren.

Die Ermittlung der Wirtschaftlichkeit bezieht sich hierbei zum einen auf monetär quantifizierbare Kosten und Nutzen (Wirtschaftlichkeit im engeren Sinne) und zum anderen auf die Dringlichkeit und die qualitativ-strategische Bedeutung des IT-Vorhabens, die in die erweiterte Wirtschaftlichkeit einfließen.

Beispiele für monetär quantifizierbare Kosten und Nutzen sind:

- Kosten für die Entwicklung bzw. Beschaffung von Software,
- Personalkosten der Systeminstallation,
- Kosten für Erstschulung der Anwender und Betreuer,
- lfd. Nutzen bzgl. Systembetreuung/ -administration wegen Wegfall des alten IT-Verfahrens.

Hinsichtlich der Dringlichkeit sind z.B. Aspekte wie Wartungsprobleme des Altsystems oder Einhaltung gesetzlicher Vorgaben relevant.

Bei der qualitativ-strategischen Bedeutung des IT-Vorhabens werden Kriterien wie "Beschleunigung von Arbeitsabläufen und -prozessen", ,,Attraktivität der Arbeitsbedingungen" oder "Erhöhung der Verständlichkeit und Transparenz des Verwaltungshandelns" berücksichtigt.

Für Wirtschaftlichkeitsuntersuchungen wird das Werkzeug "IT-WiBe" eingesetzt, das für die öffentliche Hand von der Koordinierungs- und Beratungsstelle der Bundesregierung für Informationstechnik in der Bundesverwaltung (KBSt) zur Verfügung gestellt wird. Über die IT-WiBe wird u. a. ein genereller Kritierienkatalog bereitgestellt, der es - ggf. nach Anpassung an die jeweiligen organisations- bzw. projektspezifischen Verhältnisse - gestattet, die Kosten und den Nutzen bezogen auf die o. g. Kriterien festzuhalten und auszuwerten.

# **2.8 Datenmodellierung**

Bei der Erstellung eines Verfahrens ist zum einen die gewünschte Funktionalität des Systems festzulegen und zum anderen sind die Daten des Systems zu modellieren. Hinsichtlich der Datenmodellierung hat sich die sog. Entity-Relationship-Modellierung (ERM) als Standard herausgebildet. Hierbei **wer**den Entitätstypen (d. h. eine Menge von gleichartig zusammengesetzten, eindeutig identifizierbaren Objekten (z.B. Mitarbeiter, Lieferanten, Teile oder Autos)) und deren Beziehungen untereinander (z.B. ,,liefert", ,,wirdgefahren-von") beschrieben. Zu den Entitätstypen werden Eigenschaften (Attribute) angegeben (z.B. ,,Geburtsdatum", ,,Gewicht", ,,Höchstgeschwindigkeit"). Die Beschreibung erfolgt grafisch mit zusätzlichen textlichen Erläuterungen.

Die Entity-Relationship-Modellierung wird in der LDVZ durch das Werkzeug ERwin der Fa. CA (Computer Associates) unterstützt.

ERwin ermöglicht nicht nur die Erstellung eines neuen Datenmodells, sondern gestattet es auch, aus einem Datenmodell ein Datenbankschema für unterschiedliche Datenbanksysteme zu generieren (u. a. für MS Access, Oracle, MS SQL-Server, lngres, Informix, DB2). Daneben lassen sich auf der Grundlage einer vorhandenen Datenbank Datenmodelle herleiten (d. h.

![](_page_47_Figure_17.jpeg)

es ist ein Reverse-Engineering möglich). Für das konsistente Arbeiten mehrerer Entwickler an einem Modell steht im ERwin-Umfeld das Produkt ModelMart zur Verfügung. Die Entwicklung im Team wird dabei insbesondere durch Versionskontrolle und die Möglichkeit zum Vergleich und Mischen von Datenmodellen unterstützt.

# **2.9 Integrierte CASE-Systeme**

Integrierte CASE-Systeme basieren auf den Methoden Strukturierte Analyse (structured analysis = ,,SA"), Entity-Relationship-Modellierung, modularer Softwareentwurf und relationaler Datenbankentwurf. Hier wird also im Gegensatz zu den Datenmodellierungswerkzeugen (vgl. Abschnitt 2.8) nicht nur der Datenaspekt betrachtet, sondern es kommt die funktionale Seite hinzu. Mittels Strukturier(structured design = ,,SD") die Modulstruktur der Software-Bausteine mit ihren Daten, Funktionen und "Benutzt"-Beziehungen spezifiziert.

In der LDVZ wird in bestimmten Projektbereichen das Produkt case/4/0 der Fa. microTOOL eingesetzt, das Datenbankschemata u. a. für DB2, ORACLE, SQL-Server, Informix und **MS** Access sowie Code für Verarbeitungs- und Zugriffsmodule in COBOL, C/C++, Visual Basic und Java generieren kann. Die von case/4/ 0 unterstützte Methode "SYSTEM ANALYSIS" umfasst die Modellierungsmöglichkeiten ,,ER-Modell", ,,Datenstruktur", ,,Funktionsstruktur" und "Informationsfluss", wobei das dynamische Verhalten des Systems mittels Zustandsübergangsdiagrammen beschrieben wird. Die Methode "SYSTEM DESIGN" beinhaltet die Entwurfsinstrumente "Modulstruktur" nebst ..Implementationsbaum", ..Tvpstruktur" und "Relationenmodell".

![](_page_48_Figure_5.jpeg)

ter Analyse werden hierbei aus fachlicher Sicht die Funktionsstrukturen, Informationsflüsse und Datenstrukturen modelliert.

Nachdem damit die fachliche Spezifikation erarbeitet wurde, wird im Rahmen des modularen Softwareentwurfs

# 2.10 Werkzeuge zur **Unterstützung der objektentierten Entwicklung**

Heutige Werkzeuge zur Unterstützung der objektorientierten Entwicklung basieren auf der Unified Modelling

Language (UML). Die UML ist die Standard-Notation für die Spezifikation, Visualisierung, Konstruktion und Dokumentation im objektorientierten Umfeld.

In bestimmten Projektbereichen der LDVZ wird für die objektorientierte Entwicklung das Produkt Rational Rose eingesetzt.

Rational Rose unterstützt die in der UML vorgesehenen Möglichkeiten zur visuellen Modellierung von IT-Systemen:

- Use-Case-Modellierung
- Use-Cases (Anwendungsfälle) beschreiben die Interaktion zwischen den Nutzern und dem zu modellierenden IT-System, sie stellen also Szenarien für die Nutzung des II - Systems dar und erfassen damit funktionale Anforderungen an das System.
- Klassen- und Objekt-Modellierung Die Objekttypen des Systems sowie die verschiedenen Arten von Beziehungen zwischen ihnen werden mit Hilfe von Klassendiagrammen beschrieben. Dabei können auch Subtypen definiert werden (z. B. "Privatperson" als Subtyp von "Person").

Neben der statischen Struktur der Objekte wird auch das dynamische Verhalten der Objekte des Systems modelliert. Hierzu dienen Interaktions-Diagramme (Sequenzdiagramme und Kollaborationsdiagramme ). Darüber hinaus kommen noch weitere Diagramme zum Einsatz (Zustandsdiagramme und Aktivitätsdiagramme).

• Komponenten-Modellierung In Komponentendiagrammen wer-

den die einzelnen Software-Bausteine der Anwendung und deren Abhängigkeiten untereinander beschrieben.

• Modellierung der Aufteilung der Anwendung auf ein verteiltes Netzwerk Mittels sog. Verteilungsdiagramme ( deployment diagrams) wird die physische Beziehung zwischen Soft-

![](_page_49_Figure_0.jpeg)

ware- und Hardware-Komponenten des fertigen Systems und damit die Verteilung der einzelnen Software-Komponenten innerhalb eines verteilten Systems dargestellt.

Rational Rose wird in der LDVZ derzeit für die Erstellung von C++-Anwendungen eingesetzt.

# 3. Ausblick

Die im Kap. 2 aufgeführten Werkzeuge stehen heute zum Teil noch isoliert nebeneinander. Es ist beabsichtigt, hier eine noch größere Automatisierung dadurch zu erreichen, dass Schnittstellen zwischen den Werkzeugen geschaffen bzw. vorhandene Schnittstellen besser genutzt werden.

Des Weiteren ist davon auszugehen, dass die objektorientierte Entwicklung und damit objektorientierte Werkzeuge zukünftig auch in der LDVZ eine größere Rolle spielen werden.

Auch wenn gemäß obigen Ausführungen der Werkzeug-Einsatz in der LDVZ eine wichtige Rolle spielt, sollte nicht verkannt werden, dass der Erfolg von Software-Entwicklungsund -Pflege-Projekten wesentlich von den beteiligten Personen abhängt.

Die Projektleiterin bzw. der Projektleiter ist hierbei eine Schlüsselfigur des Projekts. Mit ihr/ihm steht und fällt die

konsequente Ausrichtung der individuellen Arbeiten an einem gemeinsamen Ziel, das reibungslose Zusammenwirken mit Stellen und Entscheidungsgremien außerhalb des Projekts und nicht zuletzt die Motivation im Projektteam. Die Fähigkeiten der Projektleiter/-innen dürfen sich dabei bekanntlich nicht nur auf fachliche Kompetenzen beschränken, sondern müssen insbesondere methodische (z. B. Beherrschung von Planungs- und Steuerungstechniken) und soziale Fähigkeiten (z.B. Führungsverhalten, Kooperationsbereitschaft) umfassen.

Zur Unterstützung einer effektiven und effizienten Anwendungsbereitstellung sind daher sowohl die adäquaten Werkzeuge als auch eine kontinuierliche Aus- und Fortbildung aller Beteiligten erforderlich.

Neben der fundierten Ausbildung gibt es noch weitere Aspekte, von denen abhängt, ob die Einführung neuer Vorgehensmodelle und Werkzeuge zum Erfolg führen wird.

Zu diesen kritischen Erfolgsfaktoren gehören u. a.:

- Definition eines ganzheitlichen Einführungsprozesses
- Festlegung von klaren (messbaren) Zielen
- Management-Unterstützung
- Engagement aller Beteiligten
- fachkundige Unterstützung (Coaching, Support)
- aussagekräftige Pilotprojekte
- "sanfter" Übergang zu neuen Vorgehensweisen und Werkzeugen.

In diesem Zusammenhang können ggf. auch organisatorische Änderungen notwendig werden.

Für die Unterstützung des Vorgehensmodells und der eingesetzten Werkzeuge wurde daher in der LDVZ bereits vor einigen Jahren das Sachgebiet ,,Vorgehensmodelle, Methoden, Werkzeuge" eingerichtet, zu dessen Aufgaben u. a. die Auswahl, Einführung und Betreuung von Werkzeugen, die Mitwirkung bei der Überarbeitung und Weiterentwicklung von ABS sowie die Unterstützung bei der ABS-Einführung gehören.

Es spricht außerdem vieles dafür, bestimmte Aufgaben der Anwendungsbereitstellung nicht in den Entwicklungs- und Pflegeprojekten selbst durchzuführen, sondern speziellen Gruppen zu übertragen. Ein Beispiel hierfür wäre eine eigenständige Testgruppe, die das automatisierte Testen vornimmt - und zwar auf der Grundlage von fachlichen Prüfspezifikationen, die von den Projekten bereitgestellt werden. Das Wissen und die Erfahrungen mit dem automatisierten Testen und dem Einsatz von Testwerkzeugen wäre damit in einer solchen Testgruppe gebündelt und müsste nicht in jedem einzelnen Projekt vorgehalten werden, was insbesondere für kleinere Projekte eine deutliche Entlastung darstellen würde.

Die LDVZ ist aber nicht nur intern auf dem Gebiet der Vorgehensmodelle, Methoden und Werkzeuge tätig, sondern sie ist auch in verschiedenen bundesweiten Gremien vertreten, so u. a. in der Änderungskonferenz zum V-Modell und im Anwenderverein zum V-Modell ,,ANSSTAND e. V.".

Bereits in der Vergangenheit hat die LDVZ Behörden und Einrichtungen der Landesverwaltung hinsichtlich der Einführung von Vorgehensmodellen und der Auswahl von Werkzeugen beraten und unterstützt. Auch in der Zukunft wird das vorhandene Know-how zu Vorgehensmodellen, Methoden und Werkzeugen im Rahmen von Beratungs- und Unterstützungsaufgaben anderen Stellen zur Verfügung gestellt.

Soweit die LDVZ in Entwicklungsund Wartungsprojekten mitwirkt, passt sie sich natürlich auch an die

### **Produktinformation**

Vorgaben dieser Projekte an. Beispiele hierfür sind die Verwendung von Rational Rose bei der Entwicklung und Wartung des Verfahrens GRISU für das Institut der Feuerwehr sowie der Einsatz von case/4/0 im neuen Bezügeverfahren.

Mein Dank gilt den ehemaligen und derzeitigen Mitarbeiterinnen und Mitarbeitern des Sachgebietes "Vorgehensmodelle, Methoden, Werkzeuge", die dazu beigetragen haben und beitra-

gen, dass die hier vorgestellten Vorgehensweisen und Werkzeuge in der LDVZ zur Verfügung stehen und unterstützt werden, und die mit ihrem engagierten Einsatz die Grundlagen für den vorliegende Artikel mit entwickelt haben.

*Ulrich von Hagen Tel. (02 11) 94 49-36 02 E-Mail: ulrich. von-hagen@lds.nrw.de* 

![](_page_50_Figure_7.jpeg)

# **Obelix** - das neue Bezügeverfahren

**V** ein Unternehmen kommt heute mehr ohne IT-Systeme tür die Personalverwaltung oder die Berechnung und Auszahlung der Gehälter seiner Mitarbeiter aus. Die öffentliche Verwaltung bildet da keine Ausnahme.

An diese Systeme werden, wie auch an alle anderen modernen Softwareprodukte, stetig steigende Anforderungen hinsichtlich Benutzerfreundlichkeit, Performance und Funktionsumfang gestellt.

Die Länder Nordrhein-Westfalen und Brandenburg entwickeln für das Bezügeverfahren derzeit gemeinsam ein neues System, basierend auf modernsten Technologien, das die gewachsenen Anforderungen erfüllen und durch eine besonders offene Architektur auch die in der Zukunft möglicherweise geforderte Integration mit anderen Systemen (Personalverwaltung, Workflow, ...) erlauben soll.

#### **Einführung**

Im Landesamt für Besoldung und Versorgung (LBV NRW) werden die Bezüge für ca. 292 000 Beamtinnen und Beamte und 177 000 Angestellte, Arbeiterinnen und Arbeiter des Landes NRW berechnet und zahlbar gemacht. Hinzu kommen Bezüge für ca. 135 000 Versorgungsempfängerinnen und -empfänger.

Die Erstellung, Pflege und Neuentwicklung der Verarbeitungsprogramme und die DY-technische Abwicklung der Zahlungen führt das LOS NRW seit über 25 Jahren im Auftrag des LBV NRW erfolgreich und termingerecht durch.

#### **Das heutige Bezügeverfahren**

Die Pflege der Daten der Bezügeempfänger des Landes NRW wird zentral durch ca. 900 Mitarbeiterinnen und Mitarbeiter des LBV NRW durchgeführt. Dazu steht ihnen z. Z. ein Dialogsystem basierend auf einer Großrechner-Terminal-Technik zur Verfügung.

Die Zahlungsläufe der verschiedenen Verfahren (Besoldung der Beamtinnen und Beamten, Vergütung der Angestellten etc.) werden zu festen Zahlungsterminen auf dem zentralen IBM-Großrechner der Landesdatenverarbeitungszentrale (LDVZ) durchgeführt.

Die resultierenden Ausgaben (Zahlbänder, Nachweise, Listen etc.) werden im Rechenzentrum der LDVZ erstellt und an die entsprechenden Empfänger verteilt.

#### **Zusammenarbeit NRW - Brandenburg**

Nach der Wiedervereinigung wurde im Jahre 1990 beschlossen, dass Nordrhein-Westfalen unterstützend beim Aufbau der Verwaltung des Landes Brandenburg tätig wird.

Die zunächst auf fünf Jahre befristete Verwaltungsvereinbarung zwischen den beiden Ländern, in der auch die Zusammenarbeit beim Bezügeverfahren geregelt wurde, hat weiterhin Bestand und ist im Jahre 1999 unbefristet verlängert worden.

Seit 9 Jahren hat das LOS NRW daher auch die DY-technische Abwicklung der Bezügezahlungen für die Bediensteten des Landes Brandenburg (ca. jeweils 35 000 Angestellte sowie Beamtinnen und Beamte) übernommen und ist auch hier verantwortlich für die Wartung, Pflege und Einsatz der DY-Verfahren.

Den Mitarbeiterinnen und Mitarbeitern der Oberfinanzdirektion Cottbus, die mit der Pflege der Daten der Bezügeempfänger beschäftigt sind, steht dasselbe - auf Brandenburger Anforderungen angepasste - Dialogsystem zur Verfügung wie dem LBV NRW.

#### Anforderungen an ein neues Bezügeverfahren

Schon Mitte der 90er Jahre wurden Wünsche von verschiedenen Seiten geäußert, die eine grundlegende Umgestaltung hauptsächlich des Dialogsystems, aber auch anderer Systemkomponenten erforderlich machten.

Die wichtigste Anforderung ist die so genannte **Organisationsneutralität.**  Hierunter wird verstanden, dass das System in verschieden gestalteten Organisationsumgebung einsetzbar ist.

Die **Mandantenfähigkeit,** d. h. die generelle Möglichkeit, mit einem System mehrere Mandanten (Arbeitgeber, Dienstherren) mit verschiedenen Tarifverträgen bedienen zu können, führte zu der Forderung, dass möglichst wenige Annahmen über die Systemumgebungen beim Mandanten in das Design der Anwendung einfließen sollten. Nur so kann der Spezialisierungsaufwand gering gehalten werden.

Hieraus ergab sich die technische Anforderung einer möglichst weitgehenden **Plattformunabhängigkeit** der Anwendung.

Ein weiteres Kriterium an das neu zu erstellende System ist daher auch eine verbesserte **Pfleg- und Wartbarkeit**  (z.B. durch höhere Modularisierung).

#### **Anforderungen an Obelix;**

- Organisationsneutralität
- Mandantenfähigkeit
- Plattformunabhängigkeit
- Wartbarkeit

# **Obelix** Das neue Bezügeverfahren

Bei den Analysen zum fachlichen Grobkonzept wurde deutlich, dass die ehrgeizigen Ziele und weitreichenden Anforderungen nur mit einer Neugestaltung des Gesamtsystems vom Dialog über die zentralen Berechnungskomponenten bis hin zur Ergebnisverarbeitung zu verwirklichen sind.

Die auf dem Grobkonzept aufbauenden und in mehreren Teilprojekten entwickelten Arbeitsergebnisse wurden in einer Zwischenphase des Projekts *Obelix* (online Bezügeverfahren der Länder NRW und Brandenburg mit interner und externer Unterstützung) zusammengeführt und komponentenübergreifend qualitätsgesichert.

Vor dem Einstieg in die Realisierungsphase wurde in den vergangenen Monaten im LDS NRW ein musterhafter Geschäftsprozess der Bezügebearbeitung ausgewählt und DY-technisch umgesetzt (Prototyp), um die technischen Entscheidungen und Randbedingungen aus den vorangegangenen Konzeptphasen zu überprüfen.

Dadurch konnten außerdem die Umgebungen (Software-Entwicklungsumgebung, Testumgebung, Software-Architektur) und Prozesse (Projektorganisation und -steuerung, Konfigurations-, Änderungs- und Qualitätsmanagement) definiert und aufgebaut werden, die für eine Realisierung des Verfahrens in den sich anschließenden Phasen erforderlich sind.

# **Organisation/Struktur**

Im Gesamtprojekt Obelix sind derzeit die zwei Projekte *Obelix Fachkonzept*  und *Obelix DV-Umsetzung* zusammengefasst. Die Koordinierung der beiden Projekte geschieht durch eine Gesamtprojektsteuerung unter Federführung des LDS NRW.

Im Projekt *Obelix Fachkonzept* wird vom LBV NRW unter Beteiligung der OFD Cottbus und externer Partner das fachliche Feinkonzept weiter vorangetrieben. Zum Zeitpunkt des ersten Produktionseinsatzes muss das neue Verfahren den dann aktuellen Verordnungen und Regelungen entsprechen. Gleichzeitig müssen Rückrechnungen, d. h. Berechnungen mit rechtlichen Grundlagen, die inzwischen u. U. geändert wurden, möglich sein.

Daher müssen die Änderungen am heutigen Verfahren, die auf gesetzliche Regelungen wie z. B. Tarif- bzw. Steuererhöhungen, Altersteilzeit etc. zurückgehen, natürlich auch in Obelix berücksichtigt werden. Im heutigen Verfahren führt das LDS NRW jährlich mehr als 500 vom LBV NRW und der OFD Cottbus in Auftrag gegebene Änderungen durch.

Das Projekt *Obelix DV-Umsetzung*  wird unter der Leitung des LDS NRW mit Unterstützung externer Partner sowie unter der Mitwirkung der OFD Cottbus im LDS NRW durchgeführt.

In diesem Projekt werden die im fachlichen Feinkonzept dokumentierten fachlichen Anforderungen umgesetzt, d. h. in anwendbare Software transformiert.

Daneben werden hier auch die zur Migration der Datenbestände aus dem alten Verfahren in die neue Datenbank benötigten Programme und Transformatoren analysiert und ggf. programmiert.

#### **ABS und ISO 9001**

Das LDS NRW betreibt federführend die DY-Realisierung des neuen Bezü· geverfahrens Obelix.

Für die Entwicklung der Anwendungen wird daher das in der Anwendungsentwicklung des LDS NRW eingeführte Vorgehens- bzw. Prozessmodell *ABS*  (Anwendungsbereitstellungsstandard) eingesetzt. Das Qualitätsmanagement- (QM-)System der LDVZ mit ABS als Vorgehensmodell für die Softwareentwicklung ist im Bereich der Anwendungsbereitstellung nach ISO 9001 zertifiziert.

Daher entstehen im Projekt Obelix eine Vielzahl von Dokumenten und Produkten, die den Entwicklungsprozess nachvollziehbar machen, und dadurch die Qualität verbessern helfen.

Die Dokumentation im Projekt Obelix umfasst neben den von ISO bzw. ABS geforderten Produkten auch sämtliche Informationen, die für die Beteiligten in den Projekten im LOS **NRW,** im LBV NRW und in der OFD Cottbus von Bedeutung sein könnten.

Damit alle Mitglieder des Projekts auch über LAN-Grenzen hinweg auf die Dokumentation zugreifen können, wurde diese in einem geschützten Intranet-Bereich abgelegt.

# **Technische Aspekte**

Mit dem neuen Bezügeverfahren sollen auch technologisch neue Wege beschritten werden, um den Anforderungen nach Plattformunabhängigkeit, Verteilbarkeit, Wartbarkeit und nicht zuletzt Bedienerfreundlichkeit gerecht zu werden.

Heute sind Auskünfte und Nachweise vom Bezügeverfahren verbindlich nur in schriftlicher Form zu erhalten. In der Zukunft sind sowohl der Versand von rechtswirksamen Dokumenten per E-Mail - das eSignatur-Gesetz hat hier den Boden bereitet - als auch die Bereitstellung bestimmter Daten in geschützten Intra- bzw. Internet-Bereichen durchaus vorstellbar.

# **DV-Architektur**

Die geforderte Plattformunabhängigkeit führt fast zwangsläufig zu einer Systemarchitektur, die ein browserbasiertes Dialog-Frontend vorsieht (siehe Abb.). Nur dadurch können die Annahmen über die Hardware-Ausstattung beim Client möglichst gering gehalten werden. Die Entscheidungen für Personal Computer, Workstations, Network Computers, ThinClients oder Windows-Terminals, unterschiedliche Betriebssysteme und diverse Produkte für Bürokommunikation haben dann keine Auswirkungen auf das Anwendungssystem.

![](_page_53_Figure_7.jpeg)

Für die Verbindung zwischen dem Browser beim Client und der Datenbank sowie der Geschäftslogik wird eine Middleware benötigt, die den Performance-Anforderungen ebenfalls gewachsen ist. Diese Aufgabe wird von einem Web-Applicationsserver wahrgenommen. Dieser nimmt eine Anfrage an die Datenbank oder einen bearbeiteten Geschäftsvorfall vom Client entgegen und leitet diese an das Kernsystem weiter. Nach der Bearbeitung durch den Host werden die Ergebnisse vom Web-Application-Server für den Client aufbereitet - hierzu werden Techiken wie HTML, XML, JSP und Servlets eingesetzt - und an diesen weitergeleitet.

Physikalisch kann der Web-Application-Server, der auch den eigentlichen Web- oder HTTP-Server enthält, auf dem Großrechner der LDVZ, auf dem VM-System des LBV oder auf sonstigen Systemen (z. B. Unix) untergebracht werden. Es können mehrere unterschiedliche Web-Application-Server installiert werden, z. B. um verschiedene Mandanten mit unterschiedlicher Hardware bedienen zu können. Einzige Voraussetzung ist dabei die Kompatibilität bzw. der Funktionsumfang der Server-Software (z. B. Web-Sphere (IBM) oder apache).

Durch die Zentralisierung der Software auf einem Mainframe-System und einem oder wenigen Servern erspart man sich zudem die Verteilung von Software an den Client, was zu erheblichen administrativen Vereinfachungen führt.

Software-**Entwicklungsumgebung (SEU)** 

Die Forderung nach der Plattformunabhängigkeit der zu entwickelnden Software hat Auswirkungen auf den Entwicklungsprozess. Im Produktionsumfeld muss für jede Plattform eine Version der Software vorliegen und

![](_page_53_Figure_15.jpeg)

![](_page_54_Figure_0.jpeg)

auch weiterhin gepflegt werden. Daher ergeben sich deutliche Vorteile, wenn es gelingt, die Software nur einmal zu entwickeln und anschließend automatisiert auf die Zielplattformen zu übertragen, d. h. zu generieren.

Im Projekt Obelix wird hierzu die SEU Visual Age Generator eingesetzt (siehe Abb.), die es erlaubt, die Anwendung zunächst in einer 4-GL-Metasprache in einer Entwicklungsumgebung, i. d. R. auf dem PC, zu entwickeln und zu testen. Anschließend werden alle benötigten Komponenten für eine definierte Zielplattform generiert und dorthin übertragen.

Die Programme der Entwicklerteams werden in einem zentralen Repository auf einem Server im Intranet abgelegt und vom Client aus bearbeitet. Im Falle einer Generierung werden die fertiggestellten Komponenten vom Generierungs-Server auf die entsprechenden Zielplattformen (Web-Application-Server, CICS-System, Mainframe etc.) inklusive aller Verbindungen zwischen den Komponenten generiert.

Die Entwicklung für unterschiedliche Plattformen lässt sich daher auf ein mehrmaliges Generieren mit unterschiedlichen Zieldefinitionen und anschließenden Abschlusstests beschränken. Dies erhöht deutlich die Produkti-

LDVZ-Nachrichten l/2001

vität bei der Entwicklung und sichert eine gute Wartbarkeit der produktiv eingesetzten Software. Inkonsistenzen durch unterschiedliche Versionsstände auf verschiedenen Produktionssystemen werden vermieden.

#### **Ausblick**

Der Einsatz von Obelix ist für 2003 terminiert.

In der verbleibenden Zeit sind noch eine Vielzahl von Aufgaben zu erledigen und Aktivitäten durchzuführen.

#### **Realisierung**

Ein wesentlicher Teil der Entwicklung ist sicherlich die eigentliche Erstellung der neuen Software. Dabei soll schrittweise, d. h. in mehreren Releases, vorgegangen werden, was auch eine spätere produktive Einführung in den Fachbereichen von LBV NRW und OFD Cottbus erleichtern wird.

Das geplante Release 1 beinhaltet zunächst ein Grundsystem mit allen Funktionen, die in allen Bereichen (Besoldung, Versorgung, Vergütung) benötigt werden. Hinzu kommen alle Funktionen (und Daten), die für den Bereich Besoldung erforderlich sind. Um dieses System produktiv einsetzen

zu können, sind noch weitere Teilsysteme, wie z. B. die Textverarbeitung, die Auskunft oder eine Benutzer- und Rechteverwaltung, erforderlich.

Im Release 2 werden all jene Komponenten zusammengefasst und realisiert, die für den Bereich Angestelltenvergütung notwendig sind, die aber noch nicht im Grundsystem enthalten sind. Hierbei handelt es sich im Wesentlichen um die Komponenten Sozialversicherung und Zusatzversorgung.

Mit dem Release 3 wird dann das Gesamtsystem vervollständigt. In dieser Stufe werden die Komponenten Ruhensregelungen realisiert. Damit und mit den bereits eingeführten Teilsystemen wird dann der noch ausstehende Bereich "Versorgung" auf Obelix migriert.

#### **Migration**

Die Erstellung der neuen Software ist nur ein Schritt auf dem Weg zur produktiven Einführung des neuen Verfahrens.

Die Migration der Daten vom alten zum neuen Verfahren stellt einen weiteren sehr wichtigen Aspekt dar, an dem bereits gearbeitet wird. Dabei wird die Zuordnung der Daten aus dem alten Verfahren zu den Datenelementen des neuen Verfahrens analysiert. Anschließend wird diese Zuordnung in Migrationsprogrammen abgebildet, welche die Übernahme der Daten dann soweit wie möglich automatisiert durchführen sollen.

#### **Testkonzept**

Eine fundierte Qualitätssicherung stellt einen wichtigen Schritt zur Aufwands- und Kostemeduzierung dar. Je frühzeitiger Fehler eines Produktes entdeckt und behoben werden können, umso geringer ist der dadurch entstehende Aufwand.

Daher wird derzeit intensiv an der Erstellung eines übergreifenden Testkonzepts gearbeitet, welches bereits auf dem Fachkonzept aufsetzt, das darin abgelegte Methodenwissen für eine systematische Testfallermittlung nutzt und die noch zu erstellenden Programme testen kann. Hier ist zunächst Konzeptarbeit gefragt, die klärt, mit welchen Produkten, mit welchen Methoden und in welcher Tiefe getestet werden soll.

Anschließend können Tools sowohl bei der Testfallermittlung als auch bei der automatisierten Durchführung der Tests helfen.

Eine Auswahl der einzusetzenden Tools wird derzeit vorbereitet.

*Dr. Jan Mütter Tel. (02 11) 94 49-25 63 E-Mail: jan.muetter@lds.nrw.de* 

*RalfGerson Tel. (0211) 8 96-12 41 E-Mail: ralf.gerson@lbv.nrw.de* 

![](_page_59_Picture_0.jpeg)